### **UNIVERSIDADE FEDERAL DE SANTA MARIA CENTRO DE TECNOLOGIA PROGRAMA DE PÓS-GRADUÇÃO EM ENGENHARIA ELÉTRICA**

## **PLANEJAMENTO DE EXPERIMENTOS APLICADO À CRIAÇÃO DE EQUIVALENTES DE POTÊNCIA PARA AVALIAÇÃO DA INFLUÊNCIA DA GERAÇÃO DISTRIBUÍDA**

**DISSERTAÇÃO DE MESTRADO**

**ALEXANDRE PILLON LICHT** 

**SANTA MARIA, RS, BRASIL 2006** 

# **Livros Grátis**

http://www.livrosgratis.com.br

Milhares de livros grátis para download.

## **PLANEJAMENTO DE EXPERIMENTOS APLICADO À CRIAÇÃO DE EQUIVALENTES DE POTÊNCIA PARA AVALIAÇÃO DA INFLUÊNCIA DA GERAÇÃO DISTRIBUÍDA**

**por** 

### **Alexandre Pillon Licht**

Dissertação apresentada ao Curso de Mestrado do Programa de Pós-Graduação em Engenharia Elétrica, Área de Concentração em Processamento de Energia, da Universidade Federal de Santa Maria (UFSM, RS), como requisito parcial para obtenção do grau de **Mestre em Engenharia Elétrica.** 

**ORIENTADORA: Dra. Luciane Neves Canha**

**Santa Maria, RS, Brasil** 

**2006** 

### **Universidade Federal de Santa Maria Centro de Tecnologia Programa de Pós-Graduação em Engenharia Elétrica**

A comissão examinadora, abaixo assinada, aprova a Dissertação de Mestrado

### **PLANEJAMENTO DE EXPERIMENTOS APLICADO À CRIAÇÃO DE EQUIVALENTES DE POTÊNCIA PARA AVALIAÇÃO DA INFLUÊNCIA DA GERAÇÃO DISTRIBUÍDA**

elaborada por **Alexandre Pillon Licht** 

Como requisito parcial para obtenção do grau de **Mestre em Engenharia Elétrica** 

## **COMISSÃO EXAMINADORA**

**Luciane Neves Canha, Dra.** (UFSM) (Orientadora)

**Alzenira da Rosa Abaide, Dra.** (UFSM)

**Hans Helmut Zürn, PhD.** (UFSC)

Santa Maria, 17 de Março de 2006.

## **DEDICATÓRIA**

Dedico esta dissertação aos meus pais Ademir M. Licht e Helema P. Licht e a minha esposa Andréia S. Licht que no intuito de me assistirem sempre me ofertaram todo o entusiasmo e motivação os quais foram ferramentas essenciais para a concepção dos estudos que levaram a elaboração desta obra.

#### **AGRADECIMENTOS**

Agradeço aos Mestres Vladimir Popov e Luciane N. Canha pela dedicação e assistência proporcionadas na elaboração desta dissertação onde os seus talentos profissional e acadêmico foram ferramentas as quais os destacam como Mestres e principalmente como seres humanos no papel da transferência de conhecimentos adquiridos ao longo de suas vidas profissionais e também pela amizade e companheirismo compartilhado com todo o grupo de pesquisa.

Dedico também esta obra a Eletrosul pela motivação e compreensão a mim ofertados durante os períodos os quais precisava de dedicação exclusiva para os estudos e elaboração desta dissertação.

Também dedico parte deste trabalho ao colega Daniel Bernardon o qual colaborou para a elaboração desta obra com subsídios procedentes de sua bagagem profissional sem os quais teriam aumentando ainda mais a complexidade do tema abordado e também pela amizade compartilhada com os demais membros do grupo de pesquisa.

"A teoria também se converte em graça material uma vez que se apossa dos homens."

Karl Marx

#### **RESUMO**

Dissertação de Mestrado Programa de Pós-Graduação em Engenharia Elétrica Universidade Federal de Santa Maria

### **PLANEJAMENTO DE EXPERIMENTOS APLICADO À CRIAÇÃO DE EQUIVALENTES DE POTÊNCIA PARA AVALIAÇÃO DA INFLUÊNCIA DA GERAÇÃO DISTRIBUÍDA**

AUTOR: Alexandre Pillon Licht ORIENTADOR: Luciane Neves Canha Data e Local da Defesa: Santa Maria, 17 de Março de 2006.

Esta dissertação apresenta métodos para a construção de equivalentes de sistemas de potência. O objetivo principal é o de contribuir nos processos de avaliação do impacto de fontes de GD instaladas nas redes de distribuição sobre as perdas de potência verificadas nas linhas de transmissão e sub-transmissão. Para a modelagem do sistema de potência utilizou-se o método de planejamento de experimentos e seus diversos tipos visando demonstrar qual o modelo que melhor se adapta às condições de um determinado sistema elétrico. O trabalho também avaliou se o aumento do número de simulações utilizadas para a construção dos modelos de regressão implica em uma melhor qualidade dos resultados obtidos. O método de planejamento de experimentos permite a modelagem de redes do sistema de potência, com características tão semelhantes quanto possíveis à realidade, que possam atender às necessidades de análise de um determinado segmento dessa e com isso buscar a praticidade e flexibilidade dos cálculos efetuados sem depender de outros meios para esse fim. O uso das técnicas empregadas nesta dissertação, em alguns casos, implica em um significativo aumento na complexidade da execução das atividades. Através de critérios serão avaliados os equivalentes encontrados correlacionando os resultados gerados com o nível da classe de erro adotada. Assim sendo, se a qualidade dos resultados encontrados é justificada pelo aumento da complexidade exigida para a concepção dos equivalentes. Finalmente, buscou-se, através do desenvolvimento deste trabalho, obter subsídios para formulação, em proposta futura, de critérios para estimativa da melhor localização das fontes de GD com o objetivo de minimização das perdas de potência.

Palavras-chave: planejamento de experimentos; geração distribuída; modelagem.

### **ABSTRACT**

Dissertação de Mestrado Programa de Pós-Graduação em Engenharia Elétrica Universidade Federal de Santa Maria

### **EXPERIMENTAL DESIGN TO THE CREATION OF EQUIVALENT OF POWER SYSTEM FOR EVALUATION OF THE INFLUENCE OF THE DISTRIBUTED GENERATION**

AUTHOR: Alexandre Pillon Licht SUPERVISOR: Luciane Neves Canha Date and Place: March, 17<sup>th</sup> 2006, Santa Maria, RS, Brazil

This dissertation presents methods for the construction of equivalent models for power systems, with the objective of contributing to the processes of impact evaluation of the distributed generation sources installed in distribution systems with respect to the power losses verified in the transmission and sub-transmission lines. For modeling the power system the method of experimental design and its several types were used aiming to demonstrate which model adapts better to the conditions of a certain electric system. The work also analyzes weather the increase of the number of simulations for the construction of regression models implicates in a better quality of the results. The method of experimental design allows the modeling of netwoks of power systems, with characteristics as similar as possible to the reality, that would be able to assist to the needs in analysis of a certain portion of system and so, to look for the flexibility of the calculations made without depending on other means toward that end. The use of the techniques discussed in this dissertation, in some cases, implicates in a significant increase in complexity for execution of the activities. Through the use of some selected criteria it will be possible to evaluate the equivalent models by correlating the results obtained with the level of the error class adopted, attesting if the quality of the obtained results justifies the increase in the complexity demanded for the development of such equivalent models. This work also contributes with subsidies for formulation in future proposas, of criteria to estimate the best location of distributed generation sources with the objective of power loss minimization.

Key-Words: Experimental Panning; Distributed Generation; Modeling.

## **LISTA DE FIGURAS**

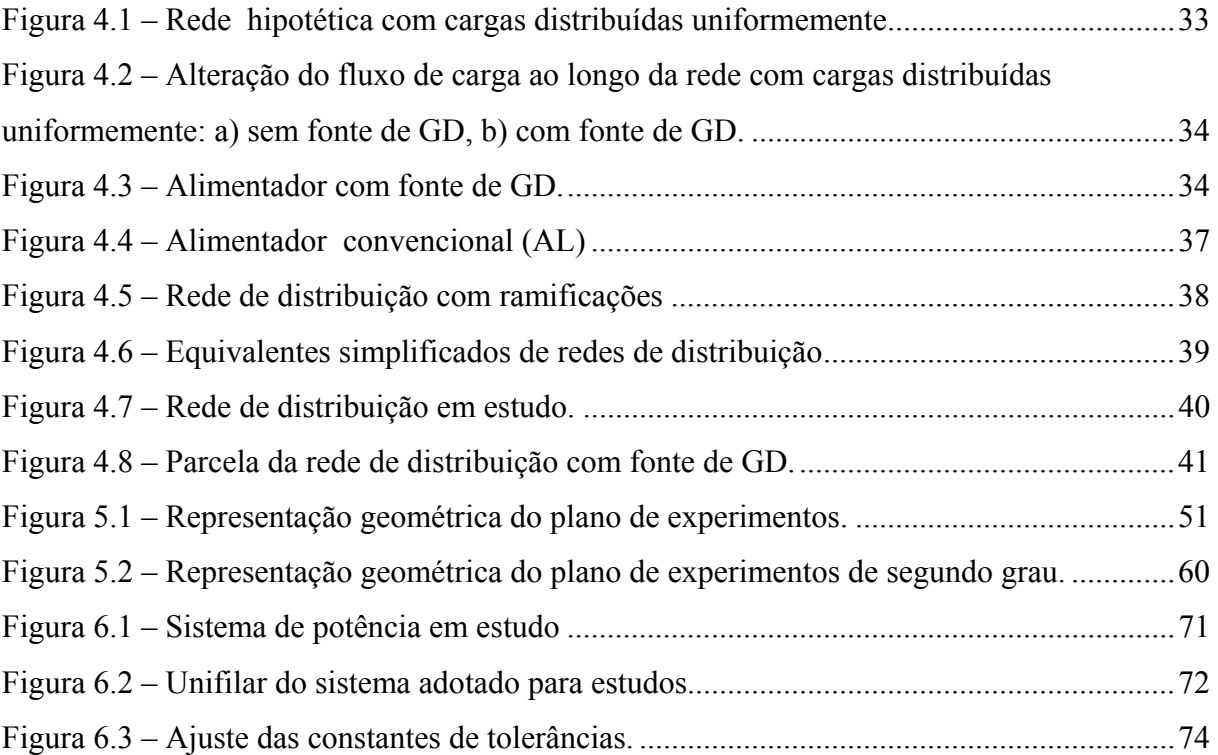

## **LISTA DE TABELAS**

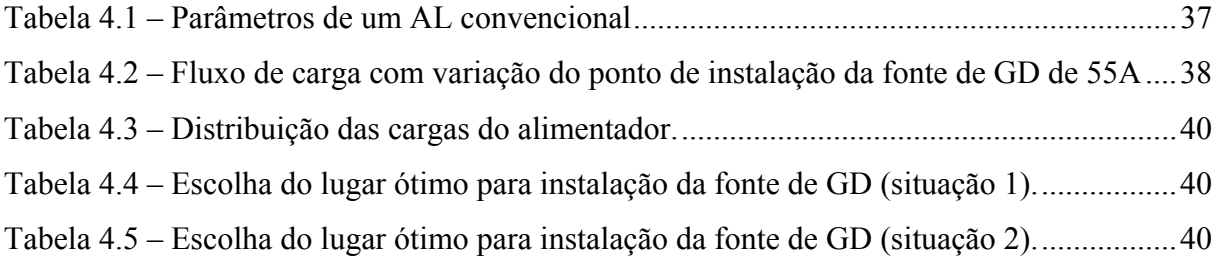

## **LISTA DE QUADROS**

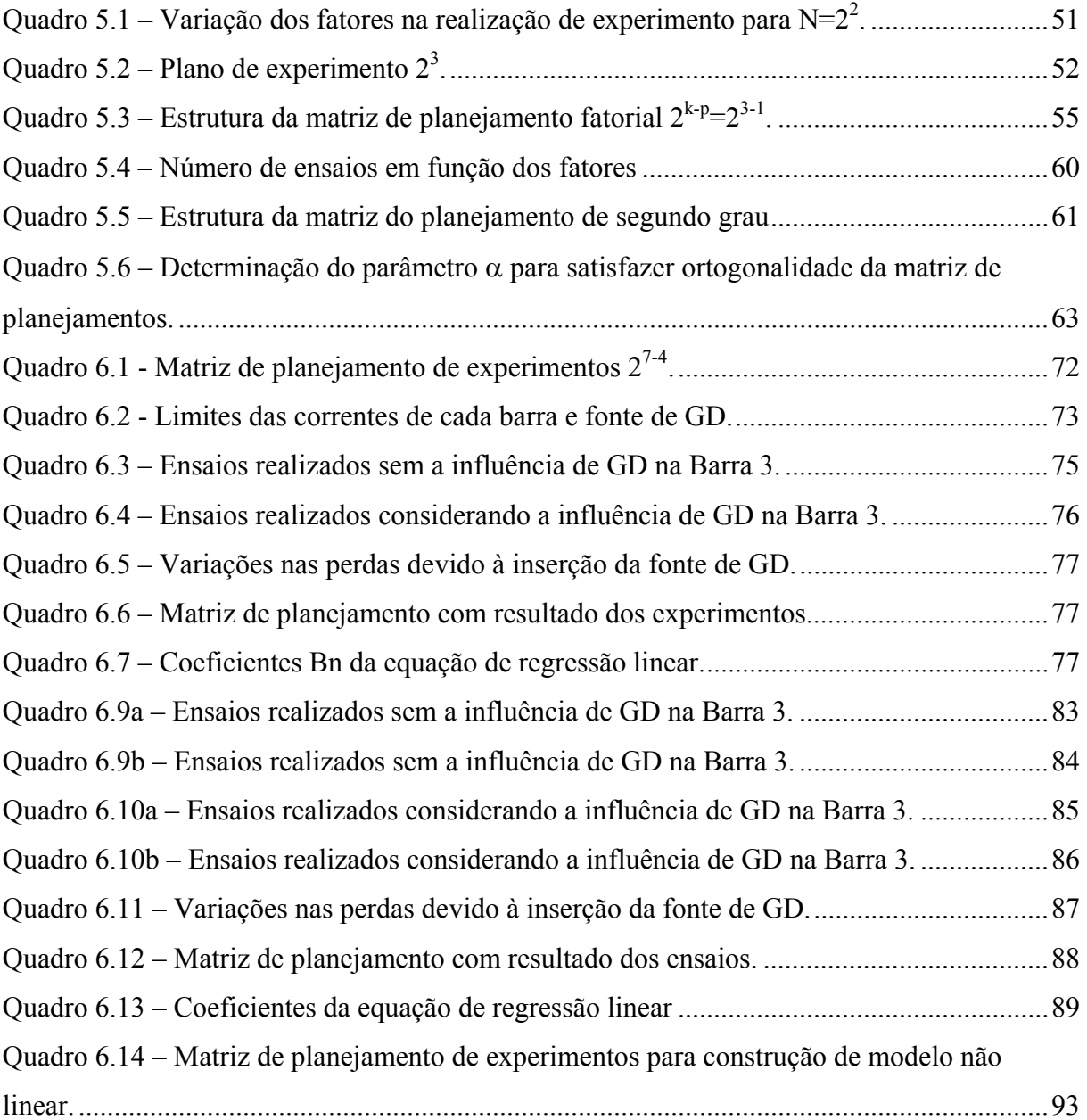

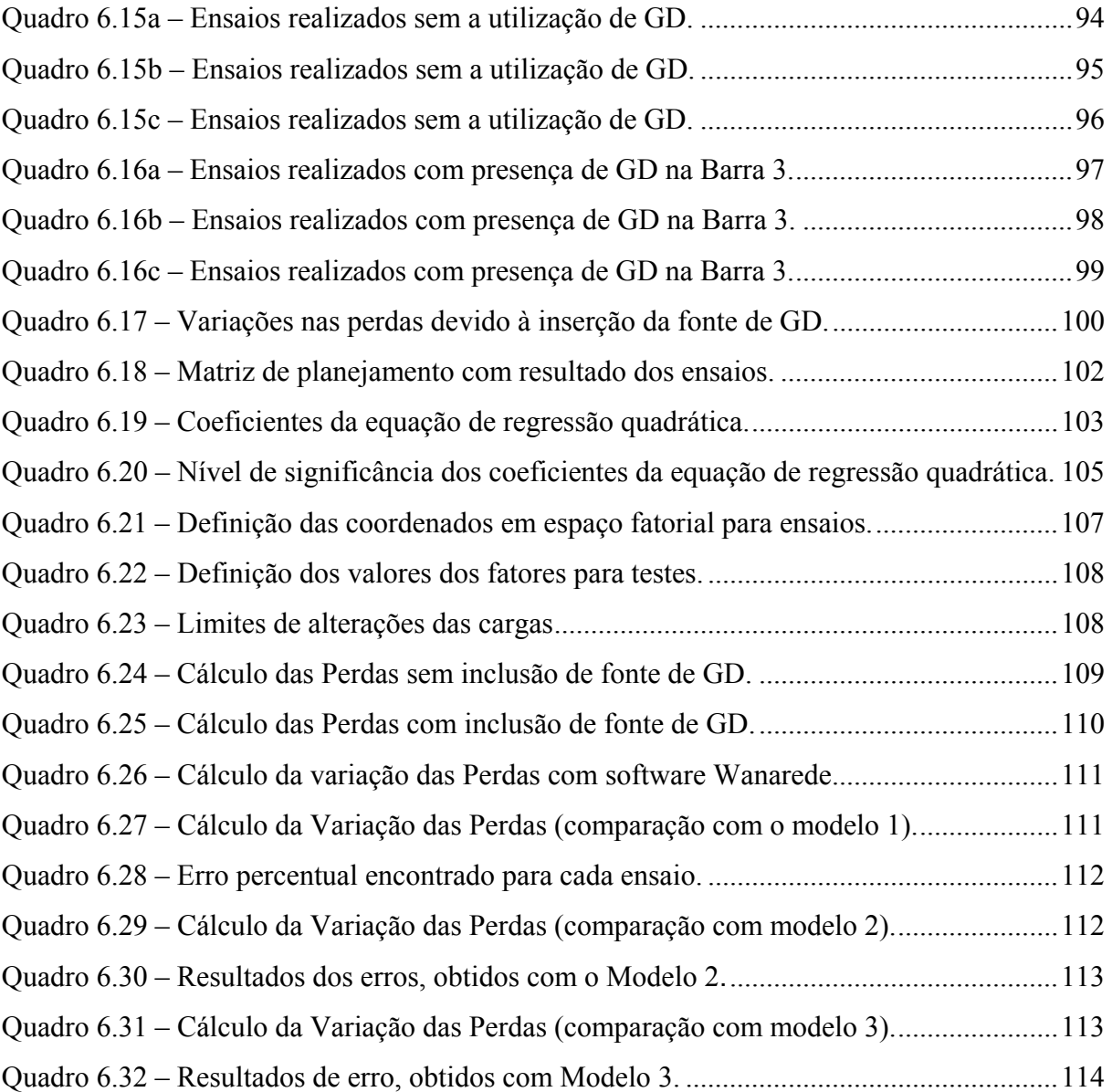

## **LISTA DE VARIÁVEIS**

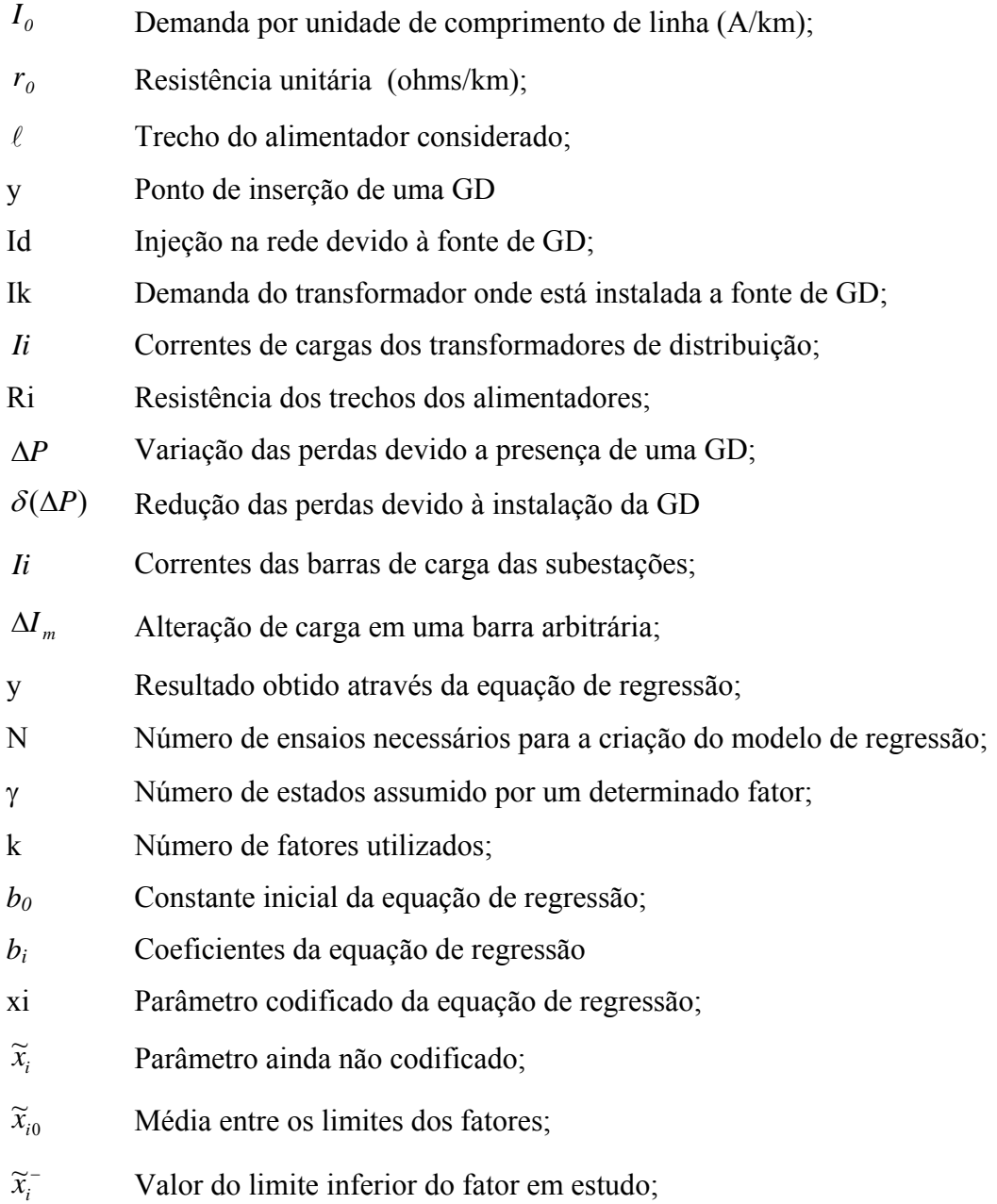

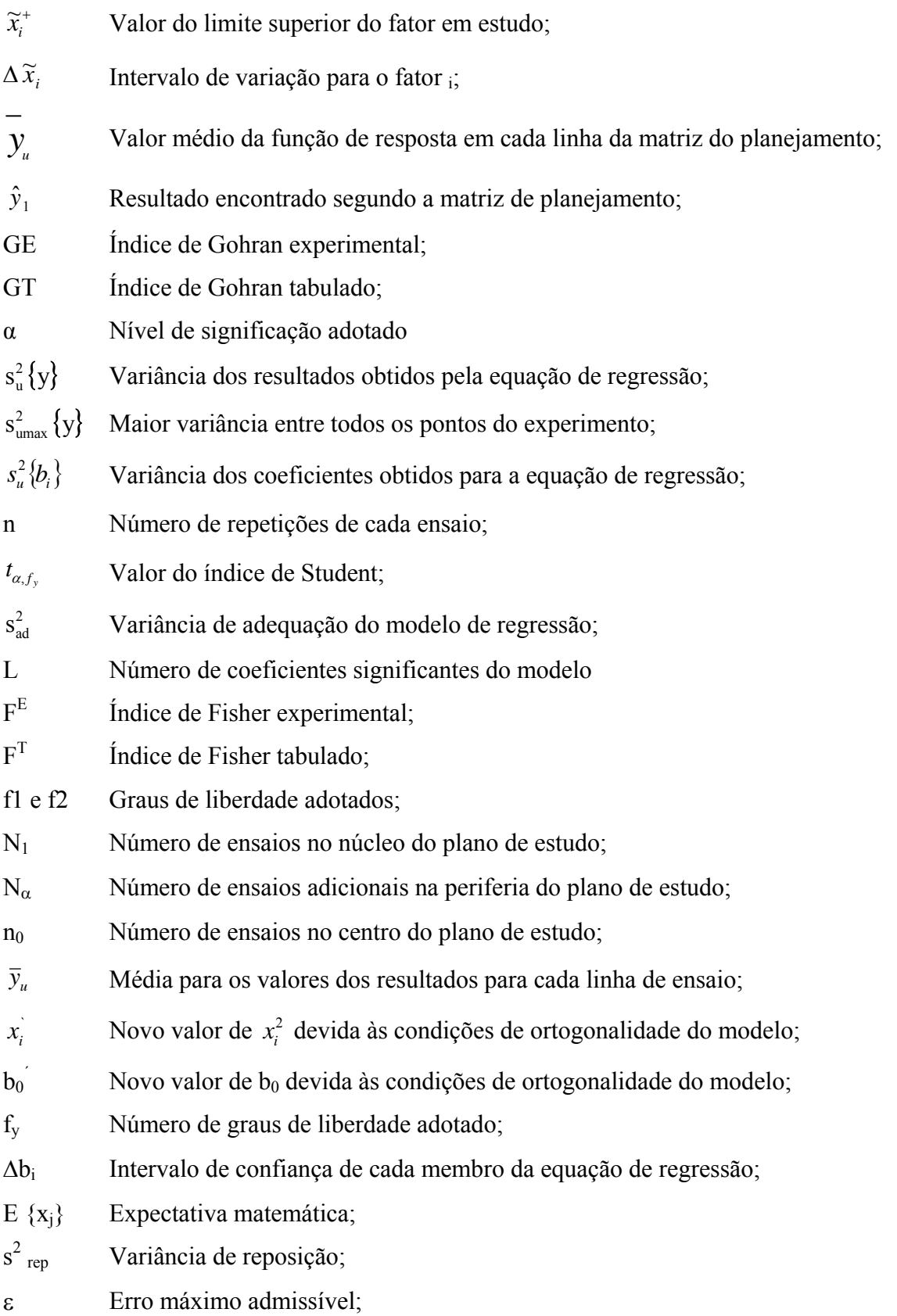

## **LISTA DE ANEXOS**

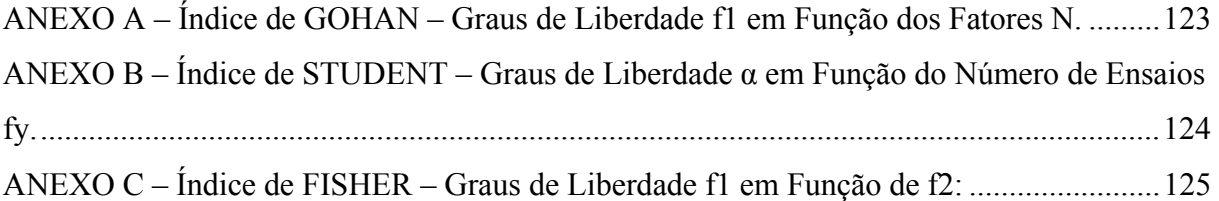

## **LISTA DE APÊNDICES**

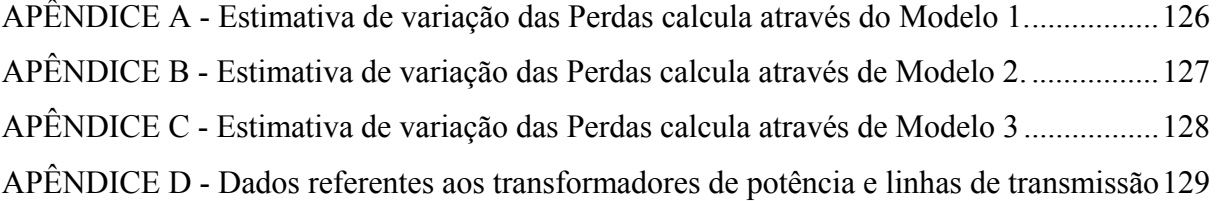

# **SUMÁRIO**

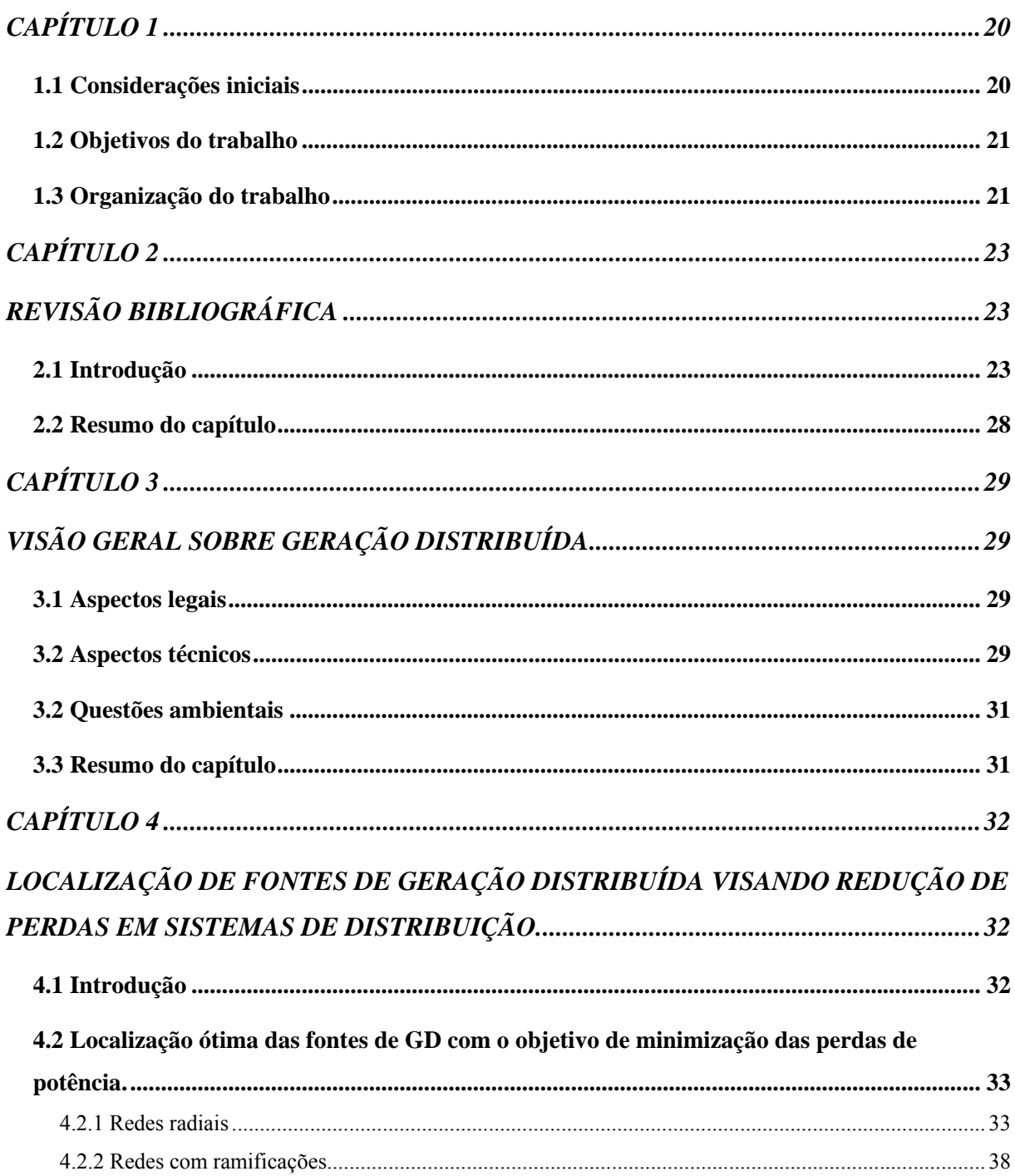

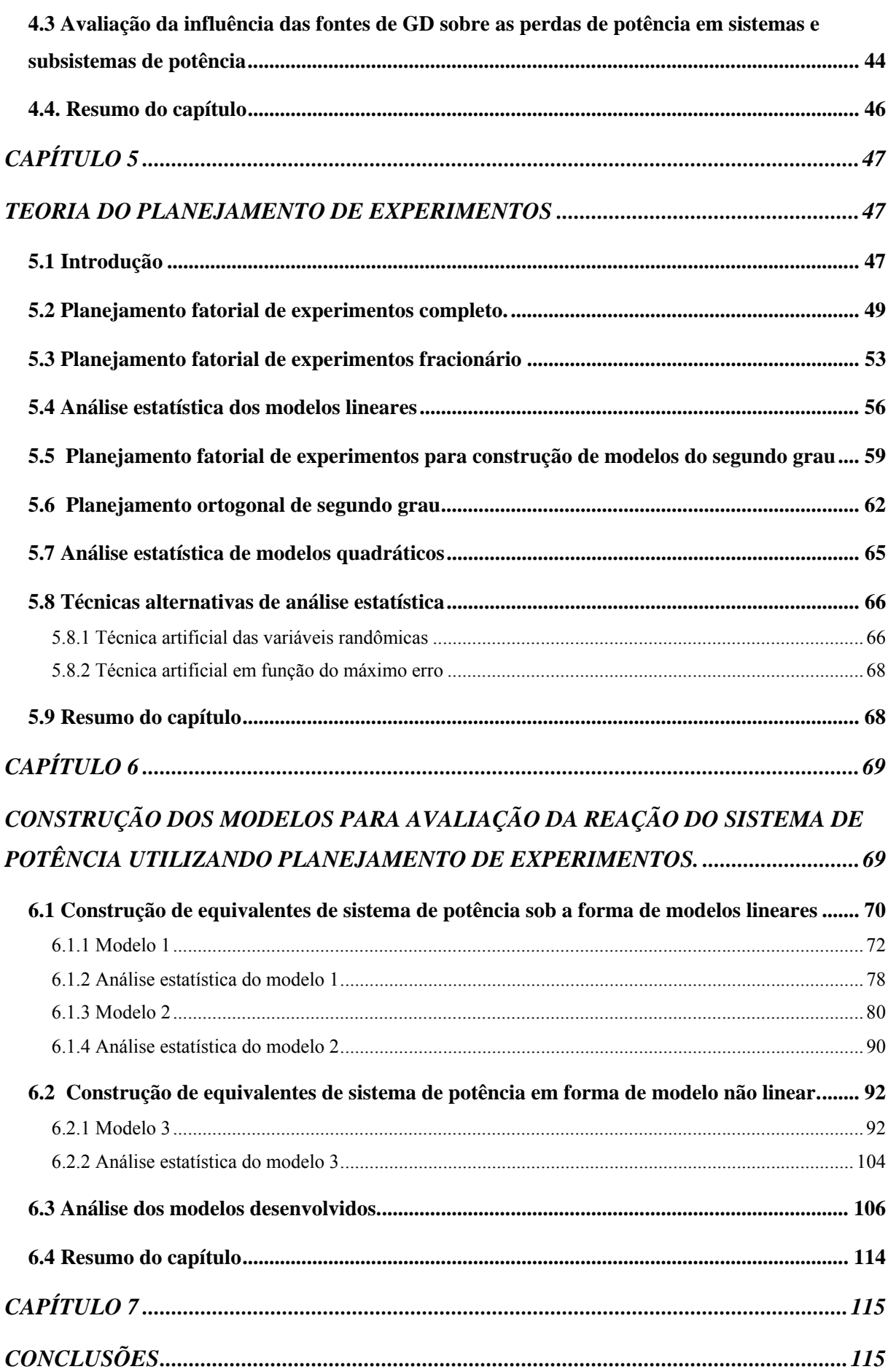

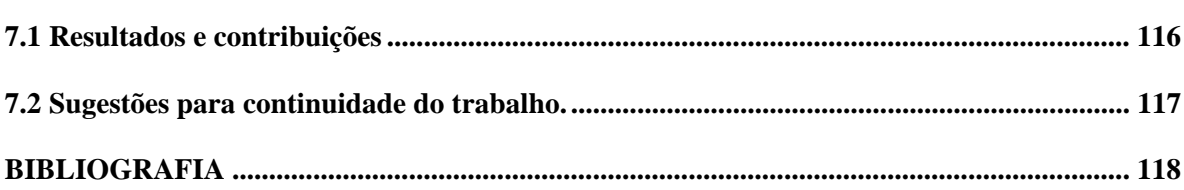

### CAPÍTULO 1

#### **1.1 Considerações iniciais**

 Nos últimos anos em muitos países em desenvolvimento, houve um aumento das demandas e consumo de energia e também uma preocupação maior relacionada a conservação de energia . Este fato exige repensar-se sobre a estratégia tradicional de desenvolvimento do setor energético. Na segunda metade do século passado houve tipicamente a centralização e aumento permanente dos níveis de potência das unidades geradoras. Evidentemente, este caminho exigiu grandes investimentos com longos períodos de recuperação, aumento das extensões das redes elétricas e das várias tensões nominais, com forte influência negativa sobre o meio ambiente.

 Com a política atual de desenvolvimento está tornando-se comum a construção de micros e pequenas centrais elétricas tanto por parte de produtores privados como por parte de estatais como Eletrosul e CEEE, que unidas formam parcerias para a construção e reestruturação de seus parques de geração. O último exemplo de investimento foi a conquista do leilão, em 16/12/2005, para a construção da usina do Passo de São João-RS, com capacidade de geração estimada em 77MW.

 Para o projeto e construção de unidades geradoras, muitas vezes o aspecto econômico é considerado o primordial; tais empreendimentos envolvem desde o dimensionamento do parque de geração até o comissionamento completo do mesmo. Outro fator que pode ser levado em conta é a escolha de um ponto onde a criação de uma micro ou pequena central elétrica possa provocar menor impacto frente às perdas em determinados sistemas de transmissão e distribuição.

 Um importante elemento que deve ser considerado na introdução de uma nova fonte de geração de energia elétrica é o aspecto operacional do sistema após a sua entrada. Na área de proteção e controle, por exemplo, observa-se o aumento dos potenciais de curto-circuito com a inserção de novas fontes de geração, para isso é necessário realizarem-se novos estudos a fim de se adequar os sistemas de proteção às condições impostas por esta nova configuração.

 As empresas de energia elétrica possuem departamentos dedicados para este fim, mas o que muitas vezes torna o processo de estudos demorado são os trâmites burocráticos existentes nas diferentes áreas da empresa, pois muitas vezes, um departamento de proteção que busca aferir e calcular ajustes para relés não possui informações sobre as condições do sistema e precisa solicitá-las a um departamento de estudos e coordenação. Este trâmite não é feito no mesmo momento e gera atrasos no processo de adequação e concepção.

#### **1.2 Objetivos do trabalho**

O que é proposto nesta dissertação é a criação e construção de equivalentes de redes potência os quais possam representar a resposta de um sistema de transmissão ou subtransmissão referentes às variações nas perdas que ocorrem quando é inserida uma fonte de GD em um local predeterminado. Busca-se, com isso, obterem-se subsídios para formulação, em proposta futura, de critérios para estimativa da melhor localização das fontes de GD com o objetivo de minimização das perdas de potência.

O método de planejamento de experimentos permite a modelagem de redes do sistema de potência, com características tão semelhantes quanto possíveis à realidade, que possam atender às necessidades de análises de um determinado segmento dessa e com isso buscar a praticidade e flexibilidade dos cálculos efetuados sem depender de outros meios para esse fim.

 Ressalta-se que o uso das técnicas empregadas nesta dissertação, em alguns casos, implica em um significativo aumento na complexidade da execução das atividades. Através de critérios serão avaliados os equivalentes encontrados correlacionando os resultados gerados com o nível da classe de erro adotada, atestando com isso se a qualidade dos resultados encontrados é justificada pelo aumento da complexidade exigida para a concepção dos equivalentes.

#### **1.3 Organização do trabalho**

Esta dissertação está dividida em sete capítulos sendo que o Capítulo 1 apresenta uma visão geral sobre o trabalho, seus objetivos e a organização dos capítulos. O Capítulo 2 trata da revisão bibliográfica que apresenta a fundamentação da pesquisa concebendo as formas como o tema em estudo vem sendo conduzido, servindo de suporte para a metodologia adotada. O capítulo 3 apresenta o cenário nacional e mundial em relação às fontes de GD e sua aplicação. O capítulo 4 trata do processo de localização das fontes de GD considerando seu impacto sobre as perdas de potência e energia. O Capítulo 5 apresenta a teoria do planejamento de experimentos, fundamentação matemática e estatística para a construção dos modelos propostos e construção dos equivalentes de sistema de potência. O capítulo 6 apresenta o processamento matemático e os resultados experimentais obtidos no desenvolvimento da dissertação. O capítulo 7 trata das conclusões a respeito do trabalho.

### CAPÍTULO 2

## **REVISÃO BIBLIOGRÁFICA**

#### **2.1 Introdução**

 A aproximação entre unidades geradoras e consumidores, conhecida em nível mundial como geração distribuída (GD), segue a tendência de aumento da disponibilidade energética de acordo com as tendências de cada país. Enquanto a GD responde, hoje, por mais de 40% da geração elétrica na Holanda, Dinamarca e Finlândia, em países como o Brasil não supera os 4%, sendo ainda menor a participação das unidades interligadas ao sistema.

 A geração elétrica localizada próxima ao consumidor foi considerada modelo de novos empreendimentos na primeira metade do século, em um período em que a energia industrial era praticamente gerada localmente. A partir da década de 40, os custos com a geração de grande porte foram reduzidos, diminuindo o interesse dos governos e investidores pela GD. A conseqüência deste modelo foi o desenvolvimento tecnológico fundamentado em grandes centrais, distantes dos centros consumidores e com poucos incentivos às fontes alternativas de geração.

 No Brasil, em 2004, ocorreram mudanças quando a GD é mencionada na Lei 10.848/04 [1] como uma das possíveis formas de geração de energia. Em seu escopo o Decreto 5.163/04 [2] fornece características que subsidiam empresas distribuidoras, que até então se opunham a esta forma de geração devido à falta de estruturação da legislação vigente e a aversão aos pequenos produtores que poderiam absorver esta fatia do mercado, vendo na GD uma das formas de melhorar a qualidade dos serviços prestados e reduzir riscos de planejamento conforme apresentado em [3]

 Com o aumento crescente do interesse mundial nas pesquisas e desenvolvimento de projetos voltados à disseminação de sistemas distribuídos de geração de energia, alguns trabalhos no Brasil já dão ênfase à GD e suas diversas características, analisando, inclusive, a aplicação de fontes alternativas de energia como as células de combustível [4] [5]. No entanto, poucos analisam os problemas de planejamento e as perspectivas associadas às fontes de GD considerando a atual situação energética do país [6] [7] [8]. Por outro lado, muitas pesquisas, em vários países, têm apresentado as reais vantagens que a GD pode oferecer no caso de sua adequada utilização, não apenas aos sistemas de transmissão e subtransmissão, mas também às redes de distribuição [9]. De um modo geral, a GD também recebe a denominação de geração dispersa [10], descentralizada [11] ou difusa [12].

 No Brasil, de um modo geral, a GD inclui qualquer fonte geradora que atenda a cargas locais sem a necessidade da rede de transmissão para o transporte da energia elétrica. São incluídas neste conceito as centrais hidrelétricas com potências até 30 MW e reservatórios com superfície máxima de 3 km<sup>2</sup> [13]. Uma das melhores soluções, embasadas nas condições atuais do Brasil, para aumentar a eficiência energética está relacionada com a implantação da GD, ou seja, a conseqüente redução da distância entre a geração e o consumo de energia elétrica, reduzindo os problemas ambientais atualmente enfrentados na concepção dos grandes parques de geração.

 Em [14] é apresentado um estudo da influência de produtores independentes (PIE) e autoprodutores (APE) de energia elétrica no controle de tensão em alimentadores. No mesmo artigo é retrado que o critério de dimensionamento de novas subestações, localizadas próximas a pontos de GD, devem atender em totalidade a demanda solicitada pela região ou localidade, não dependendo da fonte de GD como demanda complementar de sua barra de carga.

 Do ponto de vista econômico podem ser citados o novo modelo baseado na liberação do mercado e a possibilidade de remunerar serviços oferecidos pelos produtores independentes [15] apresentando uma síntese sobre geração dispersa e seu impacto sobre os sistemas de potência em diferentes países.

 A determinação das potências e a localização ótima das fontes de geração nas redes de distribuição são aspectos que podem ser utilizados de forma estratégica pelas empresas de energia, mesmo no caso de GD de pequeno porte.

 O aumento do campo alcançado pela GD traz consigo o aumento de estudos referentes a metodologias de implementações e análise de medidas que visem ao incremento das melhorias. Em [16] é apresentada a primeira parte de um estudo sobre os efeitos da GD e metodologias para avaliar o impacto sobre sistemas de distribuição. Na referência [17] são apresentados alguns resultados sobre um estudo de caso que avaliou aspectos como estabilidade transitória e de pequenos sinais de geradores distribuídos conectados a um sistema de distribuição. A inserção de GD em sistema de energia traz alguns desafios, divididos basicamente em quatro categorias: a interface com o sistema, os aspectos de controle e proteção, os procedimentos operacionais e os problemas de projeto e planejamento.

 Cada ponto de GD no sistema possui seus aspectos particulares referentes à conectividade e de seu potencial de prover alguns serviços asilares [18]. Segundo Hollanda [19], as concessionárias devem prever que pela lei, um PIE-Produtor Independente de Energia - pode vender não apenas a fração térmica da co-geração como também a energia elétrica que produz independente da potência e/ou tensão que pode ocasionar em competições de despachos energéticos em áreas comuns a ambos.

 Também nos últimos anos, devido ao crescimento dos sistemas de potência, vem crescendo a preocupação com problemas de descoordenação de esquemas de proteção e controle como também observado que em países em desenvolvimento que almejam atingir um acentuado crescimento econômico, aumenta fortemente a necessidade de produção de bens e serviços per capita. Por maior que seja o esforço de absorção de tecnologias mais eficientes, a demanda total de energia, nesses países, tenderá a crescer, assim como a degradação ambiental [20].

 Do ponto de vista de estabilidade sistêmica [21], alguns novos conceitos sobre controle aplicado a GD [22], chamado de controle comunitário. Na referência [23] são apresentados aspectos sobre a melhoria da confiabilidade e da estabilidade transitória de sistemas de distribuição isolados quando são adotados trocas de informações entre os geradores, realizando o que é chamado de operação cooperativa. São ainda avaliados geradores com diferentes tempos de respostas.

 O aumento da quantidade das fontes de GD nas redes de distribuição pode influenciar significativamente nas características operacionais, confiabilidade e proteção, tanto das redes de média quanto de baixa tensão [24] e [25]. Por outro lado, podem surgir benefícios como a redução no número de consumidores atendidos com tensão inadequada ou diminuição das perdas técnicas de energia. Da mesma forma, a influência pode atingir não só o regime de tensão, mas também a definição dos parâmetros dos meios de controle de tensão. Em alguns casos pode-se ter a necessidade de reajustar os taps de alguns transformadores de distribuição (TDs) para evitar uma possível influência negativa das mesmas sobre a qualidade da energia fornecida aos consumidores [26], [27] e [28]. Os trabalhos citados apontam para importância da realização de estudos sobre o impacto das fontes de GD, juntamente com o dimensionamento e localização ótimos nas redes de distribuição.

 Um outro fenômeno observado está relacionado a modificação dos parâmetros de rede que são alterados devido a presença de mais um nó de carga no sistema. Quando este nó está injetando energia, os afundamentos do nível de tensão se mostram menos severos pela diminuição da impedância equivalente de Thevenin do sistema que dispõe de unidades de GD [29]; Porém tanto a sensibilização da proteção e a análise de ocorrências provocadas por curtos circuitos na rede são alteradas dificultando os ajustes e métodos de localização de defeitos sendo que para este último deve ser utilizando o método de distribuição uniforme, baseados na taxa de falha de cada trecho indicada em falhas/km.ano.

 A existência de modelos matemáticos que possam representar a resposta de um determinado sistema, em conjunto com variações de seus parâmetros de entrada, baseado em princípios de planejamento de experimentos é uma ferramenta que vem conquistando muitos pesquisadores que já vem aplicando seus fundamentos em diversos campos de estudo. Em VIVIER, et al., 1993 [30], onde uma metodologia de otimização baseada em um método experimental foi explorada com o objetivo de comparar métodos de otimização diferentes para solução de um problema industrial: alguns algoritmos de otimização foram derivados e prosperamente testados em um caso de ensaio industrial mostrando que a modelagem do método de experiências combinada com simulações numéricas e métodos estatísticos provou ser uma ferramenta apropriada para projetar um dispositivo elétrico.

 As maiores e melhores ferramentas de análise de sistemas de potência podem ser encontradas na área de informática. Existem diferentes condutas de conhecimento quanto a análise do fluxo de potência sistêmico nas áreas de engenharias operacional e de planejamento; enquanto que, para a primeira, o fluxo de potência é a base para cálculos e otimização dos sistemas de controle, para a segunda, há a influência de vários fatores que por sua vez influenciam sobre o dimensionamento dos componentes passivos e ativos de um sistema de potência.

 No contexto mundial existem diversos artigos, tratando assuntos referentes à aplicação dos métodos de planejamentos de experimentos, em suas variadas formas de elaboração, como o objetivo de representar a reação de um determinado sistema de potência em função de seus dados de entrada.

 KELTON, et al., 2003 [31], introduz algumas das idéias, assuntos, desafios e soluções na decisão sobre como realizar experimentos através de modelos de simulações para aprender sobre o comportamento destes. Projetar cuidadosamente as simulações e experiências, dentro do plano de experimentos, geralmente contribui para a economia de tempo e esforços. Provendo-se, com isso, modos mais eficientes para calcularem-se os efeitos das mudanças das variáveis de entrada do modelo e seus impactos sobre as respostas de saída. Tradicionais métodos de modelagem experimentais são discutidos no contexto de experiências de simulações, com questões voltadas ao uso do planejamento de experimentos utilizando a realização de simulações computacionais.

 DONOHUE, 1994 [32], faz menção à modelagem experimental para simulações discutindo sobre a análise de regressão que é uma técnica estatística que pode ser usada para resumir as mudanças no resultado de saída de uma simulação devido a mudanças nos parâmetros de entrada da mesma levando em conta o aumento do trabalho a fim de obter-se uma melhor performance nos resultados. Para isso seu estudo demonstra que as modelagens experimentais são um importante aspecto da maioria dos estudos de simulações. A sua intenção foi a de prover uma avaliação das pesquisas em assuntos de modelagem utilizando experimentações focalizando o tema em assuntos estratégicos como as seleções dos planos de estudos, modelos estatísticos, variáveis de contribuição e tarefas de fluxos numéricos.

 NAZARKO, 1998 [33], apresenta em seu trabalho o resultado de estudos realizados em simulações os quais analisam o efeito dos parâmetros de entradas nos cálculos das características de resposta de um sistema de distribuição. A sua experiência mostra que em uma determinada faixa de variações quantitativas de entrada é permitido o uso de um modelo de características lineares.

 MINAN, et al., 1993 [34], em seu artigo, demonstram o estudo de métodos estatísticos para construção de macro modelos com tolerância e sensibilidade definidas através de níveis de refinamentos como fatores, associações e interações desses influenciam na resposta de um determinado sistema. Baseado nos exemplos do macro modelo e simulações através de software específico respectivamente, buscando estimativa de rendimento. Segundo o artigo o macro modelo usado é preciso o bastante para ser aplicado na estimativa de rendimento mesmo sofrendo impacto da grande quantidade de simulações necessárias para se alcançar uma eficiência tolerável que pode ser reduzida com o intuito de se reduzir esforços.

 NAZARKO, 2000 [35], em seu artigo demonstra a aplicação do método de planejamento experimental para a análise de sistemas elétricos de potência. A teoria do planejamento experimental permite construir e verificar experimentalmente o modelo de um sistema de distribuição. O artigo apresenta resultados obtidos através de estudos usando simulação para verificar o efeito das incertezas introduzidas nos parâmetros de entrada sobre o cálculo das características de saída (resultados) do sistema de distribuição. Segundo o autor o planejamento de experimentos é um procedimento para seleção do número de experiências que são necessários e suficientes para solução de um problema, com a precisão exigida. Permitindo que se construa e se verifique experimentalmente o modelo do sistema de distribuição usado como base para o sistema de otimização e controle.

 A própria avaliação das cargas ativas nos barramentos é o ponto mais importante na modelagem de sistemas de distribuição uma vez que os erros na avaliação das cargas, que existem na prática, geram efeitos sobre a precisão dos resultados computacionais.

#### **2.2 Resumo do capítulo**

Este capítulo teve por objetivo demonstrar que a busca, de acordo com as tendências de cada país, por um novo modelo de planejamento com vistas à concepção de centrais elétricas envolvendo a GD, tanto a nível nacional como mundial, está passando por um processo de evolução. Atualmente existem diversos trabalhos que demonstram a eficiência e benefícios desta forma de geração assim como o aprimoramento de diversas ferramentas utilizadas para modelagem, análise e otimização do comportamento dos sistemas elétricos.

Neste capítulo oram-se diversos trabalhos e artigos demonstrando que a busca de métodos alternativos para modelagem e otimização de sistemas de potência faz parte das pesquisas mundiais, onde diversos métodos e embasamentos, incluindo o planejamento de experimentos, já são utilizados como referências na pesquisa de métodos alternativos para a interpretação dos diferentes estados operacionais dos sistemas de potência na presença de novas formas de geração.

### CAPÍTULO 3

## **VISÃO GERAL SOBRE GERAÇÃO DISTRIBUÍDA**

#### **3.1 Aspectos legais**

 Sob o ponto de vista legal e regulatório do sistema elétrico brasileiro pode-se apresentar as seguintes regulamentações como referência à produção de energia alternativa que agrega em seu escopo geração de valor para o setor elétrico, seus consumidores e as cadeias produtivas do País: o decreto 2003 de 10/09/1996 refere-se à regulamentação da produção de energia elétrica por produtor independente e autoprodutor. A Resolução 112 de 18/05/1999 refere-se à regulamentação dos requisitos necessários ao registro de produtores independentes. A Resolução 281 de 01/10/1999 refere-se aos encargos para acesso aos sistemas de distribuição por parte dos usuários caracterizados como unidades geradoras. Por sua vez, a Resolução 371 de 29/12/1999 refere-se à contratação e comercialização da reserva de capacidade do produtor independente e autoprodutor.

 A regulamentação do disposto nas leis precisa ser conduzida em sintonia com a legislação, como parte de um cenário de mercado que se encontra em estado de amadurecimento.

#### **3.2 Aspectos técnicos**

 De uma forma geral, considera-se GD aquela que está conectada diretamente na subestação, alimentador ou em nível do consumidor e não está submetida ao despacho ótimo centralizado, ou seja, o barramento principal de despacho não pode considerar o ponto de GD como parte de sua capacidade devendo operar normalmente sem o mesmo. Entre os tipos de GD pode-se considerar: sistemas fotovoltaicos, geradores eólicos, células combustíveis, micro e pequenas centrais hidrelétricas e pequenos geradores movidos à turbina a gás.

 A implementação de uma nova fonte de geração distribuída (GD) em um sistema de potência pode causar uma série de efeitos, que devem ser previstos e discutidos por especialistas no assunto e a sociedade atingida por este recurso. Um balanço entre seus custos e benefícios pode ser extremamente esclarecedor, além de representar um avanço para estabelecer uma compatibilidade entre distribuidoras e geradores distribuídos.

 A inserção de uma unidade de GD em um sistema de potência implica em impactos abrindo temas de estudo com o propósito de melhorar a qualidade do fornecimento, tais como: A interface com o sistema, os aspectos de proteção e controle dos sistemas envolvidos, os procedimentos operacionais e os problemas de projeto e planejamento.

 A presença de GD nos sistemas de distribuição causa impactos positivos e desejáveis ao sistema, tais como: Suporte de tensão, melhoria na qualidade dos serviços prestados pelas concessionárias, redução das perdas de potência e energia ao longo dos alimentadores, melhoria do nível do fator de potência com o aumento da capacidade de transmissão de energia, possibilidade de ilhamento para atendimento de carga local.

 Entretanto, pelo lado negativo, a introdução de fontes de GD pode causar um impacto significativo sobre o sistema de potência, representado pela influência na qualidade dos serviços prestados e em itens como remanejo do fluxo de potência, aumento nos níveis de curto-circuito, coordenação da proteção, disputa por regulação de tensão e melhoria do despacho. Outro fator crítico da GD refere-se à flutuação de geração de potência ativa, a qual é condicionada à disponibilidade da fonte primária (ventos, sol, água, etc.). Na maioria das vezes a influência da GD, devido ao seu pequeno porte, é local ou, em alguns casos, regional.

 As distribuidoras devem levar em conta que a concepção de uma unidade de GD tem um custo representativo em seus orçamentos e que este custo de implementação deve ser avaliado juntamente com o custo energético devido ao seu funcionamento em paralelo ao sistema e as vantagens já supracitadas.

 Os problemas gerados às redes de distribuição pela GD também devem ser considerados como parte desta fundamentação orçamentária. Um mínimo de compatibilidade entre distribuidoras e geradores distribuídos deve ser alcançada. Ainda mais se considerarmos que, no Brasil, a primeira reação das distribuidoras é de se opor à concorrência da GD assim como em nível europeu e mundial a visão é semelhante.

 Também existem problemas associados com a GD, assim como a existência de um enorme potencial no setor. Por uma razão ou por outra, é inevitável que o sistema acabe entendendo que a GD não é um mal, mas uma arma útil e necessária para a expansão do consumo e qualidade dos serviços prestados pelas empresas de energia elétrica.

 Nos últimos anos vem crescendo o interesse e o incentivo pela conexão de pequenos e médios geradores em sistema de distribuição. As principais razões para este interesse são de natureza econômica e ambiental. Do ponto de vista econômico podem ser citados o novo modelo baseado na liberação do mercado e a possibilidade de remunerar serviços ancilares oferecidos pelos produtores independentes [15].

#### **3.2 Questões ambientais**

 Do ponto de vista ambiental a redução da emissão de gás carbônico e possibilidade de geração através de fontes renováveis e não poluentes de energia é um fator de incentivo. Além disso, o desenvolvimento tecnológico de novos materiais e sistemas de monitoração e controle estão permitindo a viabilidade econômica dos sistemas de GD.

 Em países europeus existe o grave problema de expandir para os núcleos urbanos as linhas de transmissão, devido a questões ambientais e imobiliárias. Em curto prazo estes problemas tendem a apresentar-se no Brasil. A construção de grandes unidades geradoras como usinas hidrelétricas não são bem vindas pelo ponto de vista de órgãos de defesa ambientais devendo-se com isso potencializar e melhorar o uso das unidades que existem.

 No Brasil, já não é mais possível realizar grandes obras como subestações de grande porte próximas a centros urbanos ou áreas de preservação ambientais. É considerado que a GD, sobretudo no caso da cogeração, pode aumentar o rendimento e ter um efeito menos poluente. No caso do lixo industrial e urbano, o gás metano dos lixões e unidades de tratamento industrial deixa de ser lançado na atmosfera e participa de um processo de geração de energia. Existe um grande potencial para este tipo de projeto no Brasil, até porque o metano é cerca de 20 vezes mais nocivo para o aquecimento global do que o dióxido de carbono.

#### **3.3 Resumo do capítulo**

Este capítulo realizou um apanhado sobre diversos tópicos intrínsecos ao contexto da GD mostrando uma visão geral sobre o assunto, relatando diversos tópicos fundamentados nos aspectos legais, técnicos e ambientais. Estes pontos têm por objetivo situar o leitor dentro da atual arquitetura do cenário nacional mostrando a evolução deste setor constituído tanto de concessionárias quanto consumidores individuais cujos investimentos em formas alternativas de geração mostram-se muito favoráveis em virtude da busca de auto-suficiência e melhora na qualidade dos serviços, bem como a menor degradação ambiental que é considerada condição agravante e primordial em muitos projetos de concepção de centrais elétricas.

### CAPÍTULO 4

## **LOCALIZAÇÃO DE FONTES DE GERAÇÃO DISTRIBUÍDA VISANDO REDUÇÃO DE PERDAS EM SISTEMAS DE DISTRIBUIÇÃO.**

#### **4.1 Introdução**

 O desenvolvimento de novas tecnologias de geração, o aumento das despesas com a transmissão e distribuição de energia, a desregulamentação das relações econômicas no setor energético, podem criar, num futuro próximo, condições de aumento tanto da demanda quanto do consumo de energia que, em grande parte, deverão ser satisfeitos através das fontes de geração, incluindo as alternativas, com potências relativamente pequenas, localizadas em sistemas de distribuição, próximo dos consumidores. Este cenário de desenvolvimento do setor energético confirma-se em numerosas pesquisas realizadas em vários paises com diferentes potenciais econômicos, estruturas e suficiência dos próprios recursos energéticos [3], [15] e [17].

 Muitas vezes estas fontes pertencem a produtores independentes de energia, os quais sob novas condições econômicas têm livre acesso aos sistemas de potência. Entretanto, neste caso podem surgir certas contradições entre participantes deste processo. As companhias energéticas não têm interesse na redução das vendas de energia. Além disso, fontes de geração, instaladas aleatoriamente, podem criar dificuldades na operação dos sistemas de distribuição, no sistema de proteção e podem, inclusive, reduzir a confiabilidade destes sistemas [42].

 Por outro lado, as fontes de GD, instaladas em pontos estratégicos das redes de distribuição permitem às companhias de energia reduzir tanto os investimentos necessários ao desenvolvimento do sistema (pela redução do carregamento das redes e transformadores, e eliminação da necessidade do uso de equipamentos adicionais de controle), quanto às despesas operacionais (devido à redução das perdas de potência e energia, com a possibilidade de aumento da confiabilidade e qualidade da energia fornecida aos consumidores).

 Por tudo isso, o objetivo principal deste capítulo será a análise e o estudo dos aspectos relacionados ao problema da localização ótima das fontes de GD sob o ponto de vista dos interesses das companhias de energia.

## **4.2 Localização ótima das fontes de GD com o objetivo de minimização das perdas de potência.**

#### 4.2.1 Redes radiais

 Um dos fatores positivos e importantes na utilização da GD em sistemas de distribuição pode ser a possibilidade de redução das perdas de potência e energia nas redes elétricas. Isso permite aumentar a capacidade das linhas de transmissão e redes de distribuição, a qualidade da energia fornecida (a partir da redução das quedas de tensão em regime de demanda máxima) e, da mesma forma, influir na eficiência geral da operação das redes elétricas.

 A partir da utilização da GD de médio porte com injeção de energia na rede primária, a redução das perdas pode ser obtida através de alterações no fluxo de carga em alguns trechos de rede, localizados entre a subestação e a nova fonte de geração instalada. Neste caso, evidentemente, as perdas em trechos localizados a jusante do ponto de instalação da fonte não sofrem alterações.

 Para estimativa quantitativa das alterações das perdas de potência pode-se, inicialmente analisar uma rede hipotética com cargas distribuídas uniformemente conforme apresenta a Figura 4.1.

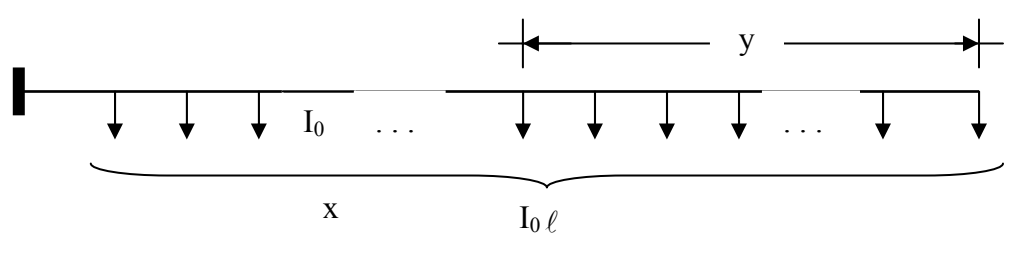

 **Figura 4.1 – Rede hipotética com cargas distribuídas uniformemente** 

Supondo que  $I_0$  seja a demanda por unidade de comprimento de linha (A/km) com resistência unitária  $r_0$  (ohms/km) e  $\ell$  o trecho do alimentador considerado. As perdas de potência, para qualquer período arbitrário de tempo, são definidas da seguinte forma:

$$
\Delta P = \int_{0}^{\ell} 3I_0^2 x^2 r_0 dx = 3I_0^2 r_0 \int_{0}^{\ell} x^2 dx = I_0^2 r_0 \ell^3
$$
 (4.1)

 Supondo que a fonte de geração esteja instalada a uma distância y do final desta rede (de L até y). A potência da fonte permite injetar uma corrente,  $I_d$ , na rede de distribuição. As características associadas às alterações do fluxo de carga ao longo da rede estão representadas na Figura 4.2. Onde L indica o sentido crescente dos nós (da subestação até o fim do alimentador).

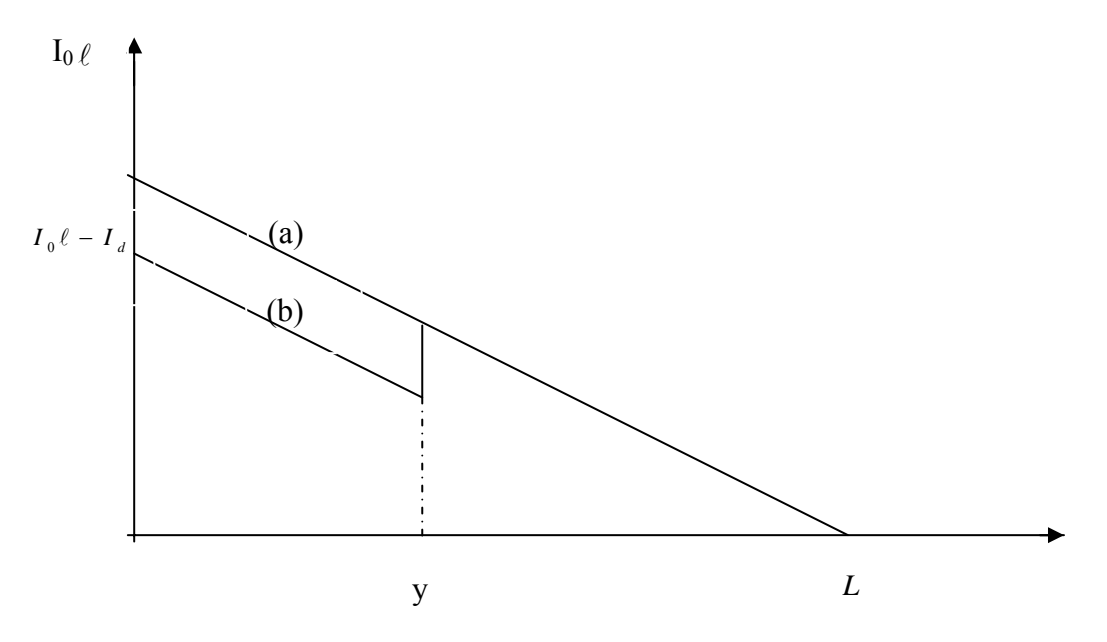

**Figura 4.2 – Alteração do fluxo de carga ao longo da rede com cargas distribuídas uniformemente: a) sem fonte de GD, b) com fonte de GD.** 

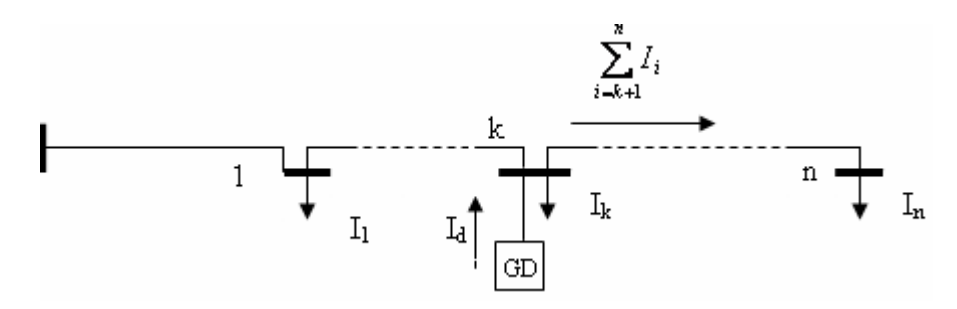

**Figura 4.3 – Alimentador com fonte de GD.** 

Para o caso da instalação de uma fonte de GD, as perdas de potência podem ser calculadas a partir da seguinte fórmula:

$$
\Delta P_d = \int_0^y 3I_0^2 x^2 r_0 dx + \int_y^{\ell} 3(I_0 x - I_d)^2 r_0 dx = I_0^2 y^3 r_0 + \int_y^{\ell} 3I_0^2 x^2 r_0 dx - \int_y^{\ell} 6I_0 I_d x r_0 dx + \int_y^{\ell} 3I_d^2 r_0 dx =
$$
  
\n
$$
I_0^2 y^3 r_0 + I_0^2 \ell^3 r_0 - I_0^2 y^3 r_0 - 3I_0 I_d \ell^2 r_0 + 3I_0 I_d y^2 r_0 + 3I_d^2 \ell r_0 - 3I_d^2 y r_0
$$
  
\n
$$
\Delta P_d = I_0^2 \ell^3 r_0 - 3I_0 I_d \ell^2 r_0 + 3I_0 I_d y^2 r_0 + 3I_d^2 \ell r_0 - 3I_d^2 y r_0
$$
\n(4.2)

Definem-se, desta forma, as coordenadas do ponto de instalação de fonte de geração, que deve garantir mínimo das perdas de potência na linha analisada. Com base na Equação 4.2 tem-se:

$$
\frac{\partial(\Delta P_d)}{\partial y} = 6I_0I_dyr_0 - 3I_d^2r_0 = 0
$$

Então

$$
I_0 y = I_d / 2 \tag{4.3}
$$

Isso significa que se a potência da fonte instalada é igual ao somatório da demanda da rede ( $I_d = I_0 \ell$ ), então o mínimo das perdas de potência ocorre quando a fonte está localizada no meio de rede.

$$
I_0 y = \frac{I_0 \ell}{2}
$$
,  $y = \ell/2$ .

Quando a potência da fonte é igual a 40% do somatório da demanda ( $I_d = 0.4I_0\ell$ ), o ponto ótimo da instalação fica na distância 0,2l até o fim da linha.

O esquema da rede de distribuição considerada não corresponde à realidade da localização das cargas nas redes primárias de distribuição. Entretanto, esta análise pode servir para o estabelecimento de uma regra que permita a definição aproximada, e de uma forma geral, o lugar mais eficiente para instalação de uma fonte de GD com o objetivo de minimizar
as perdas. Neste caso, é necessário levar-se em consideração o caráter discreto das variações de cargas entre trechos da rede e que não permite a definição exata a partir da Equação 4.3. Além disto, é necessário prever-se a situação em que as fontes de GD estão ligadas no lado secundário dos transformadores de distribuição e alimentando cargas próprias. Neste caso, a ausência de carga no transformador pode ser considerada como caso particular. Considerando todos estes aspectos, define-se que no nó ''k'' da Figura 4.3, onde seria razoável instalar uma fonte de GD, a escolha será definida através da Equação 4.4 apresentada a seguir.

$$
\left|\frac{I_d - I_k}{2} - \sum_{i=k+1}^n I_i\right| \to \min\tag{4.4}
$$

onde Id é injeção na rede devido à fonte de GD, Ik é a demanda do transformador, onde está instalada a fonte,  $\sum_{i=k+1}^{n}$ *i k i I* 1 é o somatório das correntes de cargas dos transformadores de distribuição localizados após o nó ''k'' (ponto de instalação da fonte de geração).

 É possível fazer-se a seguinte hipótese: quando a distribuição das resistências dos trechos e cargas ao longo da rede está mais próxima de uma distribuição uniforme, pode-se definir o ponto ótimo de instalação da fonte de GD com um maior nível de adequação a partir da Equação 4.4.

 Provar isto formalmente é impossível. Desta forma, um teste de adequação dos resultados obtidos com a utilização da Equação 4.4 para redes com parâmetros e cargas reais, foi realizado através da utilização de um método probabilístico de simulação. Para tal, foram criados modelos das redes radiais de distribuição, onde, de forma aleatória, foram definidas as estruturas, parâmetros, e características das cargas. Neste caso, o número de nós altera-se entre 10 e 15, as resistências dos trechos entre 0-1 ohm, as cargas dos transformadores de distribuição (recalculados em relação à tensão da rede primária) variam entre 0 e 10 A, e a injeção da fonte de GD enquadra-se em um intervalo entre 20-70 A. Os parâmetros e valores das cargas, para cada configuração de topologia da rede, foram gerados de forma aleatória. Os cálculos do fluxo de carga e do somatório das perdas de potência considerando a posterior instalação da fonte de geração em todos transformadores de distribuição, um a um, foram realizados. Com isto, é possível definir a solução através de cálculos diretos (para cada configuração gerada de rede será escolhida a que garantir um somatório mínimo das perdas de potência). Paralelamente, foram definidos os lugares ótimos de instalação destas fontes de

acordo com a Equação 4.4. Diversas simulações realizadas mostraram a semelhança total dos resultados em relação aos lugares ótimos para instalação da fonte de GD sob o ponto de vista da minimização das perdas de potência, utilizando-se a análise direta das perdas de potência e a Equação 4.4.

 Da mesma forma, esta conclusão pode ser obtida através da análise das alterações no fluxo de carga, provocadas pela variação dos pontos de instalação da GD, realizados para um alimentador convencional conforme a Figura 4.4. Nas Tabelas 4.1 e 4.2 estão representadas as informações sobre os parâmetros do alimentador e os resultados dos cálculos do fluxo de carga. Os dados da Tabela 4.2 indicam que o ponto ótimo para instalação da fonte de GD, sob o ponto de vista da minimização das perdas de potência, deve garantir os fluxos de carga mínimos nos trechos de rede. Isto já permite concluir-se que a distribuição das resistências dos trechos não tem influência para a tomada da decisão ótima.

# 1 2 3 4 5 6 7 8 9 10 11 12 13 14

**Figura 4.4 – Alimentador convencional (AL)** 

**Tabela 4.1 – Parâmetros de um AL convencional** 

| Trechos<br>Impedância $(\Omega)$ |  |  |  |  |  | 0-1 1-2 2-3 3-4 4-5 5-6 6-7 7-8 8-9 9-10 10-11 11-12 12-13 13-14 |  |  |
|----------------------------------|--|--|--|--|--|------------------------------------------------------------------|--|--|
|                                  |  |  |  |  |  |                                                                  |  |  |
| Nó<br>Carga(A)                   |  |  |  |  |  | 1 2 3 4 5 6 7 8 9 10 11 12 13 14                                 |  |  |
|                                  |  |  |  |  |  | 5 5 5 5 5 5 5 5 5 5 5 5 5                                        |  |  |

Além disto, é lógico que cada uma das configurações, N, de 1 até 10 apresentadas na Tabela 4.2, que representam os valores ótimos, distingue-se pelo fato de que pelo menos um trecho tem carga menor em comparação com as configurações anteriores. A partir da configuração 10 já ocorre a situação inversa. Para cada configuração seguinte, pelo menos um trecho tem carga maior comparado à configuração anterior. Esta condição não se altera independentemente do caráter da distribuição das cargas elétricas entre os nós da rede. Além disso, é possível concluir-se, que o requisito para definição da solução ótima, de acordo com as considerações acima, pode ser obtido com a utilização da Equação 4.4.

|                | Nó de          |         |         |         |              |         |         |         | Trechos            |       |        |           |           |           |       |
|----------------|----------------|---------|---------|---------|--------------|---------|---------|---------|--------------------|-------|--------|-----------|-----------|-----------|-------|
| N              | Instalação     | $0 - 1$ | $1 - 2$ | $2 - 3$ | $3 - 4$      | $4 - 5$ | $5 - 6$ | $6 - 7$ | $7 - 8$            | $8-9$ | $9-10$ | $10 - 11$ | $11 - 12$ | $12 - 13$ | 13-14 |
|                | da G.D.        |         |         |         |              |         |         |         | Fluxo de Carga - A |       |        |           |           |           |       |
|                |                |         |         |         |              |         |         |         |                    |       |        |           |           |           |       |
|                |                | 70      | 65      | 60      | 55           | 50      | 45      | 40      | 35                 | 30    | 25     | 20        | 15        | 10        | 5     |
| $\overline{2}$ | 1              | 15      | 65      | 60      | 55           | 50      | 45      | 40      | 35                 | 30    | 25     | 20        | 15        | 10        | 5     |
| 3              | $\overline{2}$ | 15      | 10      | 60      | 55           | 50      | 45      | 40      | 35                 | 30    | 25     | 20        | 15        | 10        | 5     |
| 4              | 3              | 15      | 10      | 5       | 55           | 40      | 45      | 40      | 35                 | 30    | 25     | 20        | 15        | 10        | 5     |
| 5              | 4              | 15      | 10      | 5       | $\theta$     | 50      | 45      | 40      | 35                 | 30    | 25     | 20        | 15        | 10        | 5     |
| 6              | 5              | 15      | 10      | 5       | $\theta$     | 5       | 45      | 40      | 35                 | 30    | 25     | 20        | 15        | 10        | 5     |
| $\overline{7}$ | 6              | 15      | 10      | 5       | $\theta$     | 5       | 10      | 40      | 35                 | 30    | 25     | 20        | 15        | 10        | 5     |
| 8              | 7              | 15      | 10      | 5       | $\theta$     | 5       | 10      | 15      | 35                 | 30    | 25     | 20        | 15        | 10        | 5     |
| 9              | 8              | 15      | 10      | 5       | $\mathbf{0}$ | 5       | 10      | 15      | 20                 | 30    | 25     | 20        | 15        | 10        | 5     |
| 10             | 9              | 15      | 10      | 5       | $\mathbf{0}$ | 5       | 10      | 15      | 20                 | 25    | 25     | 20        | 15        | 10        | 5     |
| 11             | 10             | 15      | 10      | 5       | $\theta$     | 5       | 10      | 15      | 20                 | 25    | 30     | 20        | 15        | 10        | 5     |
| 12             | 11             | 15      | 10      | 5       | $\mathbf{0}$ | 5       | 10      | 15      | 20                 | 25    | 30     | 35        | 15        | 10        | 5     |
| 13             | 12             | 15      | 10      | 5       | $\theta$     | 5       | 10      | 15      | 20                 | 25    | 30     | 35        | 40        | 10        | 5     |
| 14             | 13             | 15      | 10      | 5       | $\mathbf{0}$ | 5       | 10      | 15      | 20                 | 25    | 30     | 35        | 40        | 45        | 5     |
| 15             | 14             | 15      | 10      | 5       | $\mathbf{0}$ | 5       | 10      | 15      | 20                 | 25    | 30     | 35        | 40        | 45        | 50    |

**Tabela 4.2 – Fluxo de carga com variação do ponto de instalação da fonte de GD de 55A** 

## 4.2.2 Redes com ramificações

É importante analisar-se o fato de como a abordagem apresentada anteriormente pode ser utilizada em redes de topologia mais complexa. Sistemas com ramificações (Figura 4.5) podem ser representados através de algumas redes radiais equivalentes simplificadas (Figura 4.6). No caso geral, para cada equivalente existe a sua própria solução ótima em relação ao ponto de instalação da fonte de GD.

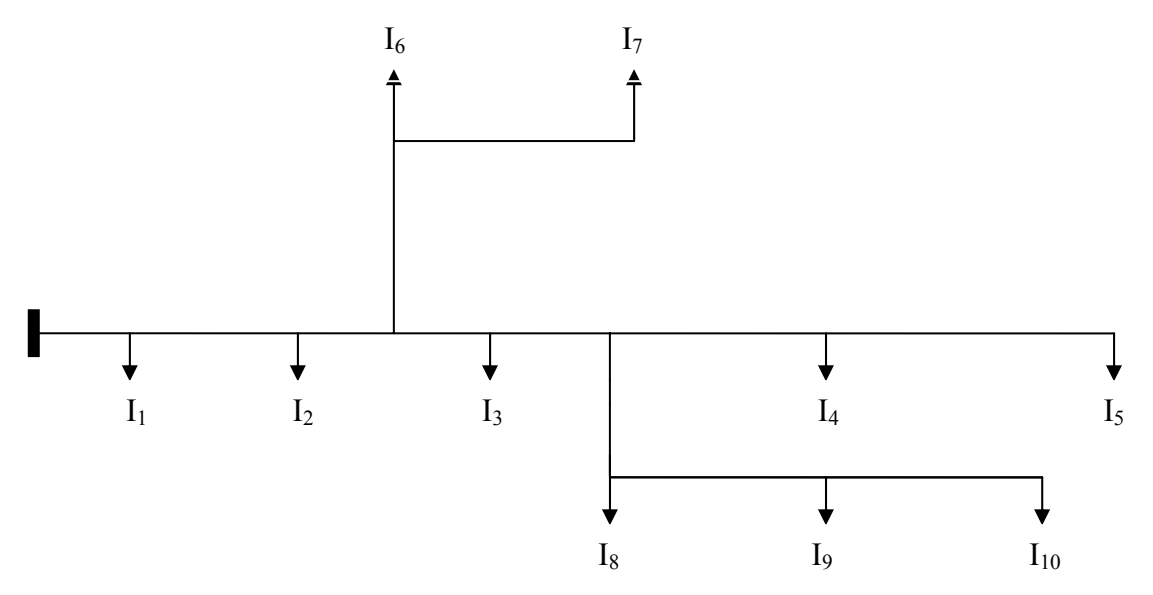

**Figura 4.5 – Rede de distribuição com ramificações** 

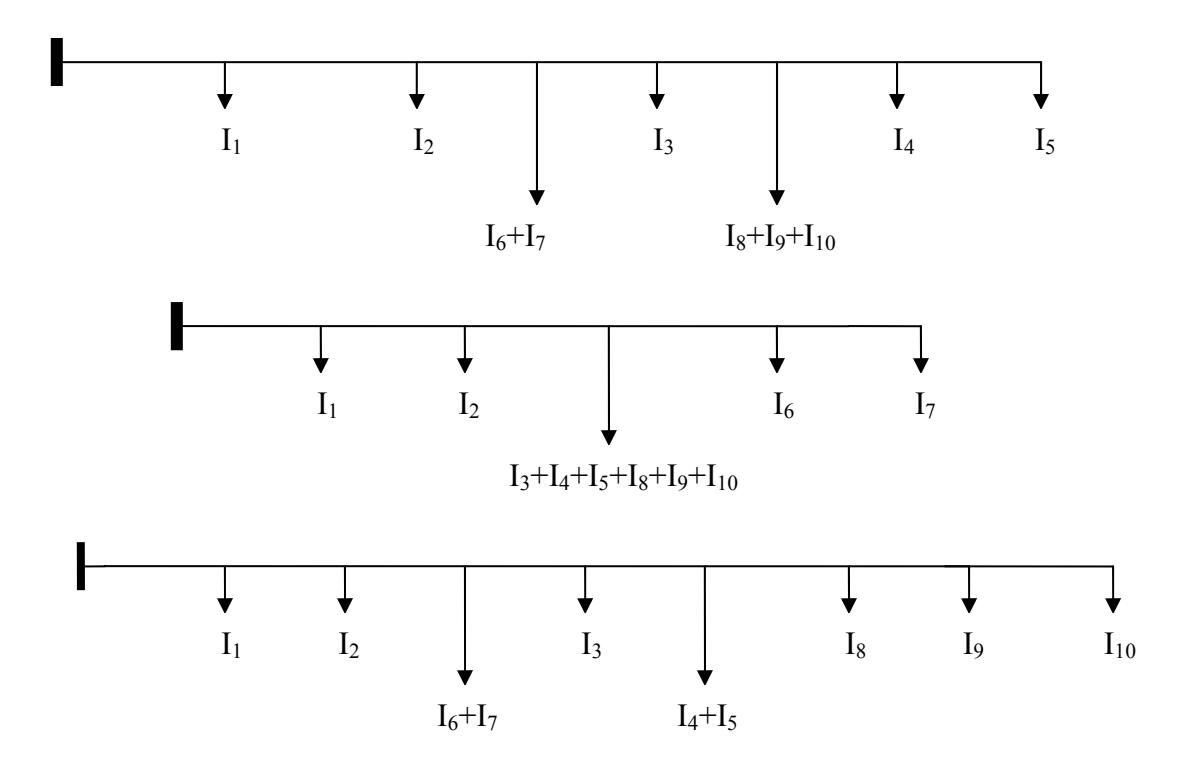

**Figuras 4.6 – Equivalentes simplificados de redes de distribuição** 

Pode-se verificar como, neste caso, a heterogeneidade real das cargas e resistências dos trechos influi nas soluções tomadas de acordo com a Equação 4.4. Como exemplo, podese analisar o esquema representado na Figura 4.7. Neste caso serão analisadas duas situações, supondo, inicialmente, que as resistências dos trechos da parte AD da linha seja igual a 0,1 ohm, a resistência de cada trecho da parte BC da linha seja igual a 0,2 ohm (situação 1) e a injeção na rede através da fonte de geração seja igual a 6 A. A Tabela 4.3 apresenta os valores das cargas em todos os transformadores de distribuição e na Tabela 4.4 estão apresentados os resultados dos cálculos realizados de acordo com a Equação 4.4 e também os dados dos cálculos das perdas de potência de forma direta para várias configurações de instalação de uma fonte de GD.

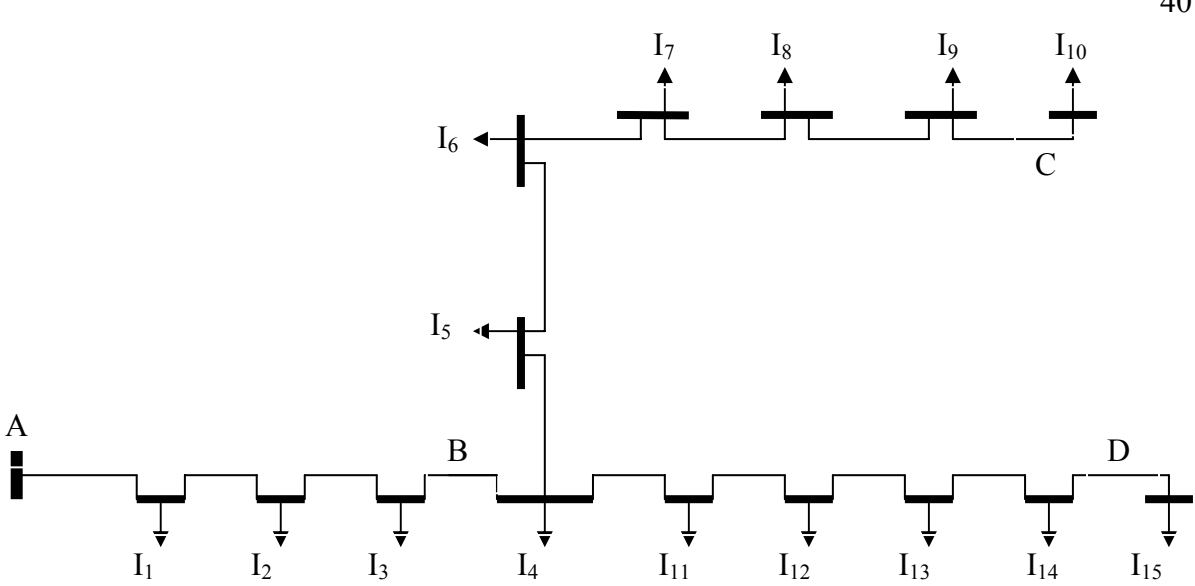

**Figura 4.7 – Rede de distribuição em estudo.** 

|                                                                   | Tabela 4.3 – Distribuição das cargas do alimentador. |                      |  |  |  |  |  |  |  |              |    |    |  |
|-------------------------------------------------------------------|------------------------------------------------------|----------------------|--|--|--|--|--|--|--|--------------|----|----|--|
| Nó                                                                |                                                      | 1 2 3 4 5 6 7 8 9 10 |  |  |  |  |  |  |  | 99 - 11 - 11 | 12 | 13 |  |
| Carga (A) $1 \t2 \t3 \t2 \t2 \t4 \t5 \t1 \t3 \t2 \t4 \t5 \t1 \t3$ |                                                      |                      |  |  |  |  |  |  |  |              |    |    |  |

**Tabela 4.4 – Escolha do lugar ótimo para instalação da fonte de GD (situação 1).** 

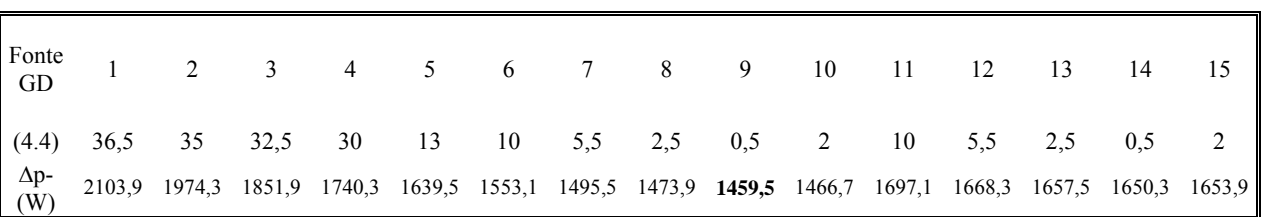

Onde:

(4.4), refere-se ao cálculo do carregamento mínimo utilizando a Equação 4.4;

∆p-(W), refere-se ao cálculo de perda de potência da forma direta para várias configurações de instalação de uma fonte de GD.

A partir de agora, os mesmos cálculos da Tabela 4.4 serão repetidos. Supõe-se que as resistências de todos os trechos da parte AC da rede apresentada na Figura 4.7 são iguais a 0,1 ohm e a resistência de cada trecho da parte BD da rede seja igual a 0,2 ohm (situação 2).

**Tabela 4.5 – Escolha do lugar ótimo para instalação da fonte de GD (situação 2).** 

| Fonte 1 2 3 4 5 6 7 8 9 10 11 12 13 14 15                                                                                                    |  |  |  |  |  |  |  |
|----------------------------------------------------------------------------------------------------|--|--|--|--|--|--|--|
| $\parallel$ (4.4) 36,5 35 32,5 30 13 10 5,5 2,5 0,5 2 10 5,5 2,5 0,5 2                                                                               |  |  |  |  |  |  |  |
| $\begin{bmatrix} \Delta p \\ (W) \end{bmatrix}$ 2017,2 1887,6 1765,5 1653,6 1603,2 1560 1531,2 1520,4 1513,2 1516,8 1567,2 1509,6 1488 1473,6 1480,8 |  |  |  |  |  |  |  |

40

Se na primeira situação o ponto ótimo para instalação foi o nó 9 (∆*P* =1459,5), no segundo caso a solução mais eficiente apresenta-se no nó 14 (∆*P*=1473,6). Ao mesmo tempo, tanto no primeiro caso quanto no segundo, as características calculadas a partir da Equação 4.4 foram idênticas. Isto ocorreu porque a Equação 4.4 tem caráter indicativo e se assemelha a um método aplicativo indireto. Ela permite identificar o melhor ponto de instalação da fonte de geração em redes radiais, entretanto, seu valor não reflete o nível de redução das perdas.

 Fica evidente que neste caso também é impossível provar de um modo formal que, considerando redes com ramificações, a solução ótima seja definida obrigatoriamente dentro do conjunto das soluções obtidas a partir dos esquemas equivalentes da rede analisada. Para provar tais considerações, pode-se utilizar novamente o método da simulação probabilística. Entretanto, completando a abordagem da simulação considerada anteriormente, é necessário definir aleatoriamente o número de ramais, início e quantidade de nós para cada ramal. Nos cálculos realizados para este teste, o número de ramais ficou entre 2 e 4 e a quantidade de nós em cada ramal varia entre 1 a 8. Para definição dos pontos de interligação dos ramais com o tronco do alimentador considera-se que o valor gerado aleatoriamente define a parcela do somatório da resistência da rede principal a partir da fonte básica de energia até o ponto de sua ligação com este ramal.

 Os resultados desta simulação mostram que, utilizando-se a Equação 4.4, todos os testes do conjunto dos pontos ótimos de instalação das fontes de GD defendidos para as redes equivalentes, incluíram a solução obtida no processo de cálculo direto das perdas de potência.

Entretanto, esta abordagem não permite definir uma solução ótima única. Por isto, para a tomada de decisões em redes mais complexas, com ramificações, cargas e resistências de trechos heterogêneos é necessária uma análise mais completa e rigorosa.

A Figura 8 apresenta um exemplo desta situação.

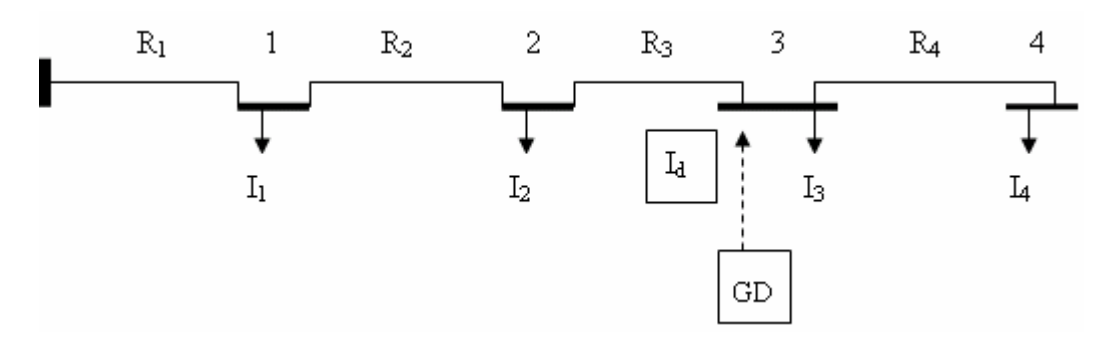

**Figura 4.8 – Parcela da rede de distribuição com fonte de GD.** 

O somatório das perdas de potência nesta rede desconsiderando a presença de fontes adicionais de geração pode ser calculado da seguinte forma:

$$
\Delta P = 3I_4^2 R_4 + 3(I_4 + I_3)^2 R_3 + 3(I_4 + I_3 + I_2)^2 R_2 + 3(I_4 + I_3 + I_2 + I_1)^2 R_1 =
$$
  
\n
$$
= 3I_4^2 R_4 + 3I_4^2 R_3 + 6I_3 I_4 R_3 + 3I_3^2 R_3 + 3I_4^2 R_2 + 6I_3 I_4 R_2 + 3I_3^2 R_2 + 6I_2 I_4 R_2 + 6I_2 I_3 R_2 + 3I_2^2 R_2 +
$$
  
\n
$$
+ 3I_4^2 R_1 + 6I_3 I_4 R_1 + 6(I_3 + I_4)(I_1 + I_2)R_1 + 3I_2^2 R_1 + 6I_1 I_2 R_1 + 3I_1^2 R_1 =
$$
  
\n
$$
= 3I_4^2 R_4 + 3I_4^2 R_3 + 6I_3 I_4 R_3 + 3I_3^2 R_3 + 3I_4^2 R_2 + 6I_3 I_4 R_2 + 3I_3^2 R_2 + 6I_2 I_4 R_2 + 6I_2 I_3 R_2 + 3I_2^2 R_2 +
$$
  
\n
$$
+ 3I_4^2 R_1 + 6I_3 I_4 R_1 + 3I_3^2 R_1 + 6I_1 I_3 R_1 + 6I_1 I_4 R_1 + 6I_2 I_3 R_1 + 6I_2 I_4 R_1 + 3I_2^2 R_1 + 6I_1 I_2 R_1 + 3I_1^2 R_1
$$

Supondo, que no nó 3 seja instalada uma fonte de GD com injeção na rede igual *<sup>d</sup> I* . Neste caso, o somatório das perdas é igual a:

$$
\Delta P_d = 3I_4^2 R_4 + 3(I_3 + I_4 - I_d)^2 R_3 + 3(I_2 + I_3 + I_4 - I_d)^2 R_2 + 3(I_1 + I_2 + I_3 + I_4 - I_d)^2 R_1 =
$$
  
=  $3I_4^2 R_4 + 3I_3^2 R_3 + 6I_3 I_4 R_3 + 3I_4^2 R_3 - 6I_3 I_d R_3 - 6I_4 I_d R_3 + 3I_d^2 R_3 + 3I_2^2 R_2 + 3I_3^2 R_2 + 6I_2 I_3 R_2 +$   
+  $6(I_2 + I_3)(I_4 - I_d)R_2 + 3I_4^2 R_2 - 6I_4 I_d R_2 + 3I_d^2 R_2 + 3[\{(I_1 + I_2) + I_3\}^2 +$   
+  $2(I_1 + I_2 + I_3)(I_4 - I_d)R_1 + (I_4 - I_d)^2]R_1 =$ 

$$
= 3_{4}^{2}R_{4} + 3I_{3}^{2}R_{3} + 6I_{3}I_{4}R_{3} + 3I_{4}^{2}R_{3} - 6I_{3}I_{d}R_{3} - 6I_{4}I_{d}R_{3} + 3I_{d}^{2}R_{3} + 3I_{2}^{2}R_{2} + 3I_{3}^{2}R_{2} + 6I_{2}I_{3}R_{2} +
$$
  
+ 6I\_{2}I\_{4}R\_{2} + 6I\_{3}I\_{4}R\_{2} - 6I\_{2}I\_{d}R\_{2} - 6I\_{3}I\_{d}R\_{2} + 3I\_{4}^{2}R\_{2} - 6I\_{4}I\_{d}R\_{2} + 3I\_{d}^{2}R\_{2} +  
+ 3I\_{1}^{2}R\_{1} + 6I\_{1}I\_{2}R\_{1} + 3I\_{2}^{2}R\_{1} + 6I\_{1}I\_{3}R\_{1} + 6I\_{2}I\_{3}R\_{1} + 3I\_{3}^{2}R\_{1} + 6I\_{1}I\_{4}R\_{1} + 6I\_{1}I\_{4}R\_{1} + 6I\_{2}I\_{4}R\_{1} +  
+ 6I\_{3}I\_{4}R\_{1} - 6I\_{1}I\_{d}R\_{1} - 6I\_{2}I\_{d}R\_{1} - 6I\_{3}I\_{d}R\_{1} + 3I\_{4}^{2}R\_{1} - 6I\_{4}I\_{d}R\_{1} + 3I\_{d}^{2}R\_{1}

A redução das perdas devido à instalação da GD calcula-se da seguinte forma:

$$
\delta(\Delta P) = \Delta P - \Delta P_d = 6I_3I_dR_3 + 6I_4I_dR_3 + 6I_2I_dR_2 + 6I_3I_dR_2 + 6I_4I_dR_2 ++ 6I_1I_dR_1 + 6I_2I_dR_1 + 6I_3I_dR_1 + 6I_4I_dR_1 - 3I_d^2R_3 - 3I_d^2R_2 - 3I_d^2R_1 == 6I_d(I_3R_3 + I_4R_3 + I_2R_2 + I_3R_2 + I_4R_2 + I_4R_1 + I_2R_1 + I_3R_1 + I_1R_1) -- 3I_d^2(R_3 + R_2 + R_1) == 6I_d[I_3(R_3 + R_2 + R_1) + I_4(R_3 + R_2 + R_1) + I_2(R_2R_1) + I_1R_1 - 3I_d^2(R_3 + R_2 + R_1)]
$$

Após algumas transformações chega-se à Equação 4.6 apresentada a seguir:

$$
\delta(\Delta P) = 3I_d[2I_4(R_3 + R_2 + R_1) + 2I_3(R_3 + R_2 + R_1) + 2I_2(R_2 + R_1) + 2I_1R_1 - I_d(R_3 + R_2 + R_1)]
$$
\n(4.5)

ou

$$
\delta(\Delta P) = 3I_d[2R_1(I_1 + I_2 + I_3 + I_4) + 2R_2(I_2 + I_3 + I_4) + 2R_3(I_3 + I_4) - I_d(R_3 + R_2 + R_1)]
$$
\n(4.6)

 Analisando as equações 5 e 6 pode-se construir fórmulas gerais para definição das alterações das perdas de potência considerando a utilização de fontes de GD.

$$
\delta(\Delta P) = 3I_d \left[ 2 \sum_{i=1}^N (I_i \sum_{j=1}^M R_j) - I_d \sum_{\substack{j=1 \ j \in \Pi d}}^M R_j \right]
$$
(4.7)

ou depois da definição de fluxo de carga:

$$
\delta(\Delta P) = 3I_d \left[ 2 \sum_{j=1}^{M} R_j I_j - I_d \sum_{j=1}^{M} R_j \right]
$$
\n(4.8)

$$
\delta(\Delta P) = 6I_d \left( \sum_{j=1}^M I_j R_j \frac{1}{2} I_d R_d \right)
$$
\n(4.9)

Onde *j* ∈Π*i*,*d* significa que devem ser considerados somente aqueles trechos que fornecem energia para os nós *i* e *d* , ao mesmo tempo. Neste caso, *d* é o número do nó, onde está instalada a fonte de GD, *<sup>d</sup> I* é a injeção na rede a partir da fonte de GD, *N* é número dos nós da rede, *M* é o número dos trechos da rede. Considera-se:

$$
R_d = \sum_{\substack{j=1 \ j \in \Pi d}}^M R_j
$$

 Todas as equações apresentadas acima permitem definir adequadamente o valor da redução das perdas.

# **4.3 Avaliação da influência das fontes de GD sobre as perdas de potência em sistemas e subsistemas de potência**

 A alteração ou redistribuição do fluxo de carga entre os alimentadores pode causar maior ou menor influência nos modos de operação dos sistemas de potência. Em particular, a utilização das fontes de GD de médio porte (independentemente do lugar de instalação) provoca a redução de carga em alguns transformadores, altera o fluxo de carga (e, em conseqüência, as perdas de potência) nas redes elétricas dos sistemas de potência. Assim sendo, a escolha dos lugares ótimos para instalação das fontes de geração em sistemas de distribuição deve também levar em consideração as possíveis reduções das perdas nas redes do sistema de potência.

 De acordo com [36] o somatório das perdas de potência nas malhas fechadas do sistema de potência na forma vetorial podem ser definidos como segue:

$$
\Delta P + j\Delta Q = 3[V]^{t}[I]^{*} \tag{4.10}
$$

Onde ∗ é o símbolo de conjugado, *t* é o símbolo de transposição.

Levando em consideração, que  $[V] = [Z][I]$ , e o fato da matriz [Z] ser simétrica, a Expressão 4.10 pode ser transformada como segue:

$$
\Delta P + j\Delta Q = 3[I]^r [Z][I]^*
$$
\n(4.11)

Supondo, que  $[Z] = [R] + j[X]$ ,  $[I] = [I_p] + j[I_q]$ .

Então, pode-se transformar a Expressão (4.11) como:

$$
\Delta P + j\Delta Q = 3\left(\left[I_p\right] + j\left[I_q\right]\right) * \left(\left[R\right] + j\left[X\right]\right) * \left(\left[I_p\right] - j\left[I_q\right]\right)
$$

onde

$$
\Delta P = 3 \left[ \left[ I_p \right]^{r} \left[ R \left[ I_p \right] + \left[ I_p \right]^{r} \left[ X \left[ I_q \right] + \left[ I_q \right]^{r} \left[ R \left[ I_q \right] - \left[ I_q \right]^{r} \left[ X \left[ I_p \right] \right] \right] \right] \right]
$$
  
= 3 \left[ \left[ I\_p \right]^{r} \left[ R \left[ I\_p \right] + \left[ I\_q \right]^{r} \left[ R \left[ I\_q \right] \right] \right]

Supondo, que [I] seja o vetor das demandas (correntes) nas barras das subestações, [I'] seja vetor das cargas levando em conta a presença da fonte de GD localizada nos sistemas de distribuição, a redução das perdas de potência nas redes do sistema de potência são definidas como:

$$
\delta(\Delta P) = 3\left[\!\left[I_p\right]\!\right]\!\left[R\right]\!\left[\!\left[I_p\right]\!\right] + \left[\!\left[I_q\right]\!\right]\!\left[R\right]\!\left[\!\left[I_p\right]\!\right] - \left[\!\left[I_p'\right]\!\right]\!\left[R\right]\!\left[\!\left[I_p'\right]\!\right] - \left[\!\left[I_q'\right]\!\right]\!\left[R\right]\!\left[\!\left[I_q'\right]\!\right]
$$

ou, levando em conta, algumas hipóteses:

$$
\delta(\Delta P) = 3\left[ [I]^t [R][I] - [I']^t [R][I'] \right]
$$

Por exemplo, supondo, que:

$$
I = \begin{vmatrix} I_1 \\ I_2 \\ I_3 \end{vmatrix}, I' = \begin{vmatrix} I_1 \\ I_2 \\ I_3 - \Delta I \end{vmatrix}
$$
considerando-se a injeção de potência na barra de carga 3.

Onde ∆*I* é a redução de carga na barras de carga 3 do sistema, ligado com utilização de fontes de geração nas redes de distribuição desta subestação. Neste caso

$$
\delta(\Delta P)_3 =
$$
\n
$$
= 3\left[I_1 \quad I_2 \quad I_3\right] \begin{bmatrix} R_{11} & R_{12} & R_{13} \\ R_{21} & R_{22} & R_{23} \\ R_{31} & R_{32} & R_{33} \end{bmatrix} \begin{bmatrix} I_1 \\ I_2 \\ I_3 \end{bmatrix} \right] - 3\left[\begin{bmatrix} I_1 & I_2 & (I_3 - \Delta I) \end{bmatrix} \begin{bmatrix} R_{11} & R_{12} & R_{13} \\ R_{21} & R_{22} & R_{23} \\ R_{31} & R_{32} & R_{33} \end{bmatrix} \begin{bmatrix} I_1 \\ I_2 \\ I_3 \end{bmatrix} \right] =
$$
\n
$$
= ... = 3\{\Delta I^2 (R_{31} + R_{32} + R_{33}) - \Delta I [I_1 (R_{31} + R_{11} + R_{32} + R_{12} + R_{33} + R_{13}) +
$$
\n
$$
+ I_2 (R_{31} + R_{21} + R_{32} + R_{22} + R_{33} + R_{23}) + I_3 (2R_{31} + 2R_{32} + 2R_{33})]\}
$$

Analisando estes resultados, vê-se que é possível obter-se uma expressão generalizada, que permite avaliar a alteração nas perdas (reação do sistema de potência) nas redes de um sistema de potência arbitrário, levando em conta a utilização das fontes de geração localizadas nas redes de distribuição conectadas com a barra ''m'' deste sistema.

$$
\delta(\Delta P)_m = 3\{\Delta I_m^2 \sum_{l=1}^n R_{ml} - \Delta I_m \left[ \sum_{j=1}^n R_{ij} + \sum_{j=1}^n R_{mj} \right] + 2I_m \sum_{l=1}^n R_{ml} \right]\} \tag{4.12}
$$

Entretanto, na maioria dos casos, as concessionárias que deveriam escolher a localização ótima das fontes de GD, não dispõem de informações sobre topologia, parâmetros e características operacionais do sistema de potência. Isso não permite a utilização da Expressão 4.12 e dificulta o processo de planejamento e desenvolvimento dos sistemas de distribuição, quando então, muitas vezes, torna-se necessário realizarem-se múltiplos cálculos, os quais exigem informação operacional sobre o sistema de potência. Por isto, propôs-se criar um modelo simplificado do sistema de potência, que possa ser utilizado pelas concessionárias na avaliação da reação do sistema de potência. Evidentemente, este modelo não pode ser universal, mas deve ser direcionado para a solução de um problema funcional concreto. O modelo deve ser baseado na Equação 4.12, entretanto, sem necessidade de informações detalhadas sobre os parâmetros e características operacionais do sistema. Para solucionar este problema esta dissertação propõe a utilização de uma ferramenta matemática chamada planejamento de experimentos.

#### **4.4. Resumo do capítulo**

O capítulo 4 fez menção ao processo de localização das fontes de GD considerando seu impacto sobre as perdas de potência e energia em um sistema de distribuição partindo de uma condição de estudo simples, sem ramificações, até o caso mais complexo, com ramificações. Este capítulo mostrou que o ponto ótimo de localização de uma fonte de GD pode ser determinado através de um método indireto que correlaciona as perdas calculadas com as alterações provocadas no fluxo de potência (fluxo de carga) de um determinado sistema. Entretanto as concessionárias muitas vezes, não dispõem de informação sobre topologia, parâmetros e características operacionais do sistema de potência associado às redes de distribuição, dificultando o processo de análise e planejamento os quais exigem informação operacional sobre o sistema de potência. Nas seções seguintes serão criados os modelos para avaliação da reação do sistema de potência.

# CAPÍTULO 5

# **TEORIA DO PLANEJAMENTO DE EXPERIMENTOS**

#### **5.1 Introdução**

A principal preocupação no processo de modelagem de um determinado sistema seja esse elétrico, térmico, químico, etc., deve residir na representação mais fiel possível da influência dos fatores que têm maior relevância sobre a operação do sistema em questão. Desta forma, é natural obter-se ao final do processo um modelo matemático, por exemplo, em forma de equação de regressão multifatorial, e cujas respostas a diversos estudos de caso sejam coerentes e representativos do comportamento das situações envolvendo sistemas reais.

A escolha da ferramenta matemática para o planejamento de experimentos como instrumento de construção de modelos funcionais para a avaliação do comportamento de um sistema de potência, está relacionado às seguintes circunstâncias. Primeiro, o planejamento de experimentos fatoriais exige um número mínimo de ensaios (simulações), para a construção de um modelo multifatorial. Segundo, esta abordagem, conforme a usada no método de análise de regressão multifatorial, permite formalizar a análise estatística do modelo, incluindo a verificação de significância estatística dos coeficientes e da adequação do modelo inteiro. Terceiro, caso o modelo de maior simplicidade estiver inadequado, o planejamento de experimentos permite construir modelos de maior complexidade, utilizando todos os resultados obtidos na primeira etapa da pesquisa. Evidentemente tudo isso permite reduzir esforços associados à construção dos modelos de sistemas com maior grau de complexidade.

A partir da utilização de planejamentos experimentais baseados em princípios estatísticos, é possível extrair de um determinado sistema em estudo o máximo de informações úteis empregando um número mínimo de ensaios, entretanto realizados em determinados pontos do espaço fatorial. Neste caso a quantidade de ensaios deverá ser proporcional ao número de fatores que resultem em maior influência sobre o comportamento do sistema a ser modelado.

Considera-se o princípio de que a atividade estatística mais importante a ser realizada na modelagem de um sistema não é a análise de dados, e sim o planejamento dos experimentos em que esses dados devem ser obtidos. Quando esse procedimento não é feito

de forma correta, o resultado muitas vezes é uma equação cujos fatores não representam as grandezas em estudo, sendo impossível obter-se quaisquer conclusões.

A essência de um bom planejamento consiste em projetar um experimento de forma que ele seja capaz de fornecer exatamente o tipo de informação que se esteja procurando. Para isso precisa-se saber exatamente o que se deseja e quais as variáveis ou fatores relevantes para a execução dos experimentos e diante destes, escolher a técnica mais vantajosa para o processamento dos resultados experimentais.

Um dos problemas mais comuns no planejamento de experimentos é determinar a influência de uma ou mais variáveis de entrada sobre outra variável de interesse (variável de saída ou de resposta). Valores diferentes dos fatores atuando sobre um sistema produzem diversas respostas. O funcionamento do sistema é uma função desconhecida que atua sobre as variáveis de entrada ou fatores e produz como saída às respostas observadas. O objetivo final é representar tal função ou, ao menos obter-se uma aproximação satisfatória para a mesma.

No planejamento de qualquer experimento, o primeiro passo consiste em decidir quais são os fatores e as respostas de interesse. Os fatores, em geral, serão as variáveis que o experimento, em processo de realização, tem condições de controlar. E esses podem ser quantitativos ou qualitativos. Existem, ainda, fatores que podem afetar as respostas, porém muitas vezes é de interesse ou não o seu controle durante o experimento devido ao incremento no grau de complexidade imposto sem grande relevância no resultado final.

 A analise de Equação 4.12 mostra que o modelo construído pode ser tanto linear, como não linear. Como fatores podem ser utilizados as correntes das barras das subestações de um sistema I<sub>i</sub>, i=1,..., n e o parâmetro  $\Delta I_m$ , que representa alteração de carga em uma arbitrária barra "m" por conta da utilização de uma fonte de GD, ligada com as redes de distribuição desta barra. Alem disso, fatores podem representar características mistas, tais como multiplicações  $\Delta I_m \cdot I_i$ , i=1,..., n e  $\Delta I_m$ .

Nas próximas seções serão abordadas as principais características dos métodos utilizados nesta dissertação para modelagem da reação de sistemas de potências na implementação das fontes de GDs em sistemas de distribuição. Alem disso estão construídos e analisados modelos envolvendo diversas estruturas de planejamentos.

Conforme objeto de estudo desta dissertação busca-se construir e analisar formas de modelagem de equivalentes de sistemas elétricos baseados no método de planejamento de experimentos. Para este fim buscaram-se nas referências [37], [39], [40] e [41] os

embasamentos referentes às ferramentas matemáticas e estatísticas necessárias para a elaboração e validação dos modelos propostos nesta obra.

# **5.2 Planejamento fatorial de experimentos completo.**

Esse tipo de planejamento é caracterizado pela existência de dois ou três níveis de diferenciação para um determinado fator. Para o estudo da influência de qualquer fator em um sistema é necessário alterar este fator e analisar os resultados desta alteração. Por isso, no primeiro momento é necessário definir os limites para alterações dos fatores, onde eles devem ser estudados. No momento seguinte devem ser definidos os níveis dos fatores, os quais devem ser colocados nos ensaios. Isso significa que cada fator deve ser estudado pelo menos em dois níveis de alterações e que o modelo pode ser construído somente para uma área limitada de alterações de fatores.

O planejamento de experimentos completo é muito simples de ser executado quando se dispõe de uma pequena quantidade de fatores. Por outro lado, caso se esteja considerando um número de fatores relativamente grande, algumas vezes é muito difícil definir quais fatores realmente exercem significância sobre a resposta. Nesse caso, um planejamento de experimentos completo seria um desperdício. O mais correto seria fazer uma triagem, para decidir quais os fatores que merecem um estudo mais aprofundado. Com isto pode-se utilizar um planejamento fatorial incompleto, tal como o planejamento fatorial fracionário, que será discutido na próxima seção.

Um planejamento fatorial inicia-se especificando os limites em que cada fator deve ser estudado e, no caso de utilização de planejamento de experimentos  $2^k$ , os valores dos fatores que devem ser usados para a realização dos ensaios.

 Para um planejamento fatorial completo, devem-se realizar ensaios com todas as possíveis combinações dos níveis de fatores. Cada um desses experimentos, em que o sistema em estudo é submetido a um conjunto de limites de seus fatores, previamente definido, é um ensaio experimental ou computacional.

Para k fatores, isto é, k variáveis controladas durante o experimento, um planejamento completo com dois níveis de representação dos fatores representa a realização de  $2^k$  ensaios diferentes, sendo assim chamado de planejamento fatorial de experimentos completo. Esse tipo de planejamento estuda a possibilidade de se conceber um modelo matemático na forma

de uma equação de regressão linear constituída de uma constante inicial  $b_0$  e demais membros contendo produtos de fatores de primeiro grau:

$$
y = b_0 + \sum_{i=1}^{k} b_i x_i + \sum_{i,j=1}^{k} b_{ij} x_i x_j + \sum_{i,j,l=1}^{k} b_{ijl} x_i x_j x_l + \dots \n\neq j \neq l,
$$
\n(5.1)

O planejamento fatorial de experimentos completo requer a execução de ensaios para todas as combinações previamente escolhidas dos níveis dos fatores. O número de ensaios, que são necessários para a criação de um modelo matemático pode ser determinado por  $N=\gamma^k$ , onde conforme definido k é o número de fatores e γ é o número de estados assumido por esse fator.

Para um planejamento contendo apenas dois níveis de variações dos fatores existirá,  $N=2<sup>k</sup>$ ; Porém sob o ponto de vista estatístico, para ter-se a possibilidade de estimativa do erro experimental, o experimentador precisa repetir os ensaios para cada combinação dos fatores e, nesta situação, o número total de ensaios será ainda maior. Esta abordagem permite levar em conta e estudar a influência de alguns fatores adicionais aleatórias.

Para simplificar construção de modelos e sua análise estatística, não se pode utilizar num modelo, os valores naturais de suas variáveis. Estes valores podem ter dimensões (escalas) muito diferentes, e por isso devem ser recalculados (codificados) de acordo com a fórmula:

$$
\mathbf{x}\mathbf{i} = (\widetilde{x}_i - \widetilde{x}_{i0})/\Delta \widetilde{X}_{i}, \mathbf{i} = 1, \dots, \mathbf{k}
$$
 (5.2)

Onde:  $\tilde{x}_{i0}$  é o valor médio da variação dos fatores (centro do plano dos experimentos)

dado por:  $\widetilde{X}_{i0} =$ 2  $\frac{\widetilde{x}_i^- + \widetilde{x}_i^+}{\cdot}$ 

O parâmetro  $\Delta \tilde{x}_i$  é o intervalo de variação para o fator i,  $\Delta \tilde{x}_i = \tilde{x}_{i0} - \tilde{x}_i^- = \tilde{x}_i^+ - \tilde{x}_{i0}$  em relação ao centro de experimento.

Evidentemente, nesta situação, os estados dos fatores de um planejamento de experimento são iguais a: -1 (nível inferior), +1 (nível superior), 0 (centro do plano de experimento). Esta condição pode simplificar o processo de determinação dos coeficientes do modelo de regressão (5.1) e a análise estatística posterior do modelo. A matriz de

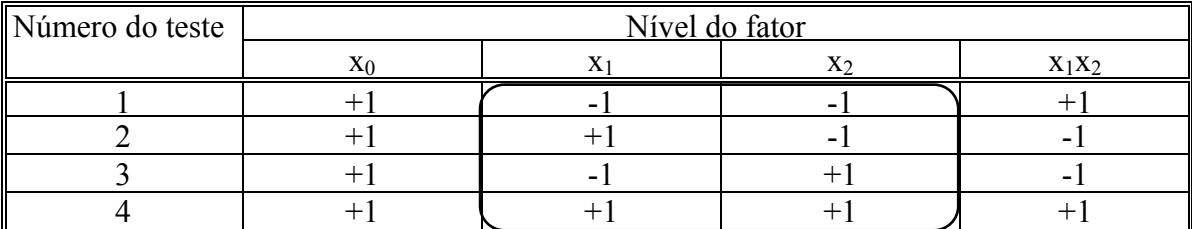

planejamento dos experimentos, no caso de dois fatores, pode ser representada conforme a Quadro 5.1.

**Quadro 5.1 – Variação dos fatores na realização de experimento para N=2<sup>2</sup> .** 

Neste quadro, as colunas que refletem as interações dos fatores podem ser determinadas como produtos de fator a fator correspondentes.

Sob o ponto de vista geométrico, o planejamento de experimentos completo com dois fatores  $(2^2)$  pode ser representado como um conjunto de pontos que correspondem aos ensaios nos vértices do quadrado representado na Figura 5.1.

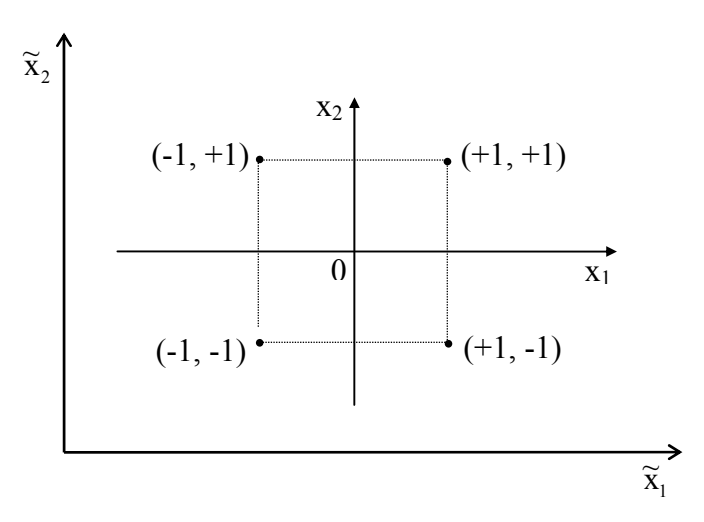

**Figura 5.1 – Representação geométrica do plano de experimentos.** 

Em geral, para construção do plano de experimento completo com qualquer número k de fatores, é necessário repetir duas vezes o plano de experimento para k-1 fatores: uma para mínimo valor de fator  $k$  e outro para o máximo. Por exemplo, plano  $2<sup>3</sup>$ , conforme o Quadro 5.2, pode ser construído repetindo-se duas vezes o plano  $2<sup>2</sup>$  com o nível de x3 inicialmente igual a  $-1$  e, depois,  $+1$ .

| ${\bf N}$      | $X_0$  | $X_1$                    | $X_2$                    | $X_3$                         | $X_1X_2$           | $X_1X_3$ | $X_2X_3$ | $X_1X_2X_3$ |             |             |          |             | $\overline{V}$   | $\Sigma(y-\overline{y})$ | $\hat{v}$                    | $\sqrt{2}$<br>$\bar{v}$ - $\hat{v}$ |
|----------------|--------|--------------------------|--------------------------|-------------------------------|--------------------|----------|----------|-------------|-------------|-------------|----------|-------------|------------------|--------------------------|------------------------------|-------------------------------------|
| -1             | $^{+}$ |                          | $\overline{\phantom{a}}$ | $\overline{\phantom{a}}$      | $\hspace{0.1mm} +$ | $^{+}$   | $^{+}$   |             | $y_1^{(1)}$ | $y_1^{(2)}$ | $\cdots$ | $y_1^{(n)}$ | $\overline{y}_1$ |                          | $\hat{y}_1$                  |                                     |
| 2              | $^{+}$ | $^{+}$                   | $\overline{\phantom{a}}$ | $\overline{\phantom{a}}$      |                    |          | $^{+}$   | $^{+}$      |             |             |          |             |                  |                          |                              |                                     |
| 3              | $^{+}$ | $\overline{\phantom{0}}$ | $^{+}$                   | Ι<br>$\overline{\phantom{a}}$ |                    | $^{+}$   |          | $^{+}$      |             |             |          |             |                  |                          |                              |                                     |
| $\overline{4}$ | $^{+}$ | $^{+}$                   | $^+$                     | Ш<br>$\overline{\phantom{0}}$ | $^{+}$             | -        |          | -           |             |             |          |             |                  |                          |                              |                                     |
| 5              | $^{+}$ |                          | $\overline{\phantom{a}}$ | $^+$                          | $^{+}$             |          |          | $^{+}$      |             |             |          |             |                  |                          |                              |                                     |
| 6              | $^{+}$ | $^+$                     | -                        | $\overline{+}$                |                    | $^{+}$   |          |             |             |             |          |             |                  |                          |                              |                                     |
| $\overline{7}$ | $^{+}$ |                          | $^{+}$                   | $^{+}$                        |                    |          | $^{+}$   |             |             |             |          |             |                  |                          |                              |                                     |
| 8              | $^{+}$ | $^{+}$                   | $^{+}$                   | $^{+}$                        | $^{+}$             | $^{+}$   | $^{+}$   | $^{+}$      | $y_8^{(1)}$ | $y_8^{(2)}$ | $\cdots$ | $y_8^{(n)}$ | $\overline{y}_8$ |                          | $\hat{\phantom{a}}$<br>$y_8$ |                                     |

**Quadro 5.2 – Plano de experimento 23 .** 

Levando em conta que em todos os ensaios os fatores têm níveis -1 ou +1, podemos, em alguns casos, mostrar no plano do experimento, somente os sinais dos fatores ("-" ou "+"). A parte destacada no Quadro 5.2, corresponde ao plano do experimento. Esta parte da tabela  $(2<sup>2</sup>$  colunas e linhas) chama-se a matriz do planejamento.

O plano do experimento fatorial completo apresenta as seguintes importantes propriedades:

1. O plano é simétrico no centro do experimento. Logo, a soma algébrica de todos os elementos de cada coluna é nula.

$$
\sum_{u=1}^{N} x_{iu} = 0, i = 1, ..., m
$$
 (5.3)

onde m é o número de colunas no plano de experimento.

2. O plano do experimento é ortogonal. Neste caso, a soma dos produtos dos elementos de qualquer uma de duas colunas diferentes é nula.

$$
\sum_{u=1}^{N} x_{iu} x_{ju} = 0, \qquad i \# j, \quad i, j = 0, ..., m. \tag{5.4}
$$

3. A soma dos elementos de segundo grau de cada coluna é igual ao número de ensaios.

$$
\sum_{u=1}^{N} x_{iu}^{2} = N, \qquad i = 1,..., m.
$$
 (5.5)

Neste caso, os coeficientes de sistema das equações normais [43] são valores independentes, o que torna possível definir os coeficientes da Equação 5.1 de uma maneira mais simples. Conforme o caso geral do método dos mínimos quadrados, quando se quer estudar a aproximação de uma função numa perspectiva diferente da interpolação. Por exemplo, existirem apenas os valores da função em certos pontos, não será exigido que a função aproximadora interpole a função dada nos pontos. Exige-se apenas que essa função aproximadora tome valores (nesses pontos) de forma a minimizar a distância aos valores dados. Fala-se em minimizar, no sentido dos mínimos quadrados.

 Isto é importante em termos de aplicações, já que pode haver valores obtidos, experimentalmente, com certa incerteza. Ao tentar modelar essa experiência, com certa classe de funções, seria inadequado exigir que a função aproximadora interpolasse esses pontos.

Um caso simples, em que se aplica esta teoria, é o caso da regressão linear, na qual se tenta adaptar a um conjunto de pontos de valores dados, a "melhor reta", que (neste caso) será a reta que minimiza a soma quadrática das diferenças entre os valores dados aos valores da reta, nesses pontos.

Aqui, ao invés, do caso geral do método dos mínimos quadrados pode-se utilizar a seguinte fórmula:

$$
bi = \frac{1}{N} \sum_{u=1}^{N} x_{ui} \bar{y}_i , \qquad i = 0, ..., m.
$$
 (5.6)

Por sua vez, as propriedades representadas pelas Equações 5.3 a 5.5 tornam mais simples também a análise estatística da equação da regressão.

## **5.3 Planejamento fatorial de experimentos fracionário**

 Quando existem muitas variáveis, o número de ensaios necessários para se fazer um planejamento fatorial completo  $2^k$  aumenta drasticamente com ordem k. Com sete fatores, por exemplo, um planejamento fatorial completo exigiria 128 ensaios.

A experiência mostra que o modelo desejado muitas vezes pode ser obtido a partir de um número de ensaios bem menor. Este corresponde a uma fração dos ensaios correspondentes ao planejamento fatorial completo. Este fato é possível devido a dois motivos apresentados a seguir.

O primeiro é referente ao número de interações de ordem elevada que cresce drasticamente com o aumento do número de fatores. Na maioria dos casos, estas interações entre fatores resultam em pequenos valores dos coeficientes do modelo e são destituídas de qualquer importância prática. Como na expansão em série de uma função os efeitos principais são oriundos dos elementos de primeira ordem, os quais tendem a ser maiores que as interações de dois fatores (de segunda ordem). Estes por sua vez têm um grau de importância maior que as interações de três fatores (de terceira ordem), e assim por diante. Esta tendência, logicamente, se acentua para efeitos de ordem mais alta. Uma vez que os efeitos não são significativos, a determinação de seus valores não justifica realizar todos os ensaios utilizando o método de experimentos completo.

O segundo motivo se refere às chances de um ou mais fatores não afetarem significativamente a resposta, seja por meio de efeitos principais, ou seja, por efeito de interações com os demais fatores. Mais uma vez, se os efeitos dessas variáveis não precisam ser determinados, não existe a necessidade de se utilizar o método de experimentos fatorial completo.

Genericamente neste tipo de planejamento fracionário, o número de ensaios é definido como  $N = 2^{k-p}$ , onde p é o número de interações de fatores que não apresentam grande relevância na modelagem em estudo e podem ser submetidos por outros fatores. Neste caso a propriedade da soma dos quadrados dos elementos é igual ao número de ensaios e a soma dos elementos de cada coluna resulta em zero, permitindo, com isso, a realização do processamento para construção e análise do modelo, utilizada anteriormente para o método de experimento fatorial completo.

Para o caso de experimentos fracionários a matriz de planejamento de experimentos representa a parte da matriz de planejamento de experimentos completo de maior dimensão, mantendo as propriedades representadas pelas Equações 5.3 e 5.5. Isso permite definir estimativas para os coeficientes, para suas variâncias e realização da análise estatística do modelo, bastante simples, usando as mesmas fórmulas do modelo de planejamento de experimentos fatorial completo.

Em um caso que apresente três fatores, seriam necessários oito ensaios pelo método de experimentos completo; mas se o terceiro fator for representado como associação dos dois primeiros fatores, pode ser utilizada a matriz de planejamento  $2^2$ . Neste caso a construção do modelo necessitará de apenas quatro ensaios conforme mostra o Quadro 5.3.

| $N^{\circ}$ do ensaio | $\Delta$ |  | $X_3 = X_1X_2$ |  |
|-----------------------|----------|--|----------------|--|
|                       |          |  |                |  |
|                       |          |  |                |  |
|                       |          |  |                |  |
|                       |          |  |                |  |

**Quadro 5.3 – Estrutura da matriz de planejamento fatorial 2k-p=23-1.** 

Conforme visto na Quadro 5.3 as estimativas calculadas para cada fator, são misturadas com as estimativas de produto de dois outros fatores resultando nos valores indicados na coluna  $x_3$ .

Por esse motivo, é impossível separar os efeitos de  $x_1, x_2, x_3$  dos efeitos  $x_2x_3, x_1x_3$  e  $x_1x_2$  correspondentes. É evidente que a interação de alguns fatores é bastante forte se o valor dos coeficientes originados por esse for estatisticamente distinto de zero e eles irão influenciar a precisão das estimativas dos coeficientes lineares em caso de utilização de planejamento de experimentos fracionário.

Não existe regra formal para a melhor escolha da forma de mistura das estimativas entre os coeficientes. Aqui é necessário utilizar-se informações sobre a insignificância das interações de dois, três ou mais fatores. No caso geral, quando não se têm informações adicionais, pode-se julgar que os coeficientes com o mais alto nível de interações de fatores são os mais insignificantes. Por isso, as colunas de matriz de planejamento correspondentes podem ser utilizadas para representação de fatores novos.

A matriz de planejamento de experimentos fracionário, conforme o Quadro 5.3, representa a metade da matriz de planejamento de experimentos completo  $2<sup>3</sup>$ . Desta forma, se após os primeiros quatro ensaios, os coeficientes originados pela interação de fatores não sejam satisfatórios para o estabelecimento das estimativas de  $b_i$ , i = 1, 2, 3, torna-se necessário realizar mais quatro ensaios de acordo com a segunda parte da matriz de planejamento de experimentos  $2^3$ . Em tal caso, precisa-se aceitar  $x_3 = -x_1x_2$  para a formulação das novas estimativas.

#### **5.4 Análise estatística dos modelos lineares**

A análise estatística da equação de regressão oriunda do modelo matemático pode ser dividida em três etapas. A primeira é responsável à verificação da homogeneidade das variâncias dos ensaios para diferentes pontos no plano de experimento.

Para obter-se a variância envolvida no processo, devem ser verificadas as diferenciações nos resultados dos ensaios repetidos para um mesmo ponto no plano do experimento.

Existindo igualdade entre o número de ensaios repetidos, o índice de Gohran [37] pode ser usado para a análise.

O valor experimental do índice de Gohran, pode ser determinado da seguinte maneira:

$$
G^{E} = \frac{s_{u \max}^{2} \{y\}}{\sum_{u=1}^{N} s_{u}^{2} \{y\}}
$$
 (5.7)

onde 
$$
S_u^2 \{y\} = \frac{1}{n-1} \sum_{q=1}^n (y_{uq} - \overline{y}_u)^2
$$
,  $\overline{y}_u = \frac{1}{n} \sum_{q=1}^n (y_{uq} - \overline{y}_u)^2$ ,  
\n $\overline{y}_u = \frac{1}{n} \sum_{q=1}^n y_{uq}$  u = 1, ..., n.

 $s_{\text{umax}}^2$  {y} = Maior variância entre todos os pontos do experimento (linhas da matriz de planejamento de experimentos).

O passo seguinte consiste em comparar o valor de  $G<sup>E</sup>$  com um valor do índice de Gohran tabulado  $G<sup>T</sup>$ , definido conforme tabela no Anexo A.  $G<sup>T</sup>$  deve ser determinado como o número de graus de liberdade,  $f_1 = (n-1)$ ,  $f_2 = N$ , e nível de significância, α. Geralmente, em problemas técnicos mais comuns, pode-se selecionar  $\alpha = 0.05$ . Se  $G<sup>E</sup> < G<sup>T</sup>$ , então, pode-se supor a homogeneidade das variâncias e continuar a análise estatística de modelo.

A segunda parte de análise estatística está ligada com a verificação da significância dos coeficientes do modelo. A equação para cálculo do erro (variância) do experimento é dada por:

57

$$
S^{2}{y} = \frac{\sum_{u=1}^{N} \sum_{q=1}^{n} (y_{uq} - \overline{y}_{u})^{2}}{N(n-1)}
$$
(5.8)

onde *yu* é o valor médio da função de resposta em cada linha da matriz do planejamento.

A variância dos coeficientes da equação de regressão pode ser determinada levando-se em conta o número de ensaios, N, e o número de ensaios repetidos, n, em cada ponto do plano como segue:

Para ensaios computacionais tem-se n=1, pois não ocorrerão variações e logo não existe a possibilidade de repetições de ensaios. Por isso neste caso usa-se outra abordagem na análise estatística. Descrita na Seção 5.8.

$$
s^{2} \{b_{i}\} = \frac{s^{2} \{y\}}{nN}, \qquad i = 1, ..., m. \qquad (5.9)
$$

Os coeficientes da equação da regressão são estatisticamente significantes se:

$$
|\mathbf{b}_i| > \Delta \mathbf{b}_i = \mathbf{s} \{ \mathbf{b}_i \} t_{\alpha, f_y} \tag{5.10}
$$

Onde  $t_{\alpha, f}$  é o valor do índice de Student [37] com um nível de significação, α, e o número de graus de liberdade,  $f_v = N(n-1)$  (Anexo B).

A grande vantagem dos planejamentos fatoriais de experimentos lineares está ligada à possibilidade de se excluir os coeficientes que não correspondam à condição representada pela Equação 5.10 mantendo apenas os coeficientes (significantes) sem reconstrução do modelo.

A terceira etapa da análise estatística do modelo está relacionada com a verificação da adequação da equação de regressão. Aqui, pode-se usar o índice de Fisher, "F<sup>E</sup>". Para calcular a variância da adequação do modelo é proposta a equação seguinte.

$$
s_{ad}^{2} = \frac{1}{N - L} \sum_{u=1}^{N} n(\bar{y}_{u} - \hat{y}_{u})^{2}
$$
 (5.11)

Onde  $\hat{y}_u$  são os valores da função de resposta calculados com base na equação de regressão e  $L$  é o número de coeficientes significantes do modelo incluindo o coeficiente  $b_0$ .

Com o novo valor de variância de adequação obtido, o índice experimental de Fisher pode ser calculado como segue:

$$
F^{E} = \frac{s_{ad}^{2}}{s^{2} \{y\}}
$$
 (5.12)

Comparando  $F<sup>E</sup>$  com o índice de Fisher tabulado  $F<sup>T</sup>$ . Neste caso,  $F<sup>T</sup>$  (Anexo C) é necessário ser escolhido com um nível de significância, α, e os números de graus de liberdade,  $f_1 = N - L$  e  $f_2 = N(n-1)$ . Se  $F<sup>E</sup> < F<sup>T</sup>$  pode-se considerar o modelo (equação da regressão) assim concebido como sendo adequado.

#### **5.5 Planejamento fatorial de experimentos para construção de modelos do segundo grau**

Em muitos estados onde se necessita analisar uma região quase estacionária com o gradiente de variação dos fatores praticamente nulo, situação em que *i i x x* ∂  $\frac{\partial \varphi(x_i)}{\partial x_i} = b_i \approx 0,$ conseqüentemente originando coeficientes no modelo de regressão que são próximos de zero. Nesta circunstância torna-se necessária, a criação de um modelo de sistema com características não lineares para descrição desta região. A Equação 5.13 representa este modelo.

$$
\hat{y} = b_0 + \sum_{i=1}^{k} b_i x_i + \sum_{i,j=1}^{k} b_{ij} x_i x_j + \sum_{i=1}^{k} b_{ii} x_i^2, \qquad i \neq j.
$$
 (5.13)

A quantidade de coeficientes deste modelo é dada pela seguinte equação:

$$
\ell = 2k + \frac{k(k+1)}{2} + 1\tag{5.14}
$$

O planejamento fatorial de experimentos para a construção de modelos de segundo grau caracteriza-se pelo grande aumento do número de ensaios necessários. Neste caso o plano de experimentos  $2^k$ , para modelos com dois níveis de fatores, não é suficiente, o que exige a realização de  $N=3<sup>k</sup>$  ensaios, considerando dois ensaios nas fronteiras do plano de experimentos mais um ensaio na origem do plano. Entretanto neste caso o número de ensaios fica maior do que o necessário. Por isso, é possível utilizar uma abordagem ligada à expansão dos planos lineares que nada mais é do que a inserção de ensaios adicionais selecionados de maneira especial.

Um exemplo de plano de segundo grau para dois fatores está representado na Figura 5.2.

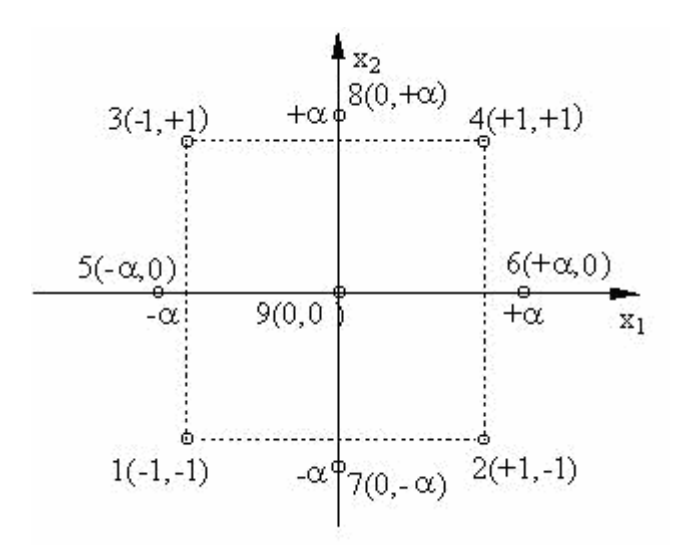

**Figura 5.2 – Representação geométrica do plano de experimentos de segundo grau.** 

Os pontos adicionais de ensaios selecionados desta maneira são tais que o número de ensaios total não se torne muito maior do que número de coeficientes da equação de regressão. Como mostra o Quadro 5.4, o número total de ensaios com k fatores é igual a:

$$
N = N_1 + N_\alpha + n_0
$$

Onde N<sub>1</sub> é número de ensaios no núcleo do plano (N =  $2^k$ , se k < 5 ou N =  $2^{k-p}$ , se k ≥ 5), N<sub>α</sub> é o número de ensaios adicionais (N<sub>α</sub> = 2k, se k < 5 ou N<sub>α</sub> = 2k-p, se k ≥ 5) e n<sub>0</sub> é o número de ensaios no centro do plano. Esta abordagem necessita de um número de ensaios menor em comparação com o planejamento de experimentos  $3<sup>k</sup>$ , conforme mostra o Quadro 5.4.

| Número de             | Número de ensaios |                              |  |  |  |  |
|-----------------------|-------------------|------------------------------|--|--|--|--|
| Fatores independentes | $N = 3^{k}$       | $N = N_1 + N_{\alpha} + n_0$ |  |  |  |  |
|                       | $3^2 = 9$         | $2^2 + 2 \cdot 2 + 1 = 9$    |  |  |  |  |
|                       | $3^3 = 27$        | $2^3 + 2 \cdot 3 + 1 = 15$   |  |  |  |  |
|                       | $3^4 = 81$        | $2^4$ + 2.4 + 1 = 25         |  |  |  |  |

**Quadro 5.4 – Número de ensaios em função dos fatores** 

Geralmente, no planejamento de experimentos do segundo grau, é impossível satisfazer todas as propriedades mais importantes do planejamento linear (5.3 e 5.5). Existem muitos planos de planejamento dos experimentos de segundo grau com propriedades

diferentes da matriz de planejamento. Os mais usados para problemas não específicos são o planejamento ortogonal e o planejamento rotativo. De acordo com uma abordagem concreta, podem-se selecionar os valores de  $\alpha$  e n<sub>0</sub> que podem garantir a execução de algumas das propriedades representadas pelas Equações 5.3 e 5.5 da matriz de planejamento.

O modelo de experimentos de segundo grau pode ser representado conforme Quadro 5.5, mostrada abaixo.

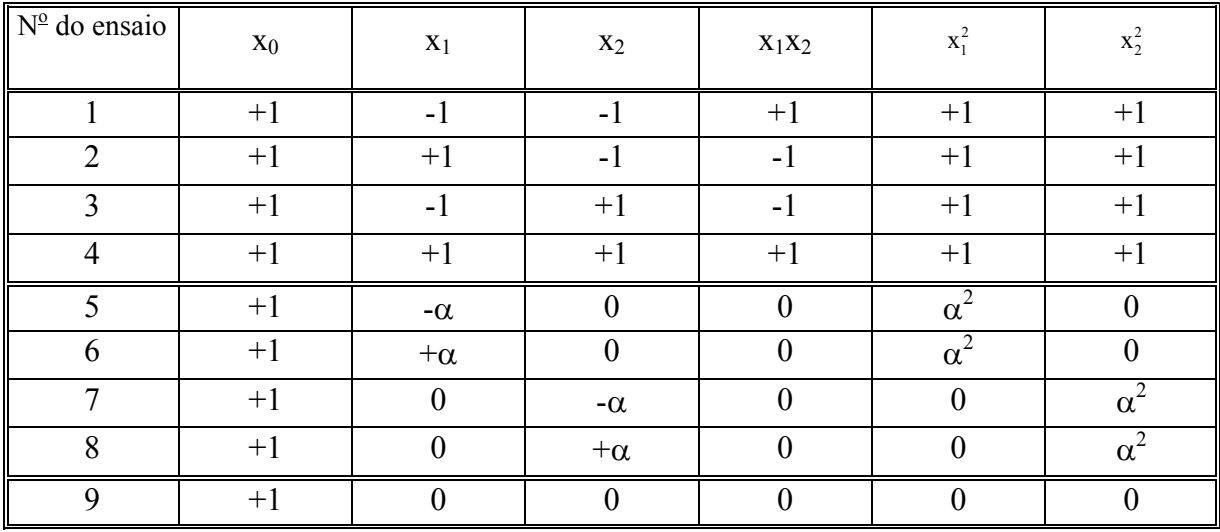

# **Quadro 5.5 – Estrutura da matriz do planejamento de segundo grau**

Neste tipo de planejamento o problema principal é como escolher o valor do parâmetro  $\alpha$  e quantos ensaios (n<sub>0</sub>) devem ser realizados no centro de plano.

#### **5.6 Planejamento ortogonal de segundo grau**

 Conforme mencionado anteriormente planos do segundo grau não satisfazem todas as condições necessárias para o desenvolvimento de modelos de planejamento, pois muitas de suas propriedades não são mais satisfeitas trazendo como conseqüências dificuldades no estudo estatístico dos resultados. Como o planejamento de experimentos lineares possui a propriedade importante da ortogonalidade, pode-se escolher o valor do parâmetro  $\alpha$  tal que o plano do segundo grau possa torna-se um plano ortogonal:

$$
\sum_{u=1}^{N} x_{iu} x_{ju} = 0, \qquad i \neq j, \, i, j = 0, 1, \dots, m. \tag{5.15}
$$

Isso significa que as estimativas dos coeficientes da equação de regressão podem ser calculadas independentes umas de outras. Esta condição permite descartar os fatores com coeficientes insignificantes sem ter que recalcular a equação de regressão. Mas a condição de ortogonalidade representada pela Equação 5.15 para a matriz de planejamento do segundo grau, não é respeitada para os vetores colunas com membros quadráticos (Tabela 5.5), conforme mostrado através de equações abaixo.

$$
\sum_{u=1}^{N} x_{0u} x_{iu}^2 \neq 0, \qquad \sum_{u=1}^{N} x_{iu}^2 x_{ju} \neq 0.
$$

Por exemplo, para um caso com dois fatores, tem-se:

$$
\sum_{u=1}^{9} x_{0u} x_{1u}^2 = \sum_{u=1}^{9} x_{0u} x_{2u}^2 = 4 + 2\alpha^2, \qquad \sum_{u=1}^{9} x_{1u}^2 x_{2u}^2 = 4.
$$

Para excluir esta dificuldade a matriz de planejamento ortogonal de segundo grau pode ser construída usando a transformação dos fatores do segundo grau,  $x_i^2$ , e selecionando o valor de  $\alpha$  de uma forma especial introduzindo as novas variáveis:

$$
\dot{x}_{i} = x_{i}^{2} - \frac{1}{N} \sum_{u=1}^{N} x_{iu}^{2} = x_{i}^{2} - \bar{x}_{i}^{2}
$$
\n(5.16)

Onde

$$
\overline{X}_i^2 = \frac{1}{N} \sum_{u=1}^N x_{iu}^2 \,. \tag{5.17}
$$

 Para este caso, as condições necessárias para a ortogonalidade da matriz de planejamento são satisfeitas. Segundo a Equação 5.16.

$$
\sum_{u=1}^{N} x_{0u} x'_{iu} = \sum_{u=1}^{N} x_{0u} (x_i^2 - \overline{x}_i^2) = \sum_{u=1}^{N} x_{0u} x_{iu}^2 - \overline{x}_i^2 \sum_{u=1}^{N} x_{0u} = \sum_{u=1}^{N} x_{iu}^2 - N^2 \overline{X}_i^2 =
$$

 $(4+2\alpha^2) - \frac{9(4+2\alpha^2)}{2} = 0$ 

9

A condição de ortogonalidade para serem introduzidas novas variáveis ( $\sum_{u=1}^{N} x'_{iu} x'_j$ *u*  $x'_{iu} x'_{ju}$ 1  $=0)$ permite definir valores de  $\alpha$ 

=

No Quadro 5.6, são calculados os valores do parâmetro α de acordo com o número de fatores envolvidos no processo.

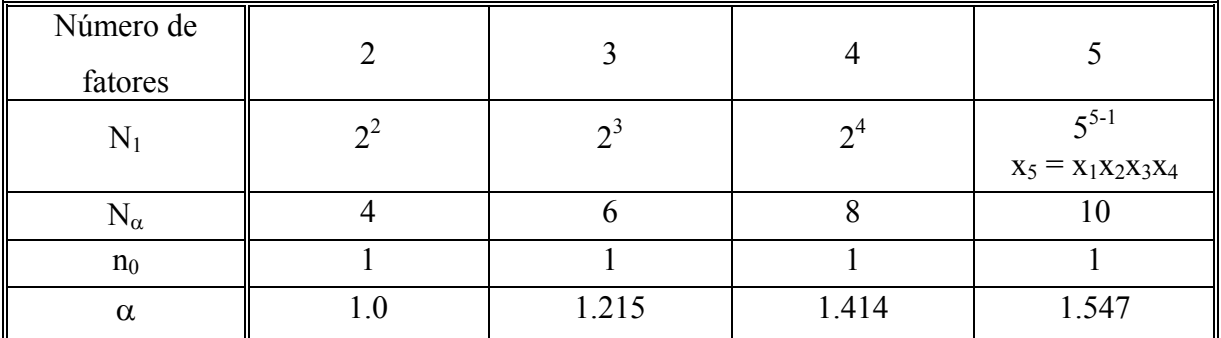

# **Quadro 5.6 – Determinação do parâmetro** α **para satisfazer ortogonalidade da matriz de planejamentos.**

Com a matriz inteiramente ortogonal os produtos aos pares de todas as colunas são iguais a zero. Realizando ensaios em acordo com esta matriz de planejamento de experimentos permite construir a equação regressão seguinte:

$$
\hat{y} = b_0 + \sum_{i=1}^{k} b_i x_i + \sum_{i,j=1}^{k} b_{ij} x_i x_j + \sum_{i=1}^{k} b_{ii} (x_i^2 - \bar{x}_i^2), \quad i \neq j. \tag{5.18}
$$

Para transformar (5.18) em forma padronizada é necessário recalcular o membro da equação  $b_0$  através da seguinte equação:

$$
b'_0 = b_0 - \sum_{i=1}^k b_{ii} \overline{x}_i^2 = \frac{\sum_{u=1}^N x_{0u} \overline{y}_u}{\sum_{u=1}^N x_{0u}^2} - \sum_{i=1}^k b_{ii} \overline{x}_i^2
$$

Neste caso, por exemplo, para dois fatores, a padronização será a seguinte.

$$
\hat{y} = b'_0 + b_1x_1 + b_2x_2 + b_{12}x_1x_2 + b_{11}x_1^2 + b_{22}x_2^2
$$
, onde  $b'_0 = b_0 - b_{11}\overline{x}_1^2 - b_{22}\overline{x}_2^2$ 

 Como a matriz de planejamento é ortogonal, podem-se definir os coeficientes do modelo independentemente através das seguintes equações.

$$
b_{0} = \frac{\sum_{u=1}^{N} x_{0u} \overline{y}_{u}}{\sum_{u=1}^{N} x_{0u}^{2}} = \frac{\sum_{u=1}^{N} \overline{y}_{u}}{N}, \qquad b_{i} = \frac{\sum_{u=1}^{N} x_{iu} \overline{y}_{u}}{\sum_{u=1}^{N} x_{iu}^{2}},
$$

$$
b_{ij} = \frac{\sum_{u=1}^{N} x_{iu} x_{ju} \overline{y}_{u}}{\sum_{u=1}^{N} (x_{iu} x_{ju})^{2}}, \qquad b_{ii} = \frac{\sum_{u=1}^{N} x_{iu} \overline{y}_{u}}{\sum_{u=1}^{N} (x_{i})^{2}} \qquad i = 1, ..., m \quad (5.19)
$$

Onde  $\overline{y}_u = \frac{1}{n} \sum_{u=1}^n$ *u uq y*  $n_{u=1}^{\prime}$  $\frac{1}{n} \sum_{n=1}^{n} y_{na}$ , q = 1,..., N, "n" é o número de repetição de cada ensaio.

#### **5.7 Análise estatística de modelos quadráticos**

No planejamento ortogonal, a análise estatística do modelo pode ser realizada como de costume. Na primeira etapa, através do índice de Gohran a homogeneidade das variâncias, quando o número de ensaios repetidos são iguais, pode ser verificada. Se as variâncias dos ensaios são homogêneas, a variância do experimento pode ser calculada com a fórmula:

$$
s^{2}{y} = \frac{\sum_{u=1}^{N} s_{u}^{2}{y}}{N}.
$$

 A variância dos coeficientes da equação de regressão é calculada de acordo com a seguinte equação:

$$
s^{2} \{bi\} = \frac{s^{2} \{y\}}{n \sum_{u=1}^{N} x_{iu}^{2}}
$$
 (5.20)

Entretanto, o valor de  $\sum_{u=1}^{N}$ *u*  $x_{iu}^2$ 1  $\frac{2}{\mu}$  é diferente para cada um dos coeficientes, e precisa-se definir s<sup>2</sup>{bi} para um grupo de coeficientes b<sub>0</sub>, b<sub>i</sub>, b<sub>ij</sub>, b<sub>ii</sub> separadamente. Para o membro da equação de regressão recalculado  $(b_0)$ , a variância pode ser definida com a variância da soma dos dois valores aleatórios,  $b_0$  e  $b_{ii}$ 

$$
s^{2}\lbrace b_{0}^{'}\rbrace = s^{2}\lbrace b0\rbrace + \sum_{i=1}^{k} (\overline{\chi}_{i}^{2})^{2} s^{2} \lbrace b_{ii}\rbrace = \frac{s^{2}\lbrace y\rbrace}{n\sum_{u=1}^{N} x_{0u}^{2}} + \sum_{i=1}^{k} (\overline{\chi}_{i}^{2})^{2} s^{2} \lbrace b_{ii}\rbrace
$$
 (5.21)

Naturalmente, neste caso os intervalos de confiança também são diferentes para diferentes membros da equação ( $b_0$ ,  $b_i$ ,  $b_{ii}$ ,  $b_{ii}$ ).

$$
\Delta b_i = \boldsymbol{f}_{\alpha, f_y} \ \ \mathbf{s}\{b_i\}
$$

onde  $t_{\alpha, f_y}$  é o índice de Student representado no Anexo B, com um nível de significância α e um número de graus de liberdade  $f_y = N(n-1)$ .

 A adequação do modelo pode ser verificada baseando-se no índice de Fisher, conforme modelo linear. Entretanto, aqui é preciso ressaltar mais uma vez que, diferentemente do planejamento linear, o planejamento ortogonal do segundo grau não é rotativo. Isso significa que a precisão dos valores da função de resposta usando a equação de regressão, não é igual nas diferentes direções com a mesma extensão do centro de plano. O valor tabulado do índice de Fisher, de acordo com o Anexo C, pode ser escolhido com um nível de significância α e com grau de liberdade f<sub>y</sub>. Se  $F^E \le F^T$ , pode-se considerar o modelo como adequado.

# **5.8 Técnicas alternativas de análise estatística**

Neste tópico, segundo condições citadas abaixo, serão examinadas maneiras para estimativa da variância de reposição envolvida durante os ensaios, uma vez que os mesmos são de características computacionais gerando como respostas, para mesmas simulações, valores idênticos e, com isso, tornando impossível a estimativa da variância existente entre as amostras.

5.8.1 Técnica artificial das variáveis randômicas

A técnica tradicional de análise estatística dos resultados dos experimentos inclui a etapa de verificação da homogeneidade das dispersões sobre os resultados dos ensaios repetidos, a verificação da significância dos coeficientes que constituem os modelos e, após validadas, a verificação da adequação dos modelos de regressão construídos.

Todas as etapas são comuns, quando existem os resultados dos ensaios paralelos em todos os pontos do espaço fatorial considerado. No caso de experimentos computacionais os ensaios não podem ser repetidos. Neste caso, estimativas das dispersões são iguais a zero segundo a Equação 5.7. Para esta condição é impossível à verificação da homogeneidade das dispersões e em seqüência a significância dos coeficientes juntamente com a adequação dos modelos de regressão, que são dependentes no uso das estimativas de dispersão de reprodutibilidade.

Um caminho para a superação desta dificuldade está associado com a construção artificial dos ensaios com base de simulações probabilísticas envolvendo o método de Monte

Carlo. Outro caminho está associado com a utilização das diferentes abordagens para a construção artificial das estimativas de dispersão de reprodutibilidade [37].

Assumindo que temos o seguinte modelo:

$$
\hat{y} = b_0 + \sum_{i=1}^{k} b_i x_i + \sum_{\substack{i,j=1 \ i < j}}^{k} b_{ij} x_i x_j
$$

Considerando-se que  $x_j$ ,  $j = 1,..., k$  pode ser considerado como variável randômica central com expectativa matemática, E. Sendo E  $\{x_i\} = 0$ , ocorrerá o seguinte:

 $E \{y\} = b_0 e s^2 \{y\} = E \{[y-E(y)]^2\}$ Se  $x_i$ ,  $j = 1, \ldots, k$  são independentes, então ocorrerá o seguinte:

$$
s^{2}{y} = s^{2}{b_{0}} + \sum_{i=1}^{k} [bi^{2} + s^{2}{b_{0}}]s^{2}{x_{i}} + \sum_{i
$$

onde  $s^2\{x^i\} = \frac{s^2\{x_i\}}{4\pi^2}$ *i i x*  $\frac{s^2 \{x_i\}}{\Delta x_i^2}$ , p = 1,..., k

Se  $s^2$ {y} é somente definido pelas dispersões destas variáveis randômicas então:

$$
s^{2}\{y\} = \sum_{i=1}^{k} b_{i}^{2} s^{2} \{x_{i}\} + \sum_{\substack{i=1 \ i
$$

Finalmente, se  $x_i$ , i = 1,..., k são naturalmente distribuídas nos limites de  $x_i^0$ <sup>-</sup> $\Delta x_i$ , então, considerando-se  $x_i = E \{x_i\} \pm 3 \sqrt{s^2 \{x_i^2\}}$ , obtém-se:

$$
s^{2}{y} = 0,11(\sum_{i=1}^{k}bi^{2} + 0,11\sum_{\substack{i=1 \ i (5.22)
$$

Como o segundo termo da Equação 5.21 é considerado muito menor que o primeiro, por isso pode-se definir a dispersão de reprodutibilidade como sendo:

$$
s^{2}{y} = 0,11(\sum_{i=1}^{k}bi^{2})
$$
\n(5.23)

Neste estudo é chamado  $s^2\{y\} = s^2$  <sub>rep</sub>, (variância de reposição).

#### 5.8.2 Técnica artificial em função do máximo erro

Outra abordagem está associada com a construção da dispersão de reprodutibilidade em função do erro máximo possível (aceitável) ε para definição da equação de regressão. Isso significa que a variância de reprodução pode ser denominada com o valor do erro admitido multiplicado pelo valor do coeficiente  $b_0$ .

$$
s^2_{\text{rep}}\{y\} = \varepsilon(b0) \tag{5.24}
$$

Na literatura [38], [39], e [40] para a análise estatística é proposta a adoção de um erro significativo máximo de  $\varepsilon = 5\%$ . Logo a referida equação 5.23 pode ser escrita da seguinte forma:

$$
s^2_{\text{rep}}\{y\} = 0.05(b0)
$$

# **5.9 Resumo do capítulo**

Este capítulo teve por objetivo descrever os procedimentos e fundamentos matemáticos necessários para o entendimento e elaboração de equivalentes de sistemas de potência modelados de acordo com o método de planejamento de experimentos assim como os procedimentos e critérios estatísticos utilizados para o refinamento e posterior validação dos modelos estudados.

No próximo capítulo serão apresentados os procedimentos e cálculos realizados utilizando-se um sistema de potência experimental construído a partir de dados reais conforme apresenta o Apêndice D onde puderam ser aplicados os fundamentos da teoria de planejamento de experimentos a fim de construírem-se os modelos equivalentes do sistema em estudo.

# CAPÍTULO 6

# **CONSTRUÇÃO DOS MODELOS PARA AVALIAÇÃO DA REAÇÃO DO SISTEMA DE POTÊNCIA UTILIZANDO PLANEJAMENTO DE EXPERIMENTOS.**

A partir do avanço da tecnologia que propiciou a criação de novos métodos de integração de fontes de energia e também a necessidade de expansão dos sistemas de transmissão e distribuição, tornou-se indispensável o uso de técnicas planejamento a fim de utilizarem-se todos os recursos que são disponíveis para melhorar as características econômicas destes sistemas, em particular reduzir as perdas ocorridas na transmissão e distribuição de energia.

Com o processo de modernização dos sistemas de geração, transmissão e distribuição surgiu a necessidade do desenvolvimento de dispositivos que fossem capazes de testar esta complexa arquitetura através de simulações, com o uso de softwares, que possibilitam transferir valores previamente coletados, ou ainda estipulados, para uma interface do meio físico com o digital, através de um dispositivo conhecido como simulador de sistemas de potência.

A maioria das empresas do setor elétrico tem o respaldo de um departamento dedicado à análise do sistema elétrico tanto na área de estudos de melhorias como na área de análise de ocorrências em suas redes. O que muitas vezes torna o processo de estudo ou de análise muito limitado é o processo de obtenção de dados, que são oriundos de outras áreas pertencentes à empresa.

O processo de integração de uma nova fonte de geração em muitos casos não é tão simples quanto parece. O procedimento para estimar o melhor ponto de inserção de uma fonte de geração adota diversos critérios de seleção além dos econômicos. No setor elétrico brasileiro é muito comum ocorrer divisões entre as redes do sistema de distribuição e os parques de geração de energia, os quais são oriundos de empresas distintas, o que dificulta a obtenção de informações necessárias para os estudos de viabilidade.

 Conforme comentado, muitas vezes a flexibilidade e agilidade da elaboração dos projetos de concepção de micro-centrais elétricas sofrem atrasos devido a trâmites burocráticos existentes entre áreas de atuação de uma empresa. O que é proposto é a criação e

construção de equivalentes de redes de sistema de potência utilizando a abordagem do método de planejamento de experimentos.

Este método permite a construção de um modelo de redes, com características mais semelhantes possíveis à realidade, que possa atender as necessidades de análises de um determinado segmento dessa e com isso buscar a praticidade, simplicidade e flexibilidade dos cálculos efetuados sem depender de outros meios para esse fim.

Para a criação de modelos lineares ou não lineares serão usados os métodos de planejamento dos experimentos. Através da análise estatística dos resultados é possível determinar qual modelo se mostra mais vantajoso e principalmente confiável para a avaliação da reação de um sistema de potência visando à instalação de fontes de GD.

## **6.1 Construção de equivalentes de sistema de potência sob a forma de modelos lineares**

Conforme mencionado busca-se definir uma determinada característica de um sistema elétrico através da elaboração de um modelo matemático simplificado que seja um equivalente de um determinado sistema de potência.

Como proposta dessa dissertação, tem-se como objetivo a construção de um modelo matemático que possa estimar a variação de perdas em um determinado sistema de potência usando como variáveis de entrada certas características operacionais tais como a potência consumida em cada terminal e a inserção de um ponto de GD em um terminal específico.

O sistema analisado nesta dissertação, conforme Figura 6.1, contém seis barras de carga, sendo uma delas com GD em sua rede de distribuição, e uma fonte de geração independente (barra infinita) com a finalidade de suprir todo o sistema.

No estudo de caso apresentado nesta dissertação buscou-se a construção de um modelo matemático, sob a forma de equação de regressão, que permita avaliar a alteração das perdas de potência no caso do uso de uma fonte de GD. O referido modelo foi elaborado com a utilização do software Wanarede conforme Figura 6.2

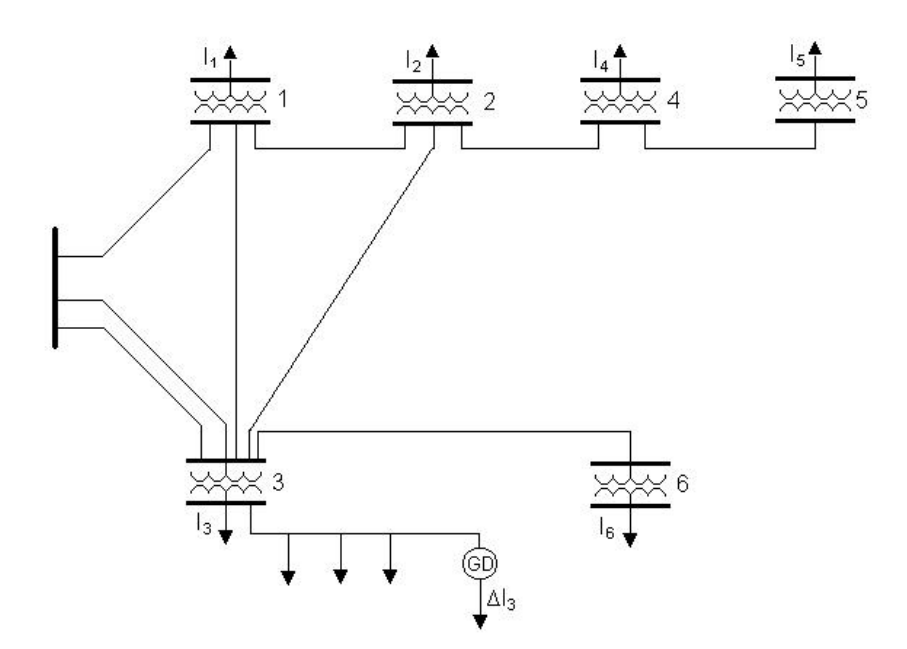

**Figura 6.1 – Sistema de potência em estudo** 

Um modelo representa, estatisticamente, uma amostra populacional que nada mais é que uma parte de uma população, normalmente selecionada com o objetivo de se fazer inferência sobre esta população. Em analogia ao sistema elétrico têm-se as configurações de barras de carga que estão interligadas, causando maiores influências, e outras dispostas radialmente sem influências significativas sobre as demais.

No estudo em questão as barras de cargas radiais, de menor relevância, podem ser expressas como a associação de fatores correspondentes às barras de cargas interligadas, de maior relevância, tornando assim mais vantajoso o uso do método de planejamento fatorial de experimentos para a representação do modelo matemático de equivalência de rede.

 A maior vantagem do planejamento fatorial de experimentos fracionário, para construção e análise estatística do modelo, é a utilização das mesmas fórmulas simplificadas do planejamento de experimentos completo com mesmo nível de adequação do modelo e menor número de ensaios necessários.

 A construção do referido modelo tem como objetivo a estimativa da variação das perdas em função da variação de carga em cada terminal e também com a variação de injeção de potência pela fonte de GD conforme mostrado na Figura. 6.2.

 As características individuais de cada transformador de potência assim como as impedâncias das linhas de transmissão em conformidade com sua barra de carga estão indicadas no Anexo 7.
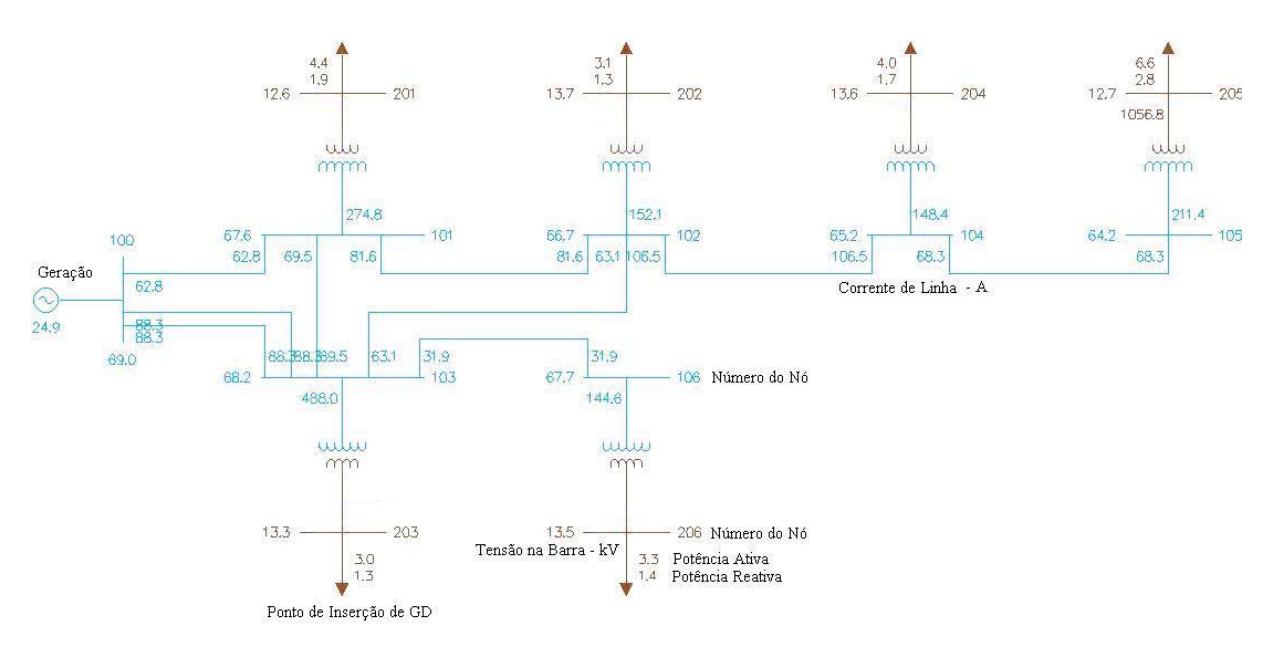

#### **Figura 6.2 – Unifilar do sistema adotado para estudos**

A seguir serão apresentados os três modelos respectivamente gerados e analisados conforme análise estatística proposta na Seção 5.

### 6.1.1 Modelo 1

Conforme abordado, existem sete variáveis para a criação de um equivalente de subsistema de potência em forma de modelo linear, o que resultaria em 128 ensaios em caso de orientação para planejamento de experimentos completo. Para reduzir a quantidade de ensaios usa-se o método de experimentos fracionário, onde três fatores são independentes e os demais são representados como interações desses. Devido à implementação deste método serão necessários oito ensaios para a determinação dos parâmetros do modelo.

De acordo com o processo de modelagem dos experimentos, abordado no Capítulo 5, tem-se a seguinte matriz de planejamentos de acordo com o Quadro 6.1.

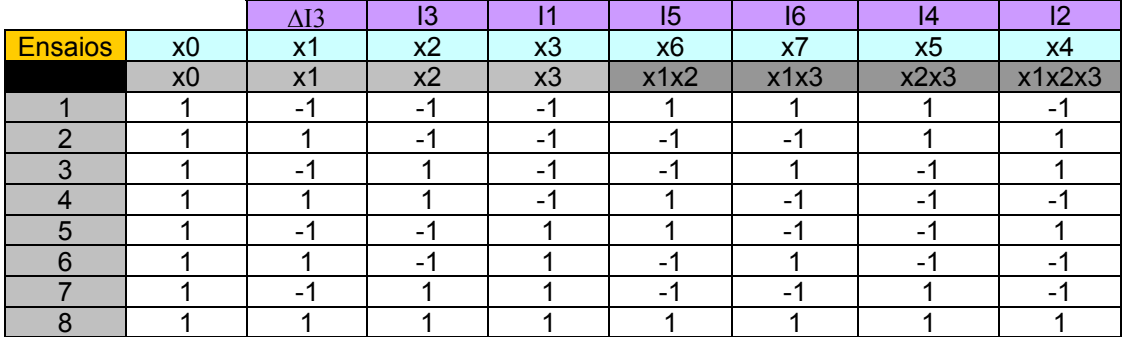

**Quadro 6.1 - Matriz de planejamento de experimentos 27-4.** 

Onde I1, I2,..., I6 são as contribuições de correntes em cada barra e ∆I3 é a parcela que representa a injeção de corrente pela fonte de GD situada junto à barra de carga três. Os limites superiores e inferiores de correntes de cada barra e a fonte de GD, definidos através de análise de parâmetros operacionais do sistema, são mostrados de acordo com o Quadro 6.2.

| <b>LIMITES</b> |                 |                                                                            |      | Relação de Grandezas - Amperes |      |      |      |  |  |  |  |  |
|----------------|-----------------|----------------------------------------------------------------------------|------|--------------------------------|------|------|------|--|--|--|--|--|
|                | $x1(\Delta I3)$ | $x6(1-5)$<br>$x4(1-2)$<br>$x7(1-6)$<br>$x2(1-3)$<br>$x3(1-1)$<br>$x5(1-4)$ |      |                                |      |      |      |  |  |  |  |  |
| $+1$           | 10.0            | 84.0                                                                       | 72.0 | 66.0                           | 36,0 | 60.0 | 30.0 |  |  |  |  |  |
| 0 média        | 7.5             | 58.0                                                                       | 56.0 | 47.0                           | 26,0 | 46.0 | 21,0 |  |  |  |  |  |
| $-1$           | 5,0             | 32,0                                                                       | 40,0 | 28,0                           | 16,0 | 32,0 | 12,0 |  |  |  |  |  |

**Quadro 6.2 - Limites das correntes de cada barra e fonte de GD.** 

Observa-se que para este modelo as variáveis x1, x2 e x3 que representam os parâmetros ∆I3, I3 e I1 respectivamente, são variáveis independentes, enquanto as variáveis x4, x5, x6 e x7 que representam os demais parâmetros, são variáveis que estão sujeitas às interações entre os demais fatores conforme mostra o Quadro 6.1.

Para a realização dos "experimentos" utilizamos o software Wanarede que é um conjunto de aplicações computacionais no sentido de tornar disponíveis novos algoritmos e métodos eficientes, adequados para a realização de estudos nas áreas operação e planejamento dos sistemas de potência.

Como o software foi projetado para análise de sistemas com alta capacidade de fluxos de potências, pequenas variações dessas não poderiam ser detectadas de acordo com os ajustes iniciais do programa. Para essa dissertação o software foi ajustado, em seus parâmetros iniciais, para otimizar seus resultados com o objetivo de reduzir erros decorrentes dos processos iterativos usados para cálculo do fluxo de potência.

Para isso todas as constantes e tolerâncias, que estavam ligadas diretamente com os erros e intercâmbios de fluxos de potência, foram ajustadas em seus valores mínimos conforme mostra a Figura 6.2, a fim de tornar o software mais sensível a variações e intercâmbios no fluxo de potência decorrente de injeções feitas pela fonte de GD.

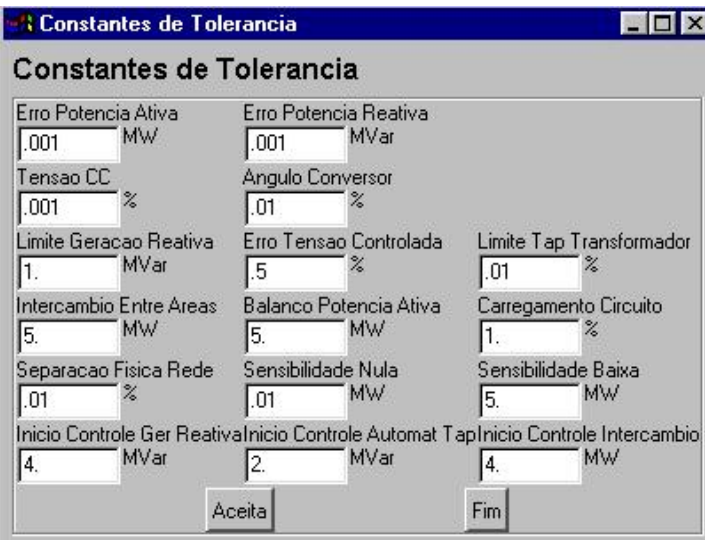

**Figura 6.3 – Ajuste das constantes de tolerâncias.** 

Para o cálculo consideram-se somente as perdas resistivas nas linhas de transmissão, considerando a existência dos valores das resistências e a corrente de carga de cada trecho, pode-se estimar a perda envolvida em cada um deles. Para isso deve-se saber a corrente que circula em cada um desses trechos sem o uso de uma fonte de GD e a nova corrente que circulará nas linhas de transmissão devido à inserção de uma fonte de GD.

A variação dos parâmetros utilizados nestes ensaios é orientada pelo Quadro 6.6, onde cada linha representa um ensaio. A parcela referente à ∆I3, ligada à barra de subtransmissão I3 (parâmetro x1) não é levada em conta quando são realizados os ensaios sem a presença da fonte de GD, mas no segundo momento, quando a GD é inserida, a parcela significativa referente ao seu valor é descontada da potência fornecida pela barra I3 (parâmetro x2).

Para isso serão calculadas todas as perdas envolvidas e a variação dessas será encontrada pela diferença entre as perdas sem e as perdas com GD. O resultado deste cálculo é observado no Quadro 6.3.

Quando é introduzido no sistema um ponto de GD, situado na barra de carga três, significa dizer que o consumo de potência desta barra deve variar de acordo com o valor dos limites impostos pela variação de potência da fonte de GD. O resultado é a redução das perdas em alguns trechos devido ao fornecimento de potência provindo da barra de carga três.

Os valores de perdas calculadas para o sistema com fonte de GD estão mostrados de acordo com o Quadro 6.4.

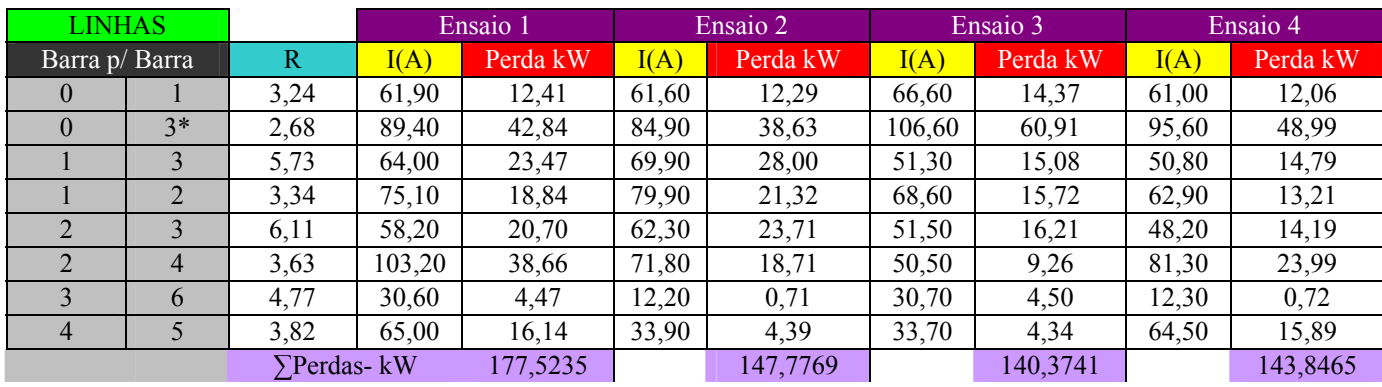

| <b>LINHAS</b>  |                |             |        | Ensaio 5 |       | Ensaio 6 |        | Ensaio 7 |        | Ensaio 8 |
|----------------|----------------|-------------|--------|----------|-------|----------|--------|----------|--------|----------|
| Barra p/ Barra |                | R           | I(A)   | Perda kW | I(A)  | Perda kW | I(A)   | Perda kW | I(A)   | Perda kW |
| $\theta$       |                | 3,24        | 76,80  | 19,11    | 58,90 | 11,24    | 70,20  | 15,97    | 94,40  | 28,87    |
| $\theta$       | $3*$           | 2,68        | 100,80 | 54,46    | 81,40 | 35,52    | 103,70 | 57,64    | 139,30 | 104,01   |
|                |                | 5,73        | 95,30  | 52,04    | 66,10 | 25,04    | 68,80  | 27,12    | 92,80  | 49,35    |
|                |                | 3,34        | 83,10  | 23,06    | 41,10 | 5,64     | 54,30  | 9,85     | 98,00  | 32,08    |
| 2              |                | 6,11        | 70,80  | 30,63    | 40,10 | 9,82     | 48,10  | 14,14    | 78,50  | 37,65    |
|                | $\overline{4}$ | 3,63        | 82,10  | 24,47    | 50,20 | 9,15     | 71,70  | 18,66    | 104,70 | 39,79    |
| 3              | 6              | 4.77        | 12,20  | 0,71     | 30,60 | 4,47     | 12,20  | 0,71     | 30,80  | 4,53     |
| 4              |                | 3,82        | 65,20  | 16.24    | 33,50 | 4,29     | 33,80  | 4,36     | 66,00  | 16,64    |
|                |                | ∑Perdas- kW |        | 220,7203 |       | 105,159  |        | 148,4489 |        | 312,9127 |

**Quadro 6.3 – Ensaios realizados sem a influência de GD na Barra 3.** 

R: Resistência ôhmica da Linha;

|                | <b>LINHAS</b>  |                   |        | Ensaio 1 |       | Ensaio 2 |        | Ensaio 3 |        | Ensaio 4 |
|----------------|----------------|-------------------|--------|----------|-------|----------|--------|----------|--------|----------|
|                | Barra p/ Barra | $\mathbb{R}$      | I(A)   | Perda kW | I(A)  | Perda kW | I(A)   | Perda kW | I(A)   | Perda kW |
| $\Omega$       |                | 3,24              | 61,20  | 12,14    | 60,00 | 11,66    | 65,80  | 14,03    | 59,40  | 11,43    |
| $\theta$       | $3*$           | 2,68              | 87,20  | 40,76    | 80,70 | 34,91    | 104,50 | 58,53    | 91,30  | 44,68    |
|                | 3              | 5,73              | 64,80  | 24,06    | 71,40 | 29,21    | 52,10  | 15,55    | 52,40  | 15,73    |
|                | $\overline{2}$ | 3,34              | 75,00  | 18,79    | 79,70 | 21,22    | 68,50  | 15,67    | 62,70  | 13,13    |
| $\overline{2}$ | $\overline{3}$ | 6,11              | 58,30  | 20,77    | 62,50 | 23,87    | 51,60  | 16,27    | 48,40  | 14,31    |
| $\overline{2}$ | $\overline{4}$ | 3,63              | 103,10 | 38,59    | 71,80 | 18,71    | 50,50  | 9,26     | 81,30  | 23,99    |
| $\overline{3}$ | 6              | 4,77              | 30,60  | 4,47     | 12,20 | 0,71     | 30,70  | 4,50     | 12,20  | 0,71     |
| $\overline{4}$ | 5              | 3,82              | 65,00  | 16,14    | 33,90 | 4,39     | 33,70  | 4,34     | 64,50  | 15,89    |
|                |                | $\sum$ Perdas- kW |        | 175,6984 |       | 144,6789 |        | 138,1459 |        | 139,8832 |
|                |                |                   |        |          |       |          |        |          |        |          |
|                | <b>LINHAS</b>  |                   |        | Ensaio 5 |       | Ensaio 6 |        | Ensaio 7 |        | Ensaio 8 |
|                | Barra p/ Barra | $\mathbb{R}$      | I(A)   | Perda kW | I(A)  | Perda kW | I(A)   | Perda kW | I(A)   | Perda kW |
| $\theta$       |                | 3,24              | 76,00  | 18,71    | 57,20 | 10,60    | 69,40  | 15,61    | 92,80  | 27,90    |
| $\Omega$       | $3*$           | 2,68              | 98,70  | 52,22    | 77,10 | 31,86    | 101,60 | 55,33    | 135,00 | 97,69    |
|                | 3              | 5,73              | 96,00  | 52,81    | 67,70 | 26,26    | 69,50  | 27,68    | 94,30  | 50,95    |
|                | $\overline{2}$ | 3,34              | 83,00  | 23,01    | 40,90 | 5,59     | 54,20  | 9,81     | 97,70  | 31,88    |
| $\overline{2}$ | $\overline{3}$ | 6,11              | 70,90  | 30,71    | 40,30 | 9,92     | 48,30  | 14,25    | 78,80  | 37,94    |
| $\overline{2}$ | $\overline{4}$ | 3,63              | 82,10  | 24,47    | 50,10 | 9,11     | 71,70  | 18,66    | 104,60 | 39,72    |
| 3              | 6              | 4,77              | 12,20  | 0,71     | 30,60 | 4,47     | 12,20  | 0,71     | 30,80  | 4,53     |
| $\overline{4}$ | 5              | 3,82              | 65,10  | 16,19    | 33,50 | 4,29     | 33,80  | 4,36     | 66,00  | 16,64    |
|                |                | $\sum$ Perdas- kW |        | 218,8273 |       | 102,1002 |        | 146,4125 |        | 307,2446 |

**Quadro 6.4 – Ensaios realizados considerando a influência de GD na Barra 3.** 

R: Resistência ôhmica da Linha

Em conformidade com a estratégia de planejamento de experimentos foram determinadas às variações das perdas envolvidas no sistema em estudo, valores que serão usados na criação de um modelo matemático que possa expressar a variação de perdas no referido sistema conforme cada ensaio, de acordo com Quadro 6.5.

|         | Variações das perdas Delta P em kW                                      |  |  |  |  |  |  |  |  |  |  |  |
|---------|-------------------------------------------------------------------------|--|--|--|--|--|--|--|--|--|--|--|
| Ensaios |                                                                         |  |  |  |  |  |  |  |  |  |  |  |
|         |                                                                         |  |  |  |  |  |  |  |  |  |  |  |
|         | 1,825078 3,097995 2,228134 3,963229 1,892999 3,058845 2,036417 5,668123 |  |  |  |  |  |  |  |  |  |  |  |
|         |                                                                         |  |  |  |  |  |  |  |  |  |  |  |

**Quadro 6.5 – Variações nas perdas devido à inserção da fonte de GD.** 

A matriz de planejamento de experimentos pode ser associada com o valor esperado das alterações das perdas de potência para cada ensaio a fim de formar um modelo de regressão de característica linear, conforme Equação 5.1, demonstrado no Quadro 6.6.

|                |                | $\Delta I3$ | 13   | 11   | 15             | 16    | 14    | 12 | Variação            |
|----------------|----------------|-------------|------|------|----------------|-------|-------|----|---------------------|
| <b>Esaios</b>  | x <sub>0</sub> | x1          | x2   | x3   | x <sub>6</sub> | x7    | x5    | x4 | <b>Perdas</b>       |
|                | x0             | x1          | x2   | x3   | X1.X2          | X1.X3 | X2.X3 |    | X1.X2.X3Exatas - Y1 |
|                |                | $-1$        | -1   | $-1$ |                |       |       | -1 | 1,82508             |
| $\overline{2}$ |                |             | $-1$ | $-1$ | $-1$           | $-1$  |       |    | 3,09800             |
| 3              |                | $-1$        |      | $-1$ | $-1$           |       | -1    |    | 2,22813             |
| 4              |                |             |      | $-1$ |                | $-1$  | -1    | -1 | 3,96323             |
| 5              |                | $-1$        | $-1$ |      |                | -1    | $-1$  |    | 1,89300             |
| 6              |                |             | $-1$ |      | $-1$           |       | $-1$  | -1 | 3,05884             |
|                |                | $-1$        |      |      | $-1$           | $-1$  |       | -1 | 2,03642             |
| 8              |                |             |      |      |                |       |       |    | 5,66812             |

**Quadro 6.6 – Matriz de planejamento com resultado dos experimentos.** 

O próximo passo será a determinação dos coeficientes da equação de regressão (5.1) de acordo com a Equação 5.6. Este procedimento torna mais simples a análise estatística da equação de regressão, pois as propriedades 5.3 e 5.5 serão satisfeitas neste caso.

Os coeficientes da equação de regressão podem ser observados de acordo com o Quadro 6.7:

| Coeficientes Bn | B0    | B <sub>1</sub> | <b>B2</b> | <b>B3</b> | <b>B4</b> |                                               | <b>B6</b> |       |
|-----------------|-------|----------------|-----------|-----------|-----------|-----------------------------------------------|-----------|-------|
| Valor           | 2.971 |                |           |           |           | 0,976   0,503   0,193   0,366   0,224   0,186 |           | 0,250 |

**Quadro 6.7 – Coeficientes Bn da equação de regressão linear.** 

Com isso obtém-se a seguinte equação de regressão linear.

$$
\Delta Perdas = 2,971 + 0,976 \times 1 + 0,503 \times 2 + 0,193 \times 3 + 0,366 \times 6 + 0,224 \times 7 + 0,186 \times 5 + 0,25 \times 4 \tag{6.1}
$$

Sendo que X2,..., X7, são os valores das correntes codificadas que serão inseridas no modelo de sistema a fim de se determinar a variação das perdas em função da inserção de uma fonte de GD com incremento em X1(∆I3).

Mas este resultado não mostra claramente se o modelo é adequado como forma de regressão linear. Para esse fim primeiramente deve ser realizada a análise estatística do mesmo com o intuito de definir que coeficientes são significativos para a validade do modelo matemático de sistema de potência encontrado.

# 6.1.2 Análise estatística do modelo 1

Os testes envolvidos nesta dissertação buscam determinar a variação das perdas envolvidas em um sistema de distribuição conforme a contribuição de um ponto de GD. Devido à natureza dos experimentes serem computacionais, não existe como se determinar as variâncias envolvidas entre os resultados, ou seja, não é possível repetir mais de um ensaio para cada condição e mesmo se fosse realizado o resultado seria o mesmo.

Para isso, com objetivo de realizar a análise estatística dos coeficientes do modelo de regressão, foi usado um método alternativo para determinação da variância de reprodutibilidade dos coeficientes de acordo com a Equação 5.22.

A variância de reposição pode ser determinada como:

$$
s^2_{\rm rep} = 0,168
$$

A variância dos coeficientes da regressão pode ser determinada levando-se em conta o número de ensaios N conforme mostrado na Equação 5.9.

$$
s^2\{b_i\} = \frac{0,168}{8} = 0,0121
$$

Os coeficientes da equação da regressão serão significantes se a condição (5.10) for satisfeita.

Para isso é preciso determinar o valor do índice de Student com um nível de significação  $\alpha$  e o número de graus de liberdade fy = N(n-1), de acordo com o Anexo B.

Atribuindo um nível de significância  $\alpha=0.95$  e o número de graus de liberdade definido fy=N=8, para casos computacionais. De acordo com o Anexo B, para essas constantes, é encontrado o valor de 2,31, que representa o índice de Student.

Conforme 5.10, ∆bi é igual a 0, 334, ou seja, todos os coeficientes, mostrados no Quadro 6.7, menores que este valor, não representam significância dentro do modelo proposto. Estes membros da equação devem ser excluídos do modelo, que deve sofrer um novo estudo estatístico a fim de se verificar sua adequação.

A equação linear resultante será a seguinte:

$$
\Delta Perdas = 2{,}971+0{,}976 \,\Delta I3+0{,}50313+0{,}36615 \tag{6.2}
$$

Onde ∆I3, I3 e I5 são valores codificados dos parâmetros correspondentes.

Após a determinação da equação de regressão, os novos valores da função de resposta devem ser recalculados para se estimar a adequação do modelo conforme o índice de Fisher (5.12).

De acordo com a Equação 5.11,  $S^2_{ad} = 0.368$ .

Segundo a Equação 5.12, o índice de Fisher  $F<sup>E</sup>$  calculado será igual a 2,194.

Os valores recalculados, os quais foram utilizados nos cálculos estatísticos, usando o novo modelo podem ser observados de acordo com o Apêndice A

Comparando  $F<sup>E</sup>$  com o índice de Fisher tabulado  $F<sup>T</sup>$ . Neste caso,  $F<sup>T</sup>$  de acordo com o Anexo C, é necessário ser escolhido com um nível de significância,  $\alpha$ =0,95, e os números de graus de liberdade,  $f1 = N - L$  e  $f2 = N$  ( $f1=8-4$  e  $f2=8$ ). O termo L refere-se ao número de coeficientes (incluindo  $b<sub>o</sub>$ ) significativos. De acordo com o Anexo C, o valor encontrado para o índice de Fisher tabulado é de 3,8 e como  $F^{E} < F^{T}$ , pode-se considerar o modelo de equação da regressão linear assim concebido, como adequado.

### 6.1.3 Modelo 2

Tratando-se de que essa dissertação busca testar vários modelos para a construção de um equivalente matemático, que possa representar um determinado sistema de potência, com objetivo de receber resultados com maior nível de adequação; torna-se necessário buscar outros métodos e modelos mais complexos a fim de determinar se a complexidade envolvida nos mesmos é realmente necessária, quando comparada a um modelo de ordem mais simples.

Conforme mencionado, existem sete variáveis para a criação de um modelo linear, o que resultaria em 128 ensaios, conforme orientação referente ao planejamento dos experimentos completo. Para reduzir a quantidade de ensaios utilizou-se o método de experimentos fracionário com três fatores independentes e os demais, como interações desses, onde foram necessários oito ensaios para a construção daquele modelo. Neste caso as estimativas de alguns fatores estão associadas com os efeitos de interações de dois outros fatores. Por exemplo, a estimativa de x6 está misturada com a estimativa de x1x2. Quando a interação x1x2 é significativa, é impossível receber a estimativa "pura" de x6. Isso pode reduzir a adequação do modelo construído. Por isso aqui será analisado outro modelo, mais complexo, envolvendo quatro fatores independentes e os demais, como interações desses. Para esta formulação serão necessários dezesseis ensaios para a determinação dos parâmetros deste modelo de sistemas.

O resultado dos ensaios e modelagem da matriz de planejamento desse método podem ser observados conforme Quadro 6.8, abaixo. Observa-se que os valores dos limites de alterações dos fatores são os mesmos de modelo anterior abordados no Tópico mostrado no Quadro 6.2

|                          | x0 | x1                     | $x^2$ | x3   | x4                      | x1x2          | x1x3          | x1x4          | x2x3  | x2x4  | x3x4  | x1x2x3           | x1x2x4           | x2x3x4 | x1x3x4 | x1x2x3x4 |
|--------------------------|----|------------------------|-------|------|-------------------------|---------------|---------------|---------------|-------|-------|-------|------------------|------------------|--------|--------|----------|
| Ensaios                  |    | $\overline{\text{AB}}$ | 13    | 1    | $ 2\rangle$             | $\Delta$ I.I3 | $\Delta$ I.I1 | $\Delta I.I2$ | 13.11 | 13.12 | 11.12 | $\Delta$ I.13.11 | $\Delta$ I.I3.I2 | 16(x5) | 15(x6) | 14 (x7)  |
|                          | ◢  | -1                     | -1    | $-1$ | -1                      | ◢             | 1             | ◢             | и     |       |       | $-1$             | $-1$             | -1     | $-1$   |          |
| $\overline{2}$           | и  | и                      | $-1$  | $-1$ | -1                      | $-1$          | -1            | -1            |       |       |       |                  |                  | $-1$   | и      | $-1$     |
| 3                        | и  | -1                     |       | -1   | -1                      | $-1$          | 1             | 4             | -1    | -1    |       | и                |                  |        | $-1$   | $-1$     |
| 4                        |    |                        |       | -1   | -1                      |               | -1            | $-1$          | $-1$  | -1    |       | $-1$             | -1               |        |        |          |
| 5                        | ◢  | -1                     | -1    |      | $-1$                    | ◢             | -1            | ◀             | $-1$  |       | $-1$  | и                | -1               |        | и      | $-1$     |
| 6                        | и  | и                      | $-1$  |      | $-1$                    | $-1$          | 1             | $-1$          | $-1$  |       | $-1$  | $-1$             |                  |        | $-1$   |          |
| $\overline{\phantom{a}}$ | и  | -1                     |       |      | $-1$                    | $-1$          | $-1$          | ◢             |       | $-1$  | $-1$  | $-1$             |                  | -1     | и      |          |
| 8                        | и  | и                      |       |      | $-1$                    | 4             | 4             | -1            | и     | $-1$  | $-1$  | и                | $-1$             | -1     | $-1$   | $-1$     |
| 9                        | 4  | -1                     | -1    | $-1$ | $\overline{\mathbf{A}}$ | 4             | 1             | $-1$          | ۸     | -1    | $-1$  | $-1$             |                  |        | и      | -1       |
| 10                       | и  | и                      | $-1$  | $-1$ |                         | $-1$          | $-1$          | -4            |       | $-1$  | $-1$  | ٠                | $-1$             |        | $-1$   |          |
| 11                       | 1  | -1                     |       | $-1$ |                         | $-1$          | 1             | $-1$          | $-1$  |       | $-1$  | и                | $-1$             | -1     | 1      |          |
| 12                       | и  | и                      |       | -1   |                         | и             | -1            | ٠             | -1    |       | $-1$  | $-1$             |                  | -1     | $-1$   | -1       |
| 13                       | и  | -1                     | -1    |      |                         | ◢             | -1            | -1            | -1    | -1    |       | и                | ٠                | -1     | $-1$   | и        |
| 14                       | и  | ◀                      | $-1$  |      |                         | $-1$          | 1             | и             | -1    | $-1$  |       | $-1$             | $-1$             | -1     | -1     | -1       |
| 15                       | и  | -1                     |       |      |                         | $-1$          | $-1$          | -1            |       |       |       | $-1$             | $-1$             |        | -1     | $-1$     |
| 16                       | и  | и                      |       |      |                         | ×.            | и             |               |       |       |       | ×.               |                  |        | и      |          |

**Quadro 6.8 – Matriz de planejamento de experimentos fracionário 27-3.** 

Observa-se que para este modelo as variáveis x1, x2, x3 e x4 as quais representam os parâmetros ∆I3, I3, I1 e I2 respectivamente são variáveis independentes, enquanto as variáveis x5, x6 e x7 que representam os demais parâmetros são variáveis que estão sujeitas às interações entre alguns fatores conforme Quadro 6.8. Ao contrário do modelo anterior, neste caso as estimativas dos fatores x5, x6, x7 estão associadas com interações de três outros fatores. E lógico supor, que interação de três fatores têm menor influência em comparação com interação de dois fatores. Por isso as estimativas dos fatores x5, x6, x7 podem ser mais adequadas.

Observa-se que o número de ensaios aumentou proporcionalmente ao número de parâmetros independentes, o qual provoca o aumento da quantidade de coeficientes da equação de regressão.

O que interessa nesta investigação é verificar se o aumento na quantidade de coeficientes da equação de regressão, em contraste com o aumento do número de ensaios, que é um processo mais trabalhoso, é realmente necessário para a construção de um modelo mais adequado.

Em ensaios para a definição da função de resposta serão calculados todos os valores das perdas envolvidas e a variação dessas será encontrada pela diferença entre as perdas sem e as perdas com GD. O resultado deste cálculo é observado nos Quadro 6.9 e 6.10.

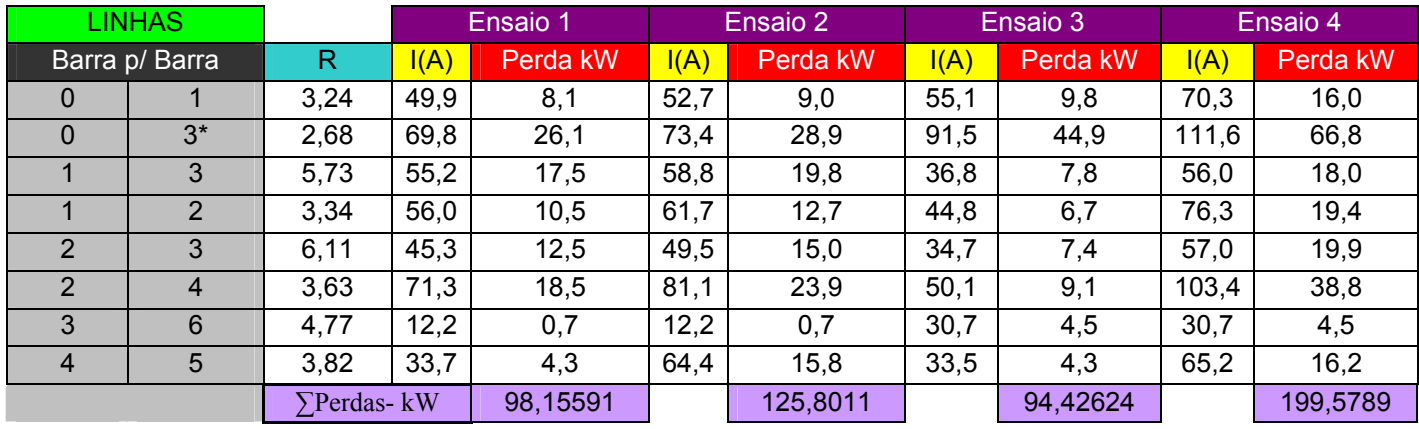

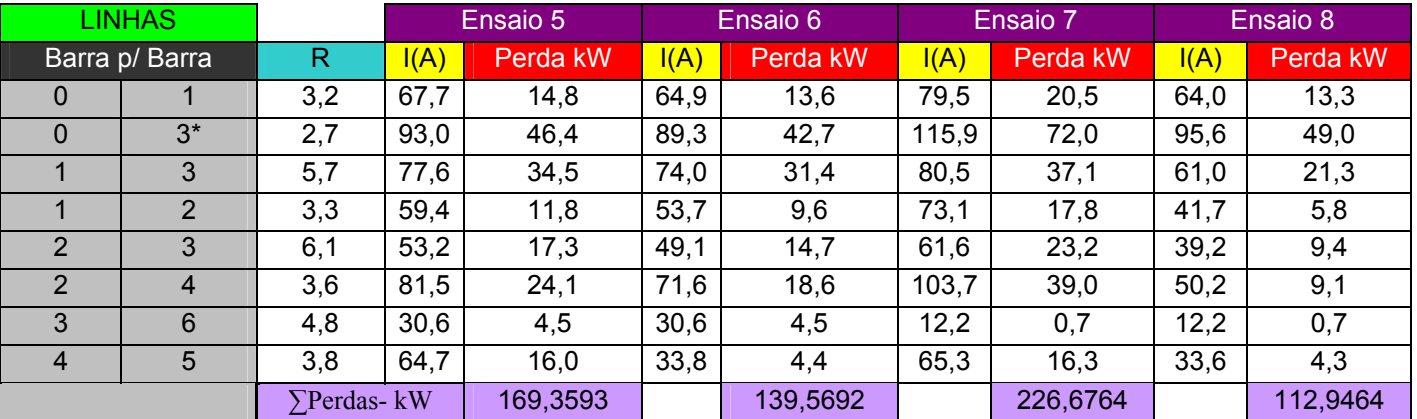

**Quadro 6.9a – Ensaios realizados sem a influência de GD na Barra 3.** 

Onde:

R: Resistência ôhmica da Linha

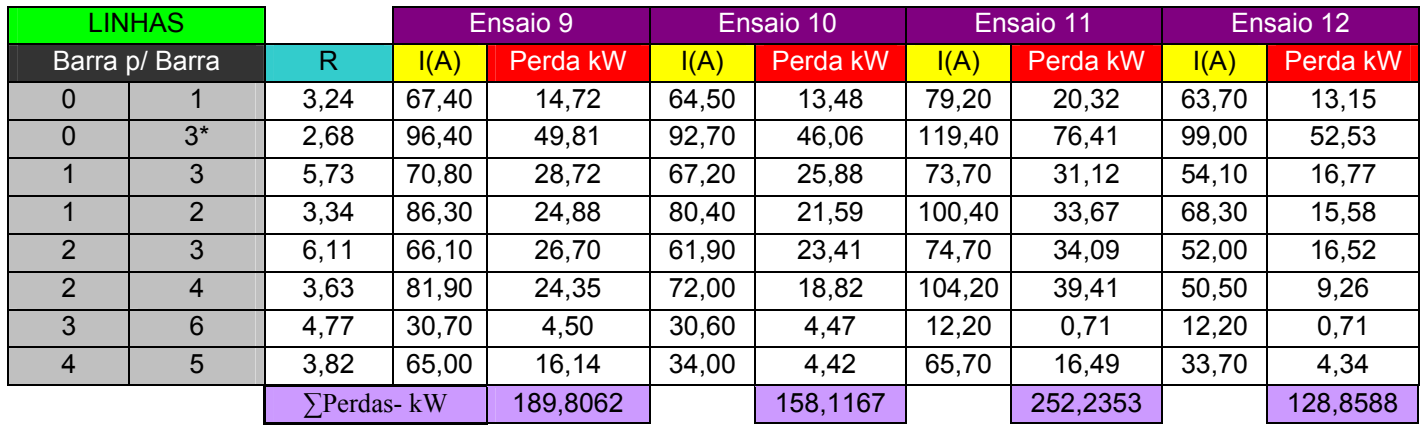

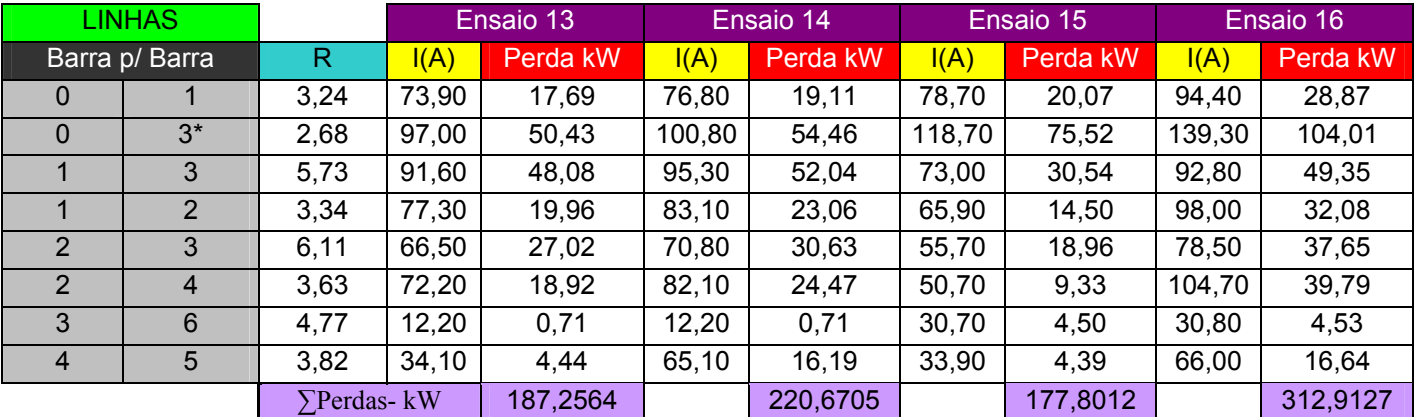

**Quadro 6.9b – Ensaios realizados sem a influência de GD na Barra 3.** 

Onde:

R: Resistência ôhmica da Linha

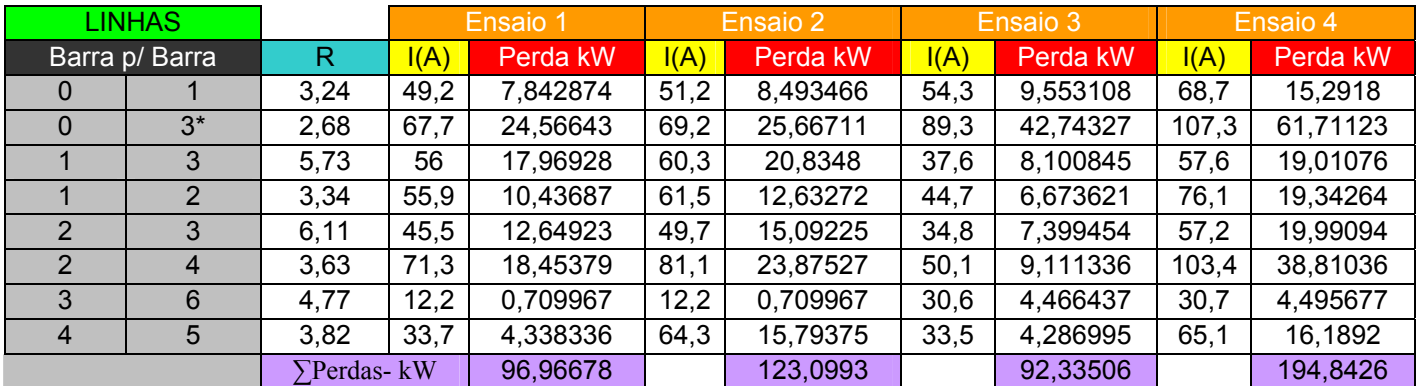

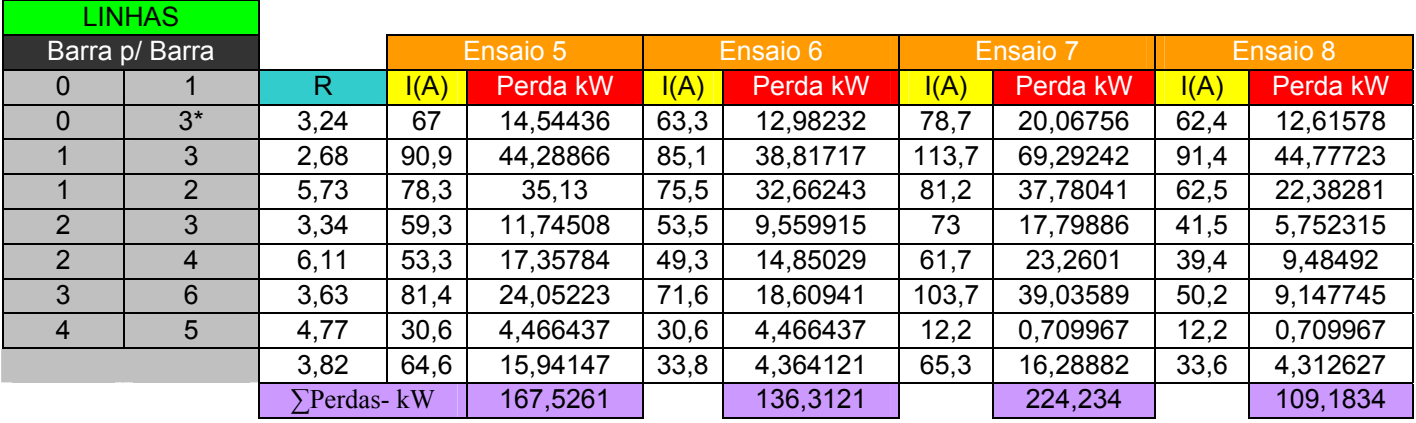

**Quadro 6.10a – Ensaios realizados considerando a influência de GD na Barra 3.** 

#### Onde:

R: Resistência ôhmica da Linha

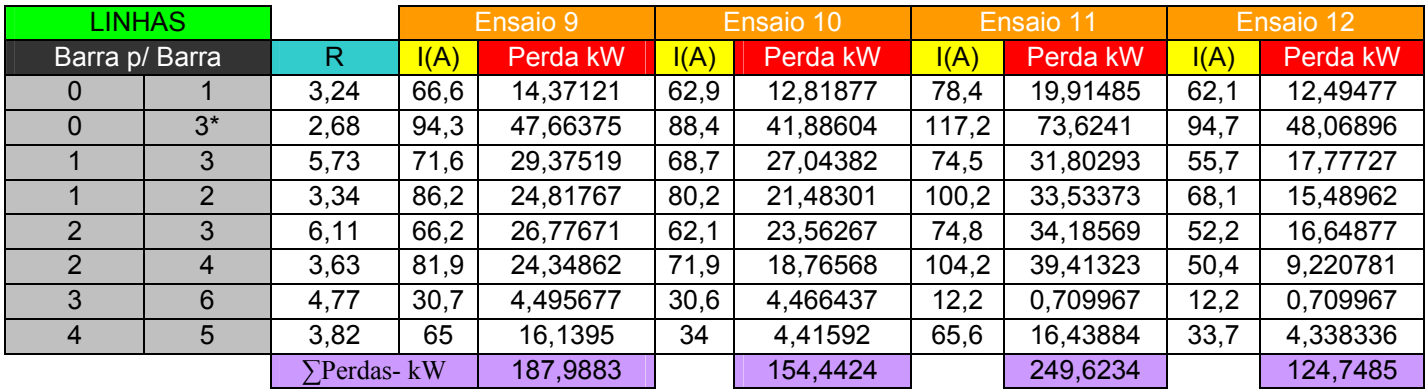

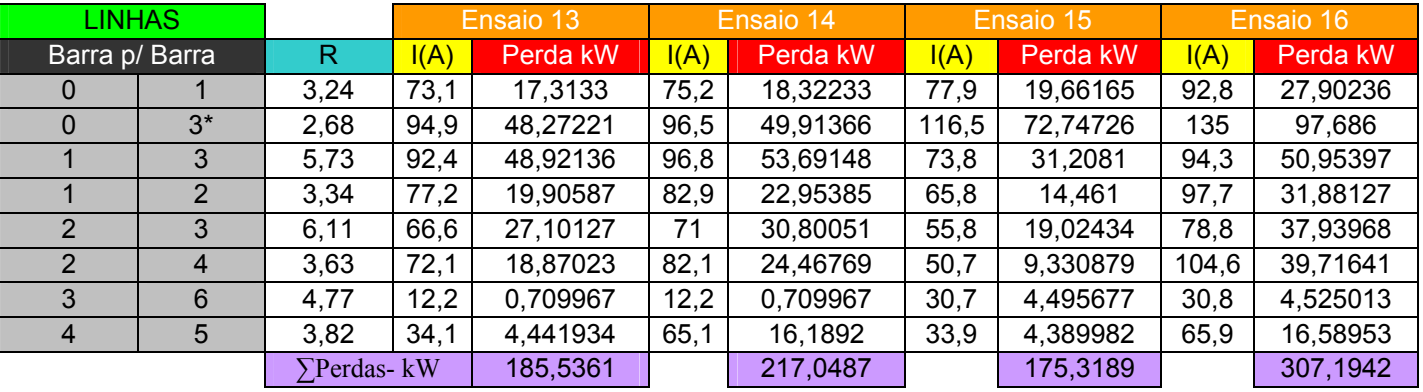

**Quadro 6.10b – Ensaios realizados considerando a influência de GD na Barra 3.** 

Onde:

R: Resistência ôhmica da Linha

Valores que serão usados na criação de um equivalente que possa expressar a variação de perdas no referido sistema, com a utilização de GD, conforme cada ensaio é mostrado de acordo com Quadro 6.11.

|                                                                    | Variações das perdas - Delta P em kW        |      |      |      |      |      |      |      |  |  |  |  |  |
|--------------------------------------------------------------------|---------------------------------------------|------|------|------|------|------|------|------|--|--|--|--|--|
| Ensaios:                                                           |                                             |      |      |      |      |      |      |      |  |  |  |  |  |
| Ensaio<br>5<br>b<br>4                                              |                                             |      |      |      |      |      |      |      |  |  |  |  |  |
| kW                                                                 | 1.19                                        | 2.70 | 2.09 | 4.74 | 1,83 | 3,26 | 2.44 | 3,76 |  |  |  |  |  |
| Ensaio                                                             | 13<br>12<br>16<br>11<br>10<br>15<br>14<br>9 |      |      |      |      |      |      |      |  |  |  |  |  |
| kW<br>1,72<br>1,82<br>3,62<br>3,67<br>2,61<br>5,72<br>2.48<br>4,11 |                                             |      |      |      |      |      |      |      |  |  |  |  |  |

**Quadro 6.11 – Variações nas perdas devido à inserção da fonte de GD.** 

Um dos pontos, que esta dissertação busca alcançar é o estudo da correlação entre o número de ensaios e o grau de precisão que o modelo construído consegue representar do sistema. É esperado que a complexidade envolvida nas simulações reflita em melhores resultados, justificando com isso a necessidade de se definir uma maior gama de coeficientes. A matriz de planejamento de experimentos pode ser associada com o valor esperado de redução das perdas para cada ensaio a fim de formar um modelo linear conforme Equação 5.1, demonstrado no Quadro 6.12.

|                | x0 | х1          | x <sub>2</sub> | x3   | x4   | x1x2          | x1x3          | x1x4          | x2x3  | x2x4  | x3x4  | x1x2x3                  | x1x2x4           | x2x3x4 | x1x3x4 | x1x2x3x4 | Perdas    |
|----------------|----|-------------|----------------|------|------|---------------|---------------|---------------|-------|-------|-------|-------------------------|------------------|--------|--------|----------|-----------|
| <b>Ensaios</b> |    | $\Delta I3$ | 13             | 11   | 2    | $\Delta I$ 13 | $\Delta I.11$ | $\Delta I.I2$ | 13.11 | 13.12 | 11.12 | $\Delta$ I.13.11        | $\Delta I.I3.I2$ | 16     | 15     | 4        | Exatas-Y1 |
|                |    | $-1$        | $-1$           | -1   | $-1$ |               |               |               | и     |       |       | $-1$                    | $-1$             | -1     | $-1$   | 4        | 1,18913   |
| $\overline{2}$ |    |             | -1             | -1   | -1   | $-1$          | -1            | -1            |       |       |       | ◀                       |                  | $-1$   | -4     | -1       | 2,70174   |
| 3              |    | $-1$        | и              | -1   | -1   | -1            | и             | и             | -1    | $-1$  |       | ◀                       |                  |        | -1     | $-1$     | 2,09118   |
| 4              |    |             | ۸              | -1   | $-1$ |               | -1            | -1            | -1    | $-1$  |       | $-1$                    | -1               |        |        | ◢        | 4,73632   |
| 5              |    | -1          | $-1$           |      | $-1$ |               | -1            |               | -1    |       | $-1$  | 1                       | $-1$             |        | ٠      | $-1$     | 1,83326   |
| 6              |    |             | -1             |      | -1   | -1            |               | -1            | -1    |       | $-1$  | $-1$                    |                  |        | -1     | 4        | 3,25709   |
|                |    | -1          |                |      | $-1$ | -1            | -1            | и             | 1     | $-1$  | -1    | -1                      |                  | $-1$   | 1      | ◢        | 2,44238   |
| 8              |    |             | ٠              |      | $-1$ |               | и             | -1            | 4     | $-1$  | -1    | 1                       | $-1$             | -1     | -1     | $-1$     | 3,76305   |
| 9              |    | $-1$        | -1             | $-1$ |      |               | ◢             | -1            | и     | $-1$  | $-1$  | -1                      |                  |        | и      | -1       | 1,81787   |
| 10             |    |             | $-1$           | $-1$ |      | $-1$          | -1            | и             | ◢     | $-1$  | $-1$  | 1                       | $-1$             |        | $-1$   | ◢        | 3,67436   |
| 11             |    | $-1$        | и              | $-1$ |      | $-1$          | ◢             | $-1$          | $-1$  | 4     | $-1$  | $\overline{\mathbf{A}}$ | $-1$             | $-1$   | ٠      |          | 2,61195   |
| 12             |    |             | ۸              | $-1$ |      |               | -1            | и             | -1    | -4    | -1    | $-1$                    | -1               | $-1$   | $-1$   | -1       | 4,11031   |
| 13             |    | $-1$        | -1             |      |      |               | -1            | $-1$          | $-1$  | $-1$  |       | 1                       |                  | $-1$   | $-1$   | 4        | 1,72025   |
| 14             |    |             | -1             |      |      | $-1$          | и             | и             | -1    | $-1$  |       | -1                      | $-1$             | $-1$   | и      | -1       | 3,62185   |
| 15             |    | -1          | ۸              |      |      | $-1$          | -1            | -1            | A     | -4    |       | $-1$                    | -1               |        | -1     | -1       | 2,48232   |
| 16             |    |             |                |      |      |               |               |               |       |       |       |                         |                  |        |        |          | 5,71851   |

**Quadro 6.12 – Matriz de planejamento com resultado dos ensaios.** 

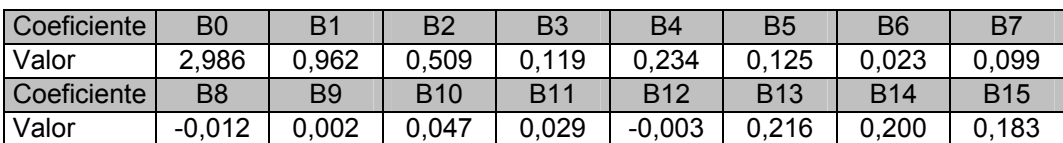

O próximo passo será a determinação dos coeficientes da equação de regressão 5.1 de acordo com a Equação 5.6, os quais podem ser observados de acordo com o Quadro 6.13.

**Quadro 6.13 – Coeficientes da equação de regressão linear** 

No modelo existirá a presença de multiplicação entre os parâmetros codificados de entrada conforme mostrado na equação abaixo. Lembrando que X1,..., X7, são os valores das correntes codificadas que serão inseridas no equivalente do sistema de potência a fim de se determinar a variação das perdas de potência em função da inserção de uma fonte de GD com incremento de X1(∆I3).

∆*Perdas* = 2,986 + 0,962 Χ1 + 0,509 Χ 2 + 0,119 Χ3 + 0,234 Χ 4 + 0,125 Χ1Χ 2 + + 0,023 Χ1Χ3 + 0,099 Χ1Χ 4 − 0,012 Χ 2Χ3 + 0,002 Χ 2Χ 4 + 0,047 Χ3Χ 4 + + 0,029Χ1Χ2Χ3 − 0,003Χ1Χ2Χ4 + 0,216Χ5 + 0,2Χ6 + 0,183Χ7(6.3)

Conforme (6.1.1) este resultado não mostra claramente se o modelo é adequado como modelo final de regressão. Para esse fim primeiramente deve ser realizada a análise estatística do mesmo com o intuito de definir quais coeficientes são estatisticamente significativos.

6.1.4 Análise estatística do modelo 2

Conforme 6.1.2, devido à natureza dos experimentes serem de característica computacional, não existe como se determinar as variâncias envolvidas entre os resultados, ou seja, não é possível realizar mais de um ensaio para cada combinação dos fatores e mesmo se fosse realizado o resultado seria o mesmo.

Por isso foi usado um método alternativo para determinar a variância de reprodutibilidade dos coeficientes de acordo com a Equação 5.22.

A variância de reposição pode ser determinada como:

$$
s^2_{\text{rep}}=0,154
$$

A variância dos coeficientes da regressão pode ser determinada levando-se em conta o número de ensaios, N. Conforme é mostrado na Equação 5.9.

$$
s^2\{\text{bi}\} = \frac{0,154}{16} = 0,0096
$$

Os coeficientes da equação da regressão serão significantes se a Equação 5.10 for satisfeita.

Para isso é preciso determinar o valor do índice de Student com um nível de significação,  $\alpha$ , e o número de graus de liberdade, fy = N(n-1), conforme Anexo B.

Atribuindo-se um nível de significância  $\alpha=0.95$  e o número de graus de liberdade definido fy =  $N = 16$ . De acordo com o Anexo B, para essas condições é encontrado o valor de 2,12, que representa o índice de Student tabulado.

Conforme a Equação 5.10, onde ∆bi é igual a 0,208, ou seja, todos os coeficientes mostrados no Quadro 6.13, que são menores que este valor, não representam significância dentro do modelo de regressão linear. Estes coeficientes devem ser excluídos e o modelo deve sofrer um novo estudo estatístico a fim de se verificar sua adequação.

A equação linear resultante será a seguinte:

$$
\Delta Perdas = 2,986 + 0,962\Delta 13 + 0,50913 + 0,11912 + 0,21616\tag{6.4}
$$

Após a determinação da equação de regressão, os novos valores encontrados para as variações das perdas, conforme Equação 5.11, devem ser recalculados para estimar a adequação do modelo, conforme o índice de Fisher.

Os valores recalculados, os quais foram utilizados nos cálculos estatísticos, usando o novo modelo podem ser observados de acordo com o Apêndice B. De acordo com a Equação 5.11,  $S^2_{ad} = 0,170$ . Segundo a referida Equação 5.12 o índice de Fisher  $F^E$  calculado será igual a 1,104.

Comparando  $F<sup>E</sup>$  com o índice de Fisher tabulado  $F<sup>T</sup>$ . Neste caso,  $F<sup>T</sup>$  de acordo com o Anexo C, é necessário ser escolhido com um nível de significância  $\alpha$ =0.95 e os números de graus de liberdade f1 = N - L e f2 = N (f1=16-5 e f2=16). O termo L refere-se ao número de coeficientes significativos do modelo, incluindo o termo  $b<sub>o</sub>$ . De acordo com o Anexo C, o valor encontrado para o índice de Fisher tabulado, interpolando, é de 2,45 e como  $F<sup>E</sup> < F<sup>T</sup>$ , pode-se considerar o modelo em forma de equação da regressão linear assim concebido, como adequado.

### **6.2 Construção de equivalentes de sistema de potência em forma de modelo não linear.**

Em uma região quase estacionária onde o gradiente de variação dos fatores é praticamente nulo, originando coeficientes no modelo de regressão próximos de zero, torna-se necessária a criação de um modelo com características não lineares para descrição desta região. A favor da necessidade de testes de um modelo não linear e em conformidade a Equação 4.5 onde pode ser observado a presença de membros em segundo grau que influenciam no cálculo das variações das perdas conforme deduzido naquele tópico.

O planejamento fatorial de experimentos para a construção de modelos de segundo grau caracteriza-se pelo aumento do número de ensaios. Por isso, geralmente é utilizada uma abordagem ligada à expansão dos planos lineares que nada mais é do que a inserção de ensaios selecionados de maneira especial.

### 6.2.1 Modelo 3

O planejamento de experimentos ortogonal de segundo grau admite a possibilidade do uso de uma abordagem de planejamento fracionária quando o número de fatores for superior a cinco. Conforme mostrado no Quadro 5.4, para quatro fatores independentes, será necessário a criação de 16 ensaios no núcleo do plano, 8 ensaios adicionais com α igual a 1,414 e um único ensaio na origem do plano.

O resultado da modelagem da matriz de planejamento de experimentos e resultados dos ensaios, em conformidade a esse modelo pode ser observado no Quadro 6.14. Observa-se que os limites de alteração de fatores mostrados no Quadro 6.2 são os mesmos abordados na construção dos outros modelos.

|                 |                         |                         |                         |                         |                         | x5                      | x6                      | x7                      |
|-----------------|-------------------------|-------------------------|-------------------------|-------------------------|-------------------------|-------------------------|-------------------------|-------------------------|
|                 | x <sub>0</sub>          | x1                      | x <sub>2</sub>          | x3                      | x4                      | x3x4                    | x2x4                    | x2x3                    |
| <b>ESAIOS</b>   | x0                      | $\Delta I3$             | $\overline{13}$         | $\overline{11}$         | $\overline{12}$         | 4                       | 15                      | 16                      |
| 1               | $\mathbf{1}$            | $-1$                    | $-1$                    | $-1$                    | $-1$                    | $\mathbf{1}$            | $\mathbf 1$             | $\mathbf{1}$            |
| $\overline{2}$  | $\overline{1}$          | $\overline{1}$          | $-1$                    | $-1$                    | $-1$                    | $\overline{1}$          | $\overline{1}$          | $\overline{1}$          |
| $\overline{3}$  | 1                       | $-1$                    | $\overline{1}$          | $-1$                    | $-1$                    | $\overline{1}$          | $-1$                    | $-1$                    |
| $\overline{4}$  | 1                       | 1                       | $\overline{1}$          | $-1$                    | $-1$                    | $\overline{1}$          | $-1$                    | $-1$                    |
| $\overline{5}$  | 1                       | $-1$                    | $-1$                    | $\overline{1}$          | $-1$                    | $-1$                    | $\overline{1}$          | $-1$                    |
| $\overline{6}$  | 1                       | $\overline{1}$          | $-1$                    | $\overline{1}$          | $-1$                    | $-1$                    | $\overline{1}$          | $-1$                    |
| $\overline{7}$  | 1                       | $-1$                    | $\overline{1}$          | $\overline{1}$          | $-1$                    | $-1$                    | $-1$                    | $\overline{1}$          |
| $\overline{8}$  | $\mathbf{1}$            | 1                       | $\mathbf{1}$            | $\overline{1}$          | $-1$                    | $-1$                    | $-1$                    | $\overline{1}$          |
| $\overline{9}$  | $\overline{1}$          | $-1$                    | $-1$                    | $-1$                    | $\overline{1}$          | $-1$                    | $-1$                    | $\overline{1}$          |
| 10              | $\mathbf{1}$            | $\overline{1}$          | $-1$                    | $-1$                    | $\overline{1}$          | $-1$                    | $-1$                    | $\overline{1}$          |
| 11              | $\overline{1}$          | $-1$                    | $\overline{1}$          | $-1$                    | $\overline{1}$          | $-1$                    | $\overline{1}$          | $-1$                    |
| $\overline{12}$ | 1                       | $\overline{1}$          | $\overline{1}$          | $-1$                    | $\overline{1}$          | $-1$                    | $\overline{1}$          | $-1$                    |
| 13              | 1                       | $-1$                    | $-1$                    | $\overline{1}$          | $\overline{1}$          | $\overline{1}$          | $-1$                    | $-1$                    |
| 14              | $\overline{1}$          | $\overline{1}$          | $-1$                    | $\overline{1}$          | $\overline{1}$          | $\overline{1}$          | $-1$                    | $-1$                    |
| 15              | $\mathbf{1}$            | $-1$                    | $\overline{1}$          | $\overline{1}$          | 1                       | $\overline{1}$          | $\mathbf{1}$            | $\overline{1}$          |
| 16              | 1                       | 1                       | $\overline{1}$          | 1                       | $\overline{1}$          | $\overline{1}$          | $\overline{1}$          | $\overline{1}$          |
| 17              | 1                       | $-1,414$                | $\mathbf 0$             | $\pmb{0}$               | $\bf{0}$                | $\mathbf 0$             | $\pmb{0}$               | $\pmb{0}$               |
| 18              | 1                       | 1,414                   | $\mathbf 0$             | $\mathbf 0$             | $\bf{0}$                | 0                       | $\mathbf 0$             | 0                       |
| 19              | 1                       | $\pmb{0}$               | $-1,414$                | $\mathbf 0$             | $\mathbf 0$             | $\pmb{0}$               | $\mathbf 0$             | $\pmb{0}$               |
| 20              | 1                       | $\pmb{0}$               | 1,414                   | $\overline{\mathbf{0}}$ | $\bf{0}$                | $\pmb{0}$               | $\pmb{0}$               | $\overline{\mathbf{0}}$ |
| 21              | 1                       | $\pmb{0}$               | $\mathbf 0$             | $-1,414$                | $\mathbf 0$             | 0                       | $\mathbf 0$             | 0                       |
| 22              | 1                       | $\overline{\mathbf{0}}$ | $\pmb{0}$               | 1,414                   | $\overline{\mathbf{0}}$ | $\mathbf 0$             | $\mathbf 0$             | $\overline{\mathbf{0}}$ |
| $\overline{23}$ | $\overline{\mathbf{1}}$ | $\overline{\mathbf{0}}$ | $\pmb{0}$               | $\mathbf 0$             | $-1,414$                | $\overline{\mathbf{0}}$ | $\mathbf 0$             | $\overline{\mathbf{0}}$ |
| 24              | 1                       | $\pmb{0}$               | $\mathbf 0$             | $\pmb{0}$               | 1,414                   | $\mathbf 0$             | $\pmb{0}$               | $\pmb{0}$               |
| $\overline{25}$ | 1                       | $\overline{\mathbf{0}}$ | $\overline{\mathbf{0}}$ | $\overline{\mathbf{0}}$ | $\mathbf 0$             | $\overline{\mathbf{0}}$ | $\overline{\mathbf{0}}$ | $\overline{\mathbf{0}}$ |

**Quadro 6.14 – Matriz de planejamento de experimentos para construção de modelo não linear.** 

 Conforme comentado no início deste capítulo, para criação do modelo será usado o planejamento de experimentos fracionário onde as variáveis x1, x2, x3 e x4 são fatores independentes correspondentes aos parâmetros ∆I3, I3, I1 e I2 respectivamente, enquanto as variáveis x5, x6 e x7, representam aos parâmetros I5, I6 e I7 e substituem as interações entre alguns fatores conforme mostra o Quadro 6.14.

 O cálculo da variação das perdas segue o mesmo procedimento descrito no processo de criação dos modelos anteriores, admitindo os ensaios adicionais realizados de acordo com o Quadro 6.14. O resultado do cálculo das perdas sem e com a utilização das fontes de GD, localizada no sistema de distribuição, podem ser observados nos quadros 6.15 – 6.16.

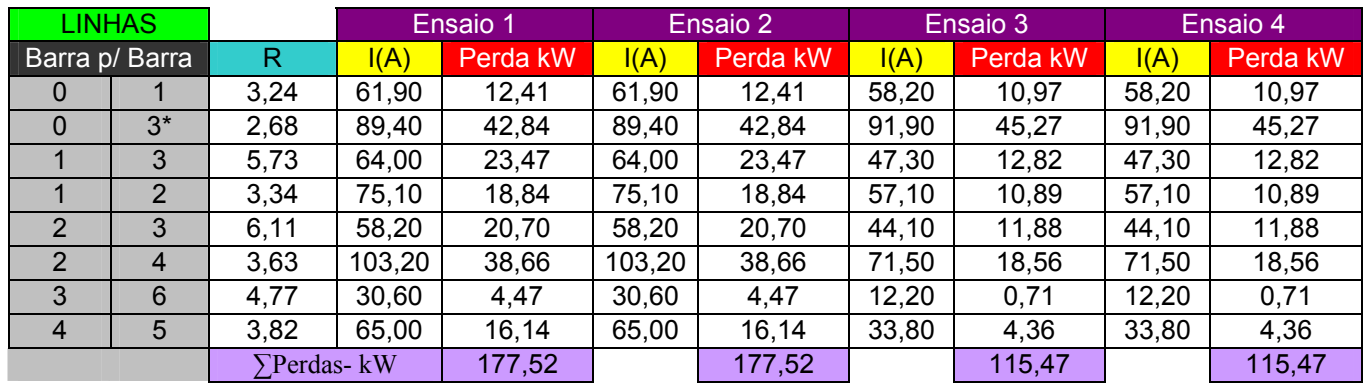

|                | <b>LINHAS</b>  |            |       | Ensaio 5 |       | Ensaio 6 |        | Ensaio 7 |        | Ensaio 8 |
|----------------|----------------|------------|-------|----------|-------|----------|--------|----------|--------|----------|
| Barra p/ Barra |                | R          | I(A)  | Perda kW | I(A)  | Perda kW | I(A)   | Perda kW | I(A)   | Perda kW |
| 0              |                | 3,24       | 64,90 | 13,65    | 64,90 | 13,65    | 67,00  | 14,54    | 67,00  | 14,54    |
| $\mathbf 0$    | $3^*$          | 2,68       | 85,40 | 39,09    | 85,40 | 39,09    | 103,30 | 57,20    | 103,30 | 57,20    |
|                | 3              | 5.73       | 80,30 | 36,95    | 80,30 | 36,95    | 58,20  | 19,41    | 58,20  | 19,41    |
|                | $\overline{2}$ | 3,34       | 59,00 | 11,63    | 59,00 | 11,63    | 42,00  | 5,89     | 42,00  | 5,89     |
| 2              | 3              | 6,11       | 53,70 | 17,62    | 53,70 | 17,62    | 38,70  | 9,15     | 38,70  | 9,15     |
| 2              | 4              | 3,63       | 81,40 | 24,05    | 81,40 | 24,05    | 50,30  | 9,18     | 50,30  | 9,18     |
| 3              | 6              | 4,77       | 12,20 | 0,71     | 12,20 | 0,71     | 30,70  | 4,50     | 30,70  | 4,50     |
| 4              | 5              | 3,82       | 64,60 | 15,94    | 64,60 | 15,94    | 33,60  | 4,31     | 33,60  | 4,31     |
|                |                | Perdas- kW |       | 159,64   |       | 159,64   |        | 124,18   |        | 124,18   |

**Quadro 6.15a – Ensaios realizados sem a utilização de GD.** 

R: Resistência ôhmica da Linha

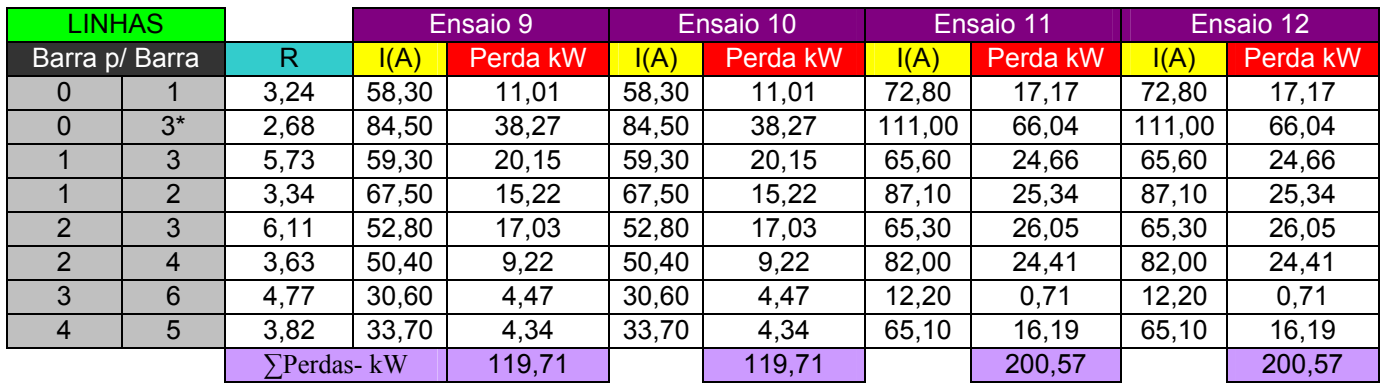

| <b>LINHAS</b>  |                |                   |       | Ensaio 13 |       | Ensaio 14 |        | Ensaio 15 |        | Ensaio 16 |
|----------------|----------------|-------------------|-------|-----------|-------|-----------|--------|-----------|--------|-----------|
| Barra p/ Barra |                | R                 | I(A)  | Perda kW  | I(A)  | Perda kW  | I(A)   | Perda kW  | I(A)   | Perda kW  |
| 0              |                | 3,24              | 73,80 | 17,65     | 73,80 | 17,65     | 94,40  | 28,87     | 94,40  | 28,87     |
| $\mathbf 0$    | $3^*$          | 2,68              | 97,00 | 50,43     | 97,00 | 50,43     | 139,30 | 104,01    | 139,30 | 104,01    |
|                | 3              | 5,73              | 91,60 | 48,08     | 91,60 | 48,08     | 92,80  | 49,35     | 92,80  | 49,35     |
|                | $\overline{2}$ | 3,34              | 77,30 | 19,96     | 77,30 | 19,96     | 98,00  | 32,08     | 98,00  | 32,08     |
| $\overline{2}$ | 3              | 6,11              | 66,50 | 27,02     | 66,50 | 27,02     | 78,50  | 37,65     | 78,50  | 37,65     |
| 2              | $\overline{4}$ | 3,63              | 72,20 | 18,92     | 72,20 | 18,92     | 104,70 | 39,79     | 104,70 | 39,79     |
| 3              | 6              | 4,77              | 12,20 | 0,71      | 12,20 | 0,71      | 30,80  | 4,53      | 30,80  | 4,53      |
| $\overline{4}$ | 5              | 3,82              | 34,10 | 4,44      | 34,10 | 4,44      | 66,00  | 16,64     | 66,00  | 16,64     |
|                |                | $\sum$ Perdas- kW |       | 187,21    |       | 187,21    |        | 312,91    |        | 312,91    |

**Quadro 6.15b – Ens**a**ios realizados sem a utilização de GD.** 

R: Resistência ôhmica da Linha

![](_page_96_Picture_160.jpeg)

|                | <b>LINHAS</b>  |                    | Ensaio 21      |          | Ensaio 22 |          | Ensaio 23                |          | Ensaio 24 |          | Ensaio 25 |          |
|----------------|----------------|--------------------|----------------|----------|-----------|----------|--------------------------|----------|-----------|----------|-----------|----------|
|                | Barra p/ Barra | R                  | $\overline{A}$ | Perda kW | (A)       | Perda kW | $\mathsf{I}(\mathsf{A})$ | Perda kW | I(A)      | Perda kW | I(A)      | Perda kW |
| $\mathbf 0$    |                | 3,24               | 60,10          | 11,70    | 77,30     | 19,36    | 60,50                    | 11,86    | 77,10     | 19,26    | 68,70     | 15,29    |
| $\Omega$       | $3^*$          | 2,68               | 91,40          | 44,78    | 108,50    | 63,10    | 89,20                    | 42,65    | 110,90    | 65,92    | 99,90     | 53,49    |
|                | 3              | 5,73               | 54,30          | 16,89    | 85,10     | 41,50    | 59,30                    | 20,15    | 80,30     | 36,95    | 69,70     | 27,84    |
|                | 2              | 3,34               | 72,10          | 17,36    | 68,20     | 15,54    | 53,30                    | 9,49     | 87,30     | 25,46    | 70,10     | 16,41    |
| 2              | 3              | 6,11               | 54,00          | 17,82    | 60,00     | 22,00    | 45,10                    | 12,43    | 69,20     | 29,26    | 57,00     | 19,85    |
| 2              | 4              | 3.63               | 76,40          | 21,19    | 76,80     | 21,41    | 76,20                    | 21,08    | 77,10     | 21,58    | 76,60     | 21,30    |
| 3              | 6              | 4,77               | 21,40          | 2,18     | 21,40     | 2,18     | 21,40                    | 2,18     | 21,40     | 2,18     | 21,40     | 2.18     |
| $\overline{4}$ | 5              | 3,82               | 49,10          | 9,21     | 49,40     | 9,32     | 49,00                    | 9,17     | 49,50     | 9,36     | 49,20     | 9,25     |
|                |                | <b>∑Perdas- kW</b> |                | 141,14   |           | 194,40   |                          | 129,01   |           | 209,97   |           | 165,62   |

**Quadro 6.15c – Ensaios realizados sem a utilização de GD.** 

R: Resistência ôhmica da Linha

![](_page_97_Picture_126.jpeg)

| <b>LINHAS</b>  |      |                    | Ensaio 5 |          |       | Ensaio 6 |        | Ensaio 7 | Ensaio 8 |          |
|----------------|------|--------------------|----------|----------|-------|----------|--------|----------|----------|----------|
| Barra p/ Barra |      | R                  | I(A)     | Perda kW | I(A)  | Perda kW | I(A)   | Perda kW | I(A)     | Perda kW |
| 0              |      | 3,24               | 64,10    | 13,31    | 63,40 | 13,02    | 66,20  | 14,20    | 65,40    | 13,86    |
| 0              | $3*$ | 2,68               | 83,30    | 37,19    | 81,10 | 35,25    | 101,20 | 54,89    | 99,10    | 52,64    |
|                | 3    | 5,73               | 81,10    | 37,69    | 81,80 | 38,34    | 59,00  | 19,95    | 59,80    | 20,49    |
|                | 2    | 3,34               | 58,90    | 11,59    | 58,80 | 11,55    | 41,90  | 5,86     | 41,80    | 5,84     |
| 2              | 3    | 6,11               | 53,80    | 17,69    | 53,90 | 17,75    | 38,80  | 9,20     | 39,00    | 9,29     |
| 2              | 4    | 3,63               | 81,40    | 24,05    | 81,40 | 24,05    | 50,30  | 9,18     | 50,20    | 9,15     |
| 3              | 6    | 4,77               | 12,20    | 0,71     | 12,20 | 0,71     | 30,70  | 4,50     | 30,70    | 4,50     |
| $\overline{4}$ | 5    | 3,82               | 64,60    | 15,94    | 64,60 | 15,94    | 33,60  | 4,31     | 33,60    | 4,31     |
|                |      | <b>∑Perdas- kW</b> |          | 158,17   |       | 156,62   |        | 122,09   |          | 120,07   |

**Quadro 6.16a – Ensaios realizados com presença de GD na Barra 3.** 

R: Resistência ôhmica da Linha

![](_page_98_Picture_164.jpeg)

| <b>LINHAS</b>  |                |                    | Ensaio 13 |          |       | Ensaio 14 |        | Ensaio 15 | Ensaio 16 |          |
|----------------|----------------|--------------------|-----------|----------|-------|-----------|--------|-----------|-----------|----------|
|                | Barra p/ Barra | R                  | I(A)      | Perda kW | I(A)  | Perda kW  | I(A)   | Perda kW  | I(A)      | Perda kW |
| 0              |                | 3,24               | 73,10     | 17,31    | 72,30 | 16,94     | 93,60  | 28,39     | 92,80     | 27,90    |
| $\Omega$       | $3^*$          | 2,68               | 94,90     | 48,27    | 92,80 | 46,16     | 137,10 | 100,75    | 135,00    | 97,69    |
|                | 3              | 5,73               | 92,40     | 48,92    | 93,10 | 49,67     | 93,60  | 50,20     | 94,30     | 50,95    |
|                | 2              | 3,34               | 77,20     | 19,91    | 77,10 | 19,85     | 97,90  | 32,01     | 97,70     | 31,88    |
| 2              | 3              | 6,11               | 66,60     | 27,10    | 66,80 | 27,26     | 78,60  | 37,75     | 78,80     | 37,94    |
| $\overline{2}$ | $\overline{4}$ | 3,63               | 72,10     | 18,87    | 72,10 | 18,87     | 104,70 | 39,79     | 104,60    | 39,72    |
| 3              | 6              | 4,77               | 12,20     | 0,71     | 12,20 | 0,71      | 30,80  | 4,53      | 30,80     | 4,53     |
| 4              | 5              | 3,82               | 34,10     | 4,44     | 34,10 | 4,44      | 66,00  | 16,64     | 65,90     | 16,59    |
|                |                | <b>∑Perdas- kW</b> |           | 185,54   |       | 183,90    |        | 310,05    |           | 307,19   |

**Quadro 6.16b – Ensaios realizados com presença de GD na Barra 3.** 

R: Resistência ôhmica da Linha

![](_page_99_Picture_158.jpeg)

|                | <b>LINHAS</b>  |                    |                          | Ensaio 21 |        | Ensaio 22 |                          | Ensaio 23 |        | Ensaio 24 |       | Ensaio 25 |  |
|----------------|----------------|--------------------|--------------------------|-----------|--------|-----------|--------------------------|-----------|--------|-----------|-------|-----------|--|
|                | Barra p/ Barra | R                  | $\mathsf{I}(\mathsf{A})$ | Perda kW  | (A)    | Perda kW  | $\mathsf{I}(\mathsf{A})$ | Perda kW  | I(A)   | Perda kW  | I(A)  | Perda kW  |  |
| $\mathbf 0$    |                | 3,24               | 58,90                    | 11,24     | 76,10  | 18,76     | 59,30                    | 11,39     | 75,90  | 18,67     | 67,50 | 14,76     |  |
| $\mathbf 0$    | $3^*$          | 2,68               | 88,20                    | 41,70     | 105,30 | 59,43     | 86,00                    | 39,64     | 107,70 | 62,17     | 96,70 | 50,12     |  |
|                | 3              | 5,73               | 55,40                    | 17,59     | 86,20  | 42,58     | 60,50                    | 20,97     | 81,40  | 37,97     | 70,80 | 28,72     |  |
|                | 2              | 3,34               | 72,00                    | 17,31     | 68,00  | 15,44     | 53,10                    | 9,42      | 87,10  | 25,34     | 69,90 | 16,32     |  |
| $\overline{2}$ | 3              | 6, 11              | 54,20                    | 17,95     | 60,20  | 22,14     | 45,30                    | 12,54     | 69,40  | 29,43     | 57,20 | 19,99     |  |
| $\overline{2}$ | 4              | 3.63               | 76,40                    | 21,19     | 76,80  | 21,41     | 76,20                    | 21,08     | 77,10  | 21,58     | 76,60 | 21,30     |  |
| 3              | 6              | 4,77               | 21,40                    | 2,18      | 21,40  | 2,18      | 21,40                    | 2,18      | 21,40  | 2,18      | 21,40 | 2,18      |  |
| 4              | 5              | 3,82               | 49,10                    | 9,21      | 49,30  | 9,28      | 48,90                    | 9,13      | 49,50  | 9,36      | 49,20 | 9,25      |  |
|                |                | <b>∑Perdas- kW</b> |                          | 138,37    |        | 191,24    |                          | 126,36    |        | 206,69    |       | 162,65    |  |

**Quadro 6.16c – Ensaios realizados com presença de GD na Barra 3.** 

R: Resistência ôhmica da Linha

![](_page_100_Picture_114.jpeg)

A variação das perdas provocada pela instalação das fontes de GD em conformidade a matriz de planejamento (Quadro 6.14) é mostrada de acordo com o Quadro 6.17.

**Quadro 6.17 – Variações nas perdas devido à inserção da fonte de GD.** 

Através destes dados é possível formar um modelo conforme Equação 5.13, demonstrado no Quadro 6.18.

A escolha do método de planejamento dos experimentos fracionário deve respeitar alguns critérios de seleção para a correta elaboração do modelo. Conforme a Equação 5.13, não existe a combinação de elementos em conjuntos de três interações entre fatores, como por exemplo, b123x1x2x3. Caso fosse feita a escolha por três elementos independentes e quatro como dependentes teríamos, de acordo com a Equação 5.13, a possibilidade realizar quinze ensaios e representar somente seis fatores ficando impossível a representação do sétimo fator. Por esse motivo será utilizado o planejamento de experimentos, onde quatro fatores estão definidos independentemente e três colocados no lugar da interação de alguns fatores.

Conforme mencionados, planos do segundo grau não satisfazem todas as condições necessárias inerentes para modelos lineares trazendo como conseqüências dificuldades no estudo estatístico dos resultados. Para manter propriedade importante da ortogonalidade, pode-se escolher o valor do parâmetro α tal, que o plano do segundo grau possa tornan-se um plano ortogonal, conforme demonstrado através da Equação 5.15.

Conforme observado no Tópico 5.5, as estimativas dos coeficientes da equação de regressão podem ser calculadas independentes umas das outras. Esta condição permite descartar os fatores com coeficientes insignificantes sem ter que recalcular a equação de regressão.

 Por outro lado, a condição de ortogonalidade para a matriz de planejamento do segundo grau, não é respeitada para os vetores colunas com membros quadráticos representados na Tabela 5.5. Para isso a matriz de planejamento ortogonal de segundo grau

pode ser construída usando a transformação dos fatores do segundo grau  $x_i^2$ em x<sub>i</sub>´,(Equação 5.16 - 5.17) e selecionando o valor de  $\alpha$  de uma forma especial de acordo com o Quadro 5.6.

Seguindo-se a Equações 5.16 e 5.17 tem-se:

$$
\bar{x}_i^2 = \frac{16.1^2 + 2.1.44^2 + 7.0^2}{25} = 0.8
$$

Os demais intervalos de combinações na matriz de planejamento, conforme os devidos posicionamentos serão definidos da seguinte maneira:

$$
x_i^2 - \bar{x}_i^2 = 1^2 - 0.8 = 0.2
$$
  

$$
x_i^2 - \bar{x}_i^2 = 1.414^2 - 0.8 = 1.2
$$
  

$$
x_i^2 - \bar{x}_i^2 = 0 - 0.8 = -0.8
$$

De acordo com o Quadro 5.6, para quatro fatores independentes tem-se  $\alpha = 1,414$ . Através da Equação 5.16 os valores de xi´ podem ser calculados e dispostos na matriz de planejamento conforme mostrado no Quadro 6.18.

|                |              |              |              |              |              | x5           | x6          | x7             |                           |                           |                           |                           |         |
|----------------|--------------|--------------|--------------|--------------|--------------|--------------|-------------|----------------|---------------------------|---------------------------|---------------------------|---------------------------|---------|
|                | x0           | x1           | x2           | x3           | x4           | x3x4         | x2x4        | x2x3           | x1'                       | x2'                       | x3'                       | x4'                       | Perdas  |
| <b>ESAIOS</b>  | x0           | $\Delta{}I$  | 13           | 11           | 2            | 4            | 15          | 6              | $x1^2 - \overline{x}_i^2$ | $x2^2 - \overline{x}_i^2$ | $x3^2 - \overline{x}_i^2$ | $x4^2 - \overline{x}_i^2$ | Exatas- |
| 1              | $\mathbf{1}$ | $-1$         | $-1$         | $-1$         | $-1$         | 1            | 1           | 1              | 0,2                       | 0,2                       | 0,2                       | 0,2                       | ,899    |
| $\overline{2}$ | 1            | 1            | $-1$         | $-1$         | $-1$         | 1            | 1           | 1              | 0,2                       | 0,2                       | 0,2                       | 0,2                       | 3,464   |
| $\overline{3}$ | 1            | $-1$         | 1            | $-1$         | $-1$         | $\mathbf{1}$ | $-1$        | $-1$           | 0,2                       | 0,2                       | 0,2                       | 0,2                       | 2,069   |
| $\overline{4}$ | 1            | $\mathbf 1$  | 1            | $-1$         | $-1$         | 1            | $-1$        | $-1$           | 0,2                       | 0,2                       | 0,2                       | 0,2                       | 3,858   |
| 5              | 1            | $-1$         | $-1$         | 1            | $-1$         | $-1$         | $\mathbf 1$ | $-1$           | 0,2                       | 0,2                       | 0,2                       | 0,2                       | 1,467   |
| $6\phantom{1}$ | 1            | 1            | $-1$         | 1            | $-1$         | $-1$         | 1           | $-1$           | 0,2                       | 0,2                       | 0,2                       | 0,2                       | 3,015   |
| $\overline{7}$ | 1            | $-1$         | $\mathbf 1$  | 1            | $-1$         | $-1$         | $-1$        | $\mathbf{1}$   | 0,2                       | 0,2                       | 0,2                       | 0,2                       | 2,091   |
| 8              | $\mathbf 1$  | $\mathbf 1$  | 1            | 1            | $-1$         | $-1$         | $-1$        | $\mathbf{1}$   | 0,2                       | 0,2                       | 0,2                       | 0,2                       | 4,111   |
| 9              | 1            | $-1$         | $-1$         | $-1$         | 1            | $-1$         | -1          | 1              | 0,2                       | 0,2                       | 0,2                       | 0,2                       | 1,612   |
| 10             | 1            | $\mathbf 1$  | $-1$         | $-1$         | 1            | $-1$         | $-1$        | 1              | 0,2                       | 0,2                       | 0,2                       | 0,2                       | 3,235   |
| 11             | 1            | $-1$         | 1            | $-1$         | 1            | $-1$         | 1           | $-1$           | 0,2                       | 0,2                       | 0,2                       | 0,2                       | 2,390   |
| 12             | $\mathbf 1$  | $\mathbf 1$  | 1            | $-1$         | 1            | $-1$         | 1           | $-1$           | 0,2                       | 0,2                       | 0,2                       | 0,2                       | 4,553   |
| 13             | 1            | $-1$         | $-1$         | $\mathbf{1}$ | $\mathbf 1$  | $\mathbf{1}$ | $-1$        | $-1$           | 0,2                       | 0,2                       | 0,2                       | 0,2                       | 1,672   |
| 14             | 1            | $\mathbf{1}$ | $-1$         | 1            | 1            | $\mathbf{1}$ | $-1$        | $-1$           | 0,2                       | 0,2                       | 0,2                       | 0,2                       | 3,307   |
| 15             | 1            | $-1$         | 1            | 1            | 1            | 1            | 1           | 1              | 0,2                       | 0,2                       | 0,2                       | 0,2                       | 2,862   |
| 16             | $\mathbf{1}$ | $\mathbf{1}$ | $\mathbf{1}$ | 1            | $\mathbf{1}$ | $\mathbf{1}$ | 1           | $\overline{1}$ | 0,2                       | 0,2                       | 0,2                       | 0,2                       | 5,719   |
| 17             | 1            | $-1,414$     | $\mathbf{0}$ | 0            | 0            | 0            | $\mathbf 0$ | 0              | 1,20                      | $-0,80$                   | $-0,80$                   | $-0,80$                   | 1,567   |
| 18             | 1            | 1,414        | $\Omega$     | $\mathbf 0$  | 0            | 0            | $\mathbf 0$ | 0              | 1,20                      | $-0,80$                   | $-0,80$                   | $-0,80$                   | 4,172   |
| 19             | 1            | $\mathbf{0}$ | $-1,414$     | $\mathbf 0$  | 0            | 0            | $\mathbf 0$ | 0              | $-0,80$                   | 1,20                      | $-0,80$                   | $-0,80$                   | 2,226   |
| 20             | 1            | $\mathbf{0}$ | 1,414        | $\mathbf{0}$ | 0            | 0            | $\mathbf 0$ | 0              | $-0,80$                   | 1,20                      | $-0,80$                   | $-0,80$                   | 3,687   |
| 21             | $\mathbf 1$  | 0            | $\mathbf{0}$ | $-1,414$     | 0            | 0            | $\mathbf 0$ | 0              | $-0,80$                   | $-0,80$                   | 1,20                      | $-0,80$                   | 2,768   |
| 22             | $\mathbf 1$  | 0            | $\mathbf 0$  | 1,414        | $\Omega$     | 0            | 0           | 0              | $-0,80$                   | $-0,80$                   | 1,20                      | $-0,80$                   | 3,166   |
| 23             | $\mathbf 1$  | 0            | $\mathbf 0$  | $\mathbf 0$  | $-1,414$     | 0            | 0           | 0              | $-0,80$                   | $-0,80$                   | $-0,80$                   | 1,20                      | 2,645   |
| 24             | $\mathbf 1$  | 0            | $\mathbf 0$  | $\mathbf{0}$ | 1,414        | 0            | 0           | 0              | $-0,80$                   | $-0,80$                   | $-0,80$                   | 1,20                      | 3,272   |
| 25             | 1            | 0            | 0            | $\Omega$     | $\mathbf 0$  | 0            | $\Omega$    | 0              | $-0,80$                   | $-0,80$                   | $-0,80$                   | $-0,80$                   | 2,970   |

**Quadro 6.18 – Matriz de planejamento com resultado dos ensaios.** 

O próximo passo será a determinação dos coeficientes da Equação de regressão 5.13 de acordo com 5.19. Estas equações são especificadas de modo especial de forma que as estimativas dos coeficientes da equação de regressão podem ser calculadas independentes umas das outras, possibilitando com isso descartar os fatores com coeficientes insignificantes sem ter que recalcular novamente a equação de regressão.

De acordo com o Quadro 6.18 e a Equação 5.19, serão encontrados os coeficientes do modelo quadrático do sistema de potência indicados no Quadro 6.19.

| Coeficiente | B0         | B <sub>1</sub> | B <sub>2</sub> | B <sub>3</sub> | <b>B4</b> | B5    | B <sub>6</sub> | B <sub>7</sub> |
|-------------|------------|----------------|----------------|----------------|-----------|-------|----------------|----------------|
| Valor       | 2,952      | 0,944          | 0,502          | 0,086          | 0,213     | 0.149 | 0,213          | 0,166          |
| Coeficiente | <b>B12</b> | <b>B13</b>     | <b>B14</b>     | <b>B1</b>      | <b>B2</b> | B3    | B4'            |                |
| Valor       | 0,154      | 0,057          | 0,085          | $-0,03$        | $-0.014$  | 0.019 | 0,015          |                |

**Quadro 6.19 – Coeficientes da equação de regressão quadrática.** 

A equação de regressão pode ser observada conforme modelo abaixo:

 $+~0,166~16+0,154~14+0,057~15+0,085~16-0,03~\Delta$ I $3^{2}-0,014~13^{2}+0,019~11^{2}+0,015~12^{2}$  $\Delta$ *Perdas* = 2,952 + 0,944  $\Delta$ I 3 + 0,502 I 3 + 0,086 I 1 + 0,213 I 2 + 0,149 I 4 + 0,213 I 5 +

O passo seguinte será a análise estatística dos coeficientes do modelo encontrado.

6.2.2 Análise estatística do modelo 3

A análise estatística de modelos lineares não pode ser aplicada em modelos quadráticos uma vez que, o valor de  $\sum_{u=1}^{N}$ *u*  $x_{iu}^2$ 1  $\frac{2}{1}$  é diferente para cada um dos coeficientes, e precisa-se definir s<sup>2</sup>{b<sub>i</sub>} para um grupo de coeficientes b0, bi, bij e bi' separadamente.

A variância de reprodutibilidade pode ser estimada através da equação 2.23. A variância de repetição pode ser determinada como:

$$
s^2_{\text{rep}}=0,147
$$

A variância dos coeficientes da regressão pode ser determinada levando-se em conta o número de ensaios N. Conforme é mostrado na Equação 5.20.

$$
\mathbf{s}^{2}\{\mathbf{b0}\} = \frac{0.147}{25} = 0.006
$$
\n
$$
\mathbf{s}^{2}\{\mathbf{b}\mathbf{i}\} = \frac{0.147}{20} = 0.007
$$
\n
$$
\mathbf{s}^{2}\{\mathbf{b}\mathbf{i}\} = \frac{0.147}{16} = 0.006
$$
\n
$$
\mathbf{s}^{2}\{\mathbf{b}\mathbf{i}^{2}\} = \frac{0.147}{8} = 0.018
$$

Os coeficientes da equação da regressão serão significantes se a condição 5.10 for satisfeita para cada grupo de coeficientes.

Para isso é preciso determinar o valor do índice de Student com um nível de significação  $\alpha$ , e o número de graus de liberdade fy = N(n-1) conforme o Anexo B.

Atribuindo um nível de significância  $\alpha$ =0.95 e o número de graus de liberdade fy = N = 25, para casos de planejamento de experimentos com ensaios computacionais. De acordo com o Anexo B, para essas condições é encontrado o valor de 2,06, que representa o índice de Student tabulado.

O resultado dos cálculos, de acordo com cada coeficiente ∆bn, são mostrados no quadro 6.20.

![](_page_105_Picture_170.jpeg)

# **Quadro 6.20 – Nível de significância dos coeficientes da equação de regressão quadrática.**

Ou seja, todos os coeficientes que são menores que os valores mostrados no Quadro 6.20, não representam significância dentro do modelo de regressão quadrática e devem ser excluídos para a criação de um novo modelo, que deve sofrer um novo estudo estatístico a fim de se verificar sua adequação.

A equação quadrática resultante será a seguinte:

$$
\Delta Perdas = 2,952 + 0,944 \Delta I3 + 0,502 I3 + 0,213 I2 + 0,213 I5 \tag{6.5}
$$

Após a determinação da equação de regressão, os novos valores da função de resposta devem ser recalculados para estimar a adequação do modelo, conforme o índice de Fisher

Os valores recalculados, os quais foram utilizados nos cálculos estatísticos, usando o novo modelo podem ser observados de acordo com o Apêndice C.

De acordo com a Equação 5.11 a variância de adequação resulta em  $S^2_{ad}=0.0842$ .

Segundo a Equação 5.12 o índice de Fisher  $F<sup>E</sup>$  calculado será igual a 1,126. Comparando  $F<sup>E</sup>$  com o índice de Fisher tabulado  $F<sup>T</sup>$ . Neste caso,  $F<sup>T</sup>$  é necessário ser escolhido com um nível de significância  $\alpha$ =0,95 e os números de graus de liberdade f1 = N - L e f2 = N (f1=25-5 e f2=25). O termo L refere-se ao número de coeficientes significativos incluindo o termo  $b_0$ . De acordo com o Anexo C, o valor encontrado para o índice de Fisher tabulado, interpolando é de 2,00 e como  $F^E \le F^T$ , pode-se considerar o modelo de equação da regressão assim concebido, como adequado.

Então, foram definidos três modelos diferentes para a avaliação da reação de resposta do sistema de potência para a integração de fontes de GD. Formalmente todos modelos são

adequados; Entretanto, cada modelo exige diferente número de ensaios para sua construção. Por isso, testes adicionais para todos estes modelos, com objetivo de definir o erro médio de previsão, têm grande importância pratica.

# **6.3 Análise dos modelos desenvolvidos.**

A criação de um equivalente matemático que possa representar uma determinada condição sistêmica, dentro de um nível tolerável de erro, passa por diversas etapas que seguem desde a escolha do método construtivo até o estudo estatístico que validará se o modelo realmente é viável ou se sua utilização para o fim ao qual deve equivaler não é satisfeita.

Conforme observado os modelos gerados para estimativa de reação de sistemas de potência foram desenvolvidos de acordo com o aumento do grau de dificuldade construtiva, onde o fator limitante estava ligado diretamente à quantidade de ensaios e como cada método poderia simplificar este empecilho, de forma que as simplificações não implicassem em erros nos resultados gerados pelo modelo.

Torna-se interessante analisar se o aumento da complexidade utilizado na criação dos modelos é justificada por uma melhor qualidade dos resultados gerados.

Para esse fim será criada uma plataforma de pesquisa, cujo objetivo é a criação de um padrão de testes, que sejam equivalentes para todos os modelos, de forma que seja possível calcular o erro percentual médio envolvido em todos os modelos para as mesmas condições sistêmicas.

Conforme abordado cada tipo de planejamento de experimentos representa um plano geométrico, de acordo com o método de experimentos ao qual foi concebido, sendo que os valores dos parâmetros aplicados para os ensaios devem ficar dentro da região pertencente ao plano.

 Partindo deste princípio serão criados ensaios especiais padronizados de forma que os mesmos estejam dentro do plano de cada modelo e que sejam gradativamente proporcionais aos valores limitantes do mesmo.

O problema da verificação dos modelos desenvolvidos está ligado com a ampla análise dentro de área de variação dos fatores. Geralmente, a quantidade de ensaios adicionais, os quais podem ser feitos para este objetivo, é limitada. Por isso é importante escolher

corretamente as combinações representativas dos valores dos fatores (pontos) para todos os ensaios adicionais previstos. Estes pontos devem ser uniformemente distribuídos dentro da área de permissíveis alterações dos fatores para os quais foram construídos os modelos. Existem vários métodos formais para a escolha; Um limitando o número das combinações representativas dos dados iniciais (valores dos fatores), os quais são baseados na distribuição uniforme em um dado número de pontos dentro de um cubo unitário (tamanho de cada lado é igual 1) com dimensão n. No trabalho [41] estão realizadas comparações de vários métodos e está mostrado, que com um pequeno número de testes (aproximadamente 10) a abordagem mais eficiente é a utilização do assim chamado ΛΠ, séries. Essa teoria permite definir pontos  $Q_i$ ,  $i = 1, ..., m$  com coordenadas  $q_{ii}$ ,  $q = 1, ..., n$ , que criam uma série uniformemente distribuída em um cubo unitário de dimensão n  $(K^{(n)})$ . Neste caso as coordenadas dos pontos qij dependem da quantidade de fatores considerados (n) e o tamanho da amostra (m) gerada (quantidade permissível dos testes adicionais).

As coordenadas de todos os fatores (neste caso 7) para os 10 ensaios adicionais utilizados para os testes dos modelos propostos estão definidos de acordo com as recomendações propostas em [41] e representados no Quadro 6.1.

| <b>Fatores</b> |      | $\overline{2}$ | 3    | 4                            | 5    | 6    |      |
|----------------|------|----------------|------|------------------------------|------|------|------|
| Ensaios        |      |                |      | $\mathrm{x}$ 10 <sup>4</sup> |      |      |      |
|                | 5000 | 5000           | 5000 | 5000                         | 5000 | 5000 | 5000 |
| $\overline{2}$ | 2500 | 7500           | 2500 | 7500                         | 2500 | 7500 | 2500 |
| 3              | 7500 | 2500           | 7500 | 2500                         | 7500 | 2500 | 7500 |
| $\overline{4}$ | 1250 | 6250           | 8750 | 8750                         | 6250 | 1250 | 3750 |
| 5              | 6250 | 1250           | 3750 | 3750                         | 1250 | 6250 | 8750 |
| 6              | 3750 | 8750           | 6250 | 1250                         | 8750 | 8750 | 1250 |
| 7              | 8750 | 3750           | 1250 | 6250                         | 3750 | 3750 | 6250 |
| 8              | 625  | 9375           | 6875 | 3125                         | 1875 | 625  | 4375 |
| 9              | 5625 | 4375           | 1875 | 8125                         | 6875 | 5625 | 9375 |
| 10             | 3125 | 1875           | 9375 | 5625                         | 4375 | 8125 | 1875 |

**Quadro 6.21 – Definição das coordenados em espaço fatorial para ensaios.** 

O Quadro 6.21 correlaciona as coordenadas dos fatores em ensaios com a quantidade de parâmetros envolvidos no processo. Esse processo consiste em uma combinação de valores e com isso possibilita uma distribuição uniforme dos ensaios no espaço multifatorial em função do número de fatores considerados e ensaios utilizados.
No Quadro 6.21 é possível a visualização da projeção dos valores normalizados para os dez ensaios os quais serão utilizados nos cálculos através do software Wanarede, para se estimar as estimativas das variações das perdas no sistema de potência (Figura 6.1).

Os mesmos valores codificados também serão lançados nos modelos desenvolvidos. Assim, as estimativas de variações das perdas de todos os ensaios para cada modelo poderão ser comparadas com os valores verdadeiros, definidos através de cálculos diretos. Com isso pode-se calcular o erro médio envolvido no processo de modelagem com utilização dos vários modelos propostos.

| Limites        | $5 - 10$    | 32-84 | $40 - 72$    | 28-66                     | $16 - 36$ | $32 - 60$ | $12 - 30$ |
|----------------|-------------|-------|--------------|---------------------------|-----------|-----------|-----------|
| Fatores        | $\Delta I3$ | 13    | $\mathbf{I}$ | 12                        | 14        | I5        | 16        |
| Ensaios        |             |       |              | Valores reais dos fatores |           |           |           |
| 1              | 7,50        | 58,00 | 56,00        | 47,00                     | 26,00     | 46,00     | 21,00     |
| 2              | 6,25        | 71,00 | 48,00        | 56,50                     | 21,00     | 53,00     | 16,50     |
| 3              | 8,75        | 45,00 | 64,00        | 37,50                     | 31,00     | 39,00     | 25,50     |
| $\overline{4}$ | 5,63        | 64,50 | 68,00        | 61,25                     | 28,50     | 35,50     | 18,75     |
| 5              | 8,13        | 38,50 | 52,00        | 42,25                     | 18,50     | 49,50     | 27,75     |
| 6              | 6,88        | 77,50 | 60,00        | 32,75                     | 33,50     | 56,50     | 14,25     |
| 7              | 9,38        | 51,50 | 44,00        | 51,75                     | 23,50     | 42,50     | 23,25     |
| 8              | 5,31        | 80,75 | 62,00        | 39,88                     | 19,75     | 33,75     | 19,88     |
| 9              | 7,81        | 54,75 | 46,00        | 58,88                     | 29,75     | 47,75     | 28,88     |
| 10             | 6,56        | 41,75 | 70,00        | 49,38                     | 24,75     | 54,75     | 15,38     |

**Quadro 6.22 – Definição dos valores dos fatores para testes.** 

Os intervalos de variações dos fatores utilizados em ensaios adicionais para os testes dos modelos propostos podem ser observados de acordo com o Quadro 6.23, abaixo.

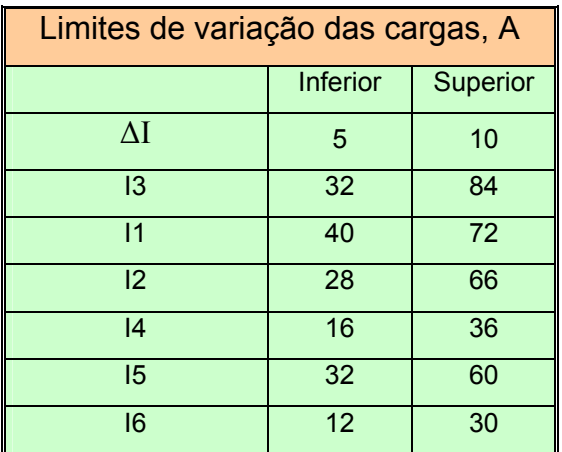

#### **Quadro 6.23 – Limites de alterações das cargas**

Os resultados dos ensaios podem ser observados de acordo com os Quadros 6.24 e 6.25.

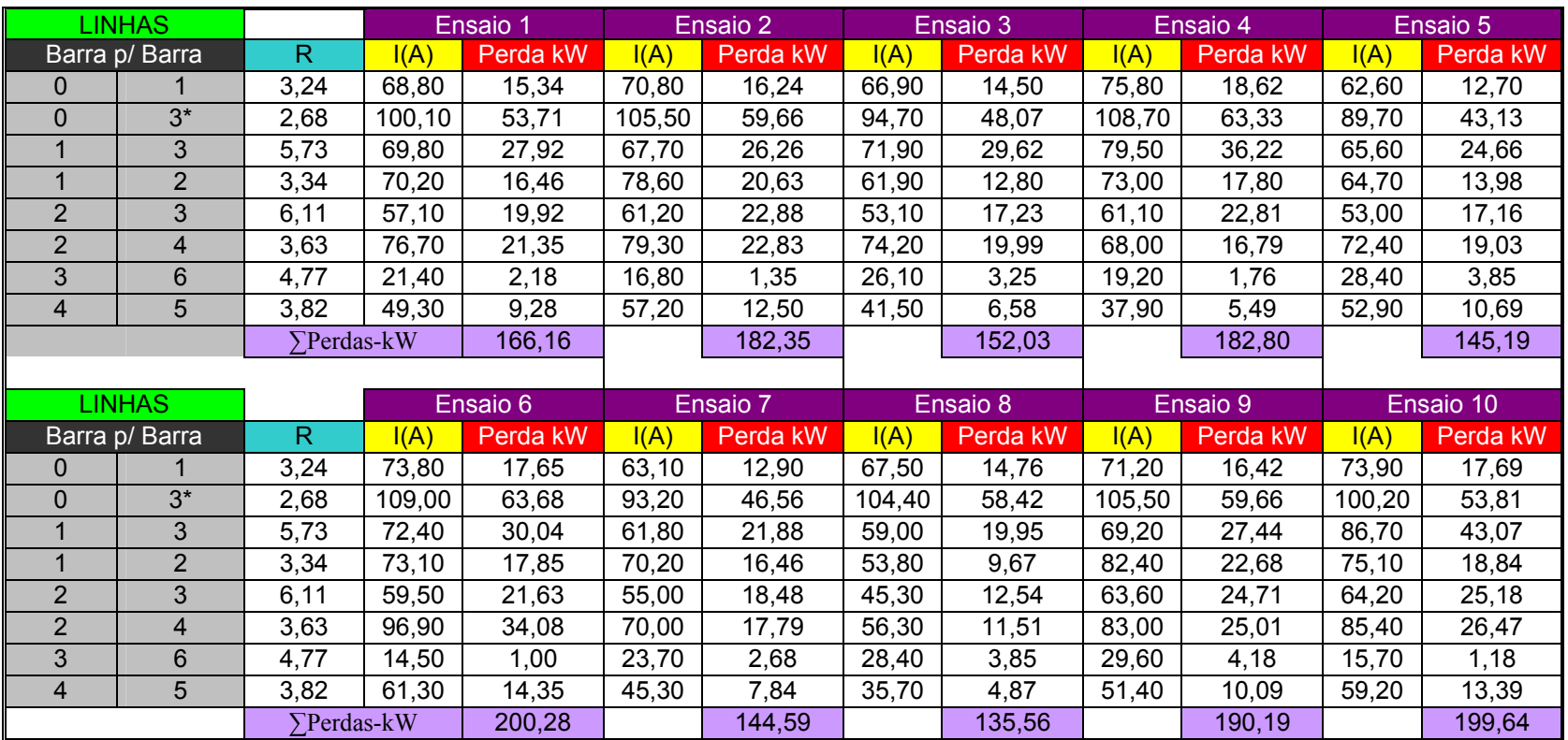

**Quadro 6.24 – Cálculo das Perdas sem inclusão de fonte de GD.** 

Onde:

R: Resistência ôhmica da Linha;

I(A): Corrente em Amperes da Linha.

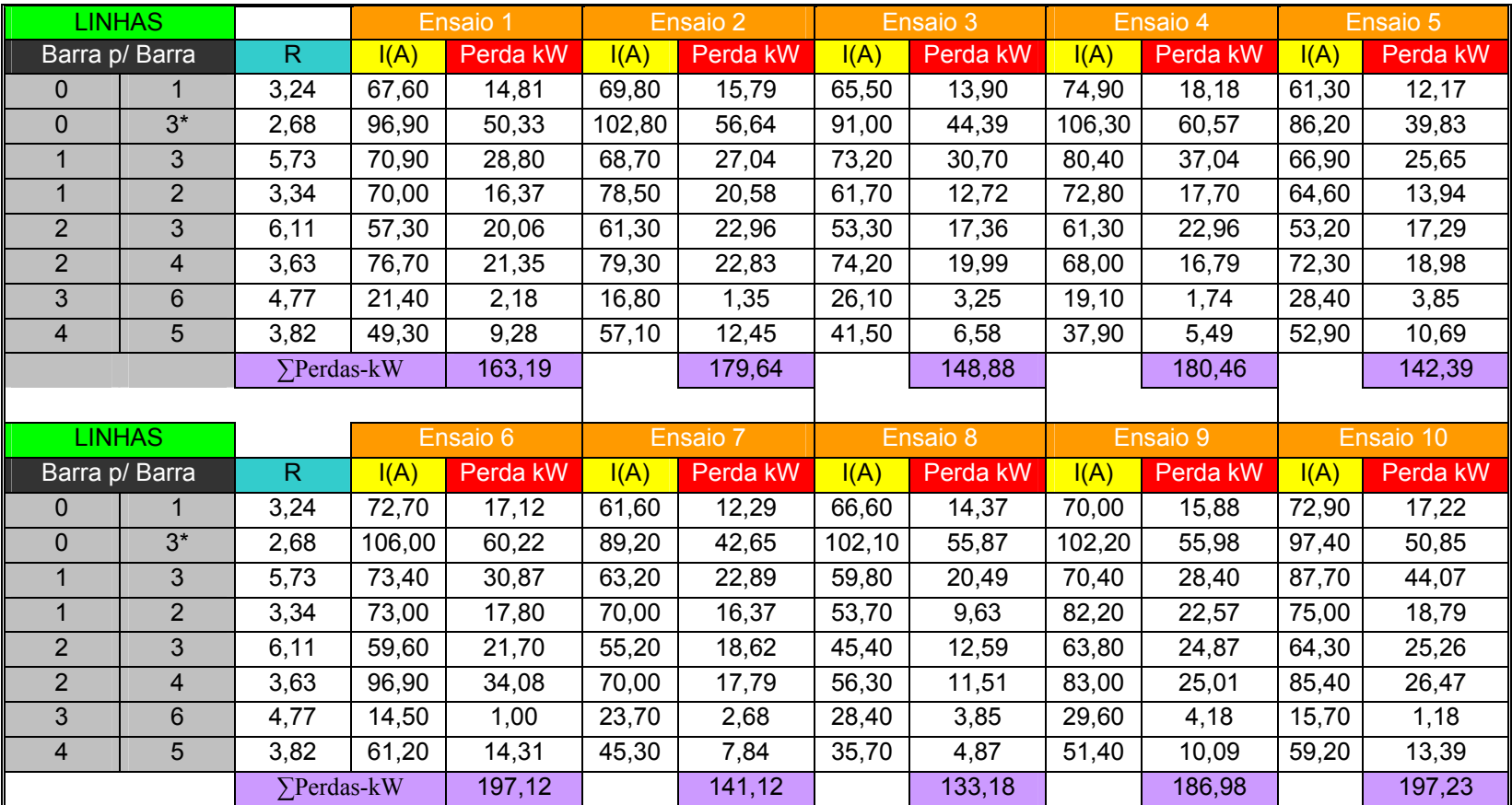

**Quadro 6.25 – Cálculo das Perdas com inclusão de fonte de GD.** 

Onde:

R: Resistência ôhmica da Linha;

I(A): Corrente em Amperes da Linha.

As estimativas da variação das perdas, para cada ensaio, podem ser calculadas de acordo com o Quadro 6.26.

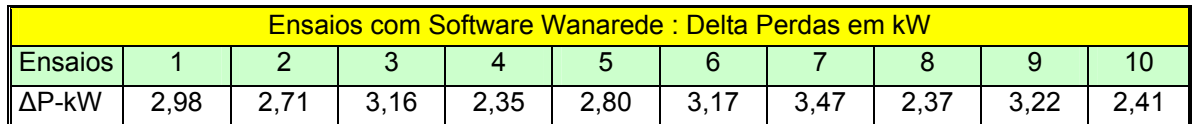

#### **Quadro 6.26 – Cálculo da variação das Perdas com software Wanarede.**

Agora estes valores serão utilizados como referências para a estimação do erro médio provocado pela utilização de cada modelo. Para isso os mesmos valores utilizados para os ensaios, conforme Quadro 6.2, serão lançados dentro do modelo de regressão encontrado para cada tipo de planejamento de experimentos.

O modelo 1 envolve uma menor complexidade porque exige um número mínimo de ensaios para sua construção. Os resultados encontrados para as variações entre as perdas de cada ensaio, através do Software Wanarede e o estimado pelo modelo podem ser observados de acordo com o Quadro 6.27.

|                | Ensaios com Software Wanarede: ΔP, kW |       |       |                                        |       |       |       |       |       |       |  |  |  |
|----------------|---------------------------------------|-------|-------|----------------------------------------|-------|-------|-------|-------|-------|-------|--|--|--|
| Ensaios        |                                       |       | 3     | 4                                      | 5     | 6     |       | 8     | 9     | 10    |  |  |  |
| <b>ΔP-kW</b>   | 2,976                                 | 2,710 | 3,155 | 2,347                                  | 2,801 | 3,167 | 3,473 | 2,373 | 3,217 | 2,414 |  |  |  |
|                |                                       |       |       |                                        |       |       |       |       |       |       |  |  |  |
|                |                                       |       |       |                                        |       |       |       |       |       |       |  |  |  |
|                |                                       |       |       | Resultados obtidos com Modelo 1 ΔP, kW |       |       |       |       |       |       |  |  |  |
| <b>Ensaios</b> |                                       | 2     | 3     | 4                                      | 5     | 6     |       | 8     | 9     | 10    |  |  |  |
| <b>ΔP-kW</b>   | 2,971                                 | 2,918 | 3,025 | 2,090                                  | 2,930 | 3,379 | 3,486 | 2,237 | 3,076 | 2,520 |  |  |  |
|                |                                       |       |       |                                        |       |       |       |       |       |       |  |  |  |

**Quadro 6.27 – Cálculo da Variação das Perdas (comparação com o modelo 1).** 

Para os dez ensaios realizados foram obtidos os respectivos resultados significativos à variação das perdas devido à inserção de uma fonte de GD na barra de carga 3, de acordo com a Figura 6.1. Ao mesmo tempo os mesmos valores utilizados nas simulações foram lançados no modelo matemático gerando conforme Quadro 6.27.

Com os valores das alterações das perdas de potência estimadas através do modelo 1 e possuindo os resultados para os mesmos ensaios adquiridos através do software Wanarede pode-se estimar o erro médio percentual, que pode ser demonstrado através do Quadro 6.28.

| Resultados dos erros, obtidos com Modelo 1 - Variações de Perdas AP |      |         |      |       |      |      |         |      |      |         |              |  |
|---------------------------------------------------------------------|------|---------|------|-------|------|------|---------|------|------|---------|--------------|--|
| <b>Ensaios</b>                                                      |      |         |      |       | 5    | 6    |         |      |      | 10      | <b>Médio</b> |  |
| Erro%                                                               | 0.17 | $-7.68$ | 4.13 | 10,94 | 4.61 | 6.70 | $-0,38$ | 5.71 | 4.38 | $-4.42$ |              |  |
| <b>Erro %</b>                                                       | 0.17 | 7.68    | 4.13 | 10,94 | 4.61 | 6.70 | 0.38    | 5.71 | 4.38 | 4.42    | 4.910        |  |
|                                                                     |      |         |      |       |      |      |         |      |      |         |              |  |

**Quadro 6.28 – Erro percentual encontrado para cada ensaio.** 

O modelo 2 envolve uma maior complexidade porque uma parcela menor de fatores é associada entre si, e com isso, caracteriza ainda o método de experimentos fracional com aumento significativo no número de ensaios.

Os resultados encontrados para as variações entre as perdas de cada ensaio, através do Software Wanarede e o estimado pelo modelo podem ser observados de acordo com o Quadro 6.29.

|                | Ensaios com Software Wanarede: ΔP, kW |      |      |                                        |      |      |      |      |      |      |  |  |  |
|----------------|---------------------------------------|------|------|----------------------------------------|------|------|------|------|------|------|--|--|--|
| <b>Ensaios</b> |                                       | 2    | 3    |                                        | 5    | 6    |      | 8    | 9    | 10   |  |  |  |
| $\Delta P$ -kW | 2,98                                  | 2,71 | 3,16 | 2,35                                   | 2,80 | 3,17 | 3,47 | 2,37 | 3,22 | 2,41 |  |  |  |
|                |                                       |      |      |                                        |      |      |      |      |      |      |  |  |  |
|                |                                       |      |      |                                        |      |      |      |      |      |      |  |  |  |
|                |                                       |      |      | Resultados obtidos com Modelo 2 ΔP, kW |      |      |      |      |      |      |  |  |  |
| <b>Ensaios</b> |                                       | 2    | 3    |                                        | 5    | 6    |      | 8    | 9    | 10   |  |  |  |
| $\Delta P$ -kW | 2,99                                  | 2,77 | 3,20 | 2,51                                   | 2,95 | 2,79 | 3,69 | 2,47 | 3,38 | 2,20 |  |  |  |
|                |                                       |      |      |                                        |      |      |      |      |      |      |  |  |  |

**Quadro 6.29 – Cálculo da Variação das Perdas (comparação com modelo 2).** 

Para os dez ensaios realizados foram obtidos os respectivos resultados ligados à variação das perdas devido à inserção de uma fonte de GD na barra 3, de acordo com a Figura 6.1. Ao mesmo tempo os mesmos valores utilizados nas simulações foram lançados no modelo 2 originando os resultados conforme Quadro 6.29.

Com os valores estimados através do modelo matemático e possuindo os resultados para os mesmos ensaios adquiridos através do software Wanarede pode-se estimara o erro médio percentual, o qual pode ser demonstrado através do Quadro 6.10.

| Resultados dos erros, obtidos com Modelo 2 - Variações de Perdas AP |         |      |         |         |      |          |         |         |         |      |              |  |
|---------------------------------------------------------------------|---------|------|---------|---------|------|----------|---------|---------|---------|------|--------------|--|
| <b>Ensaios</b>                                                      |         |      | З       | 4       | 5    | 6        |         | 8       | 9       | 10   | <b>Médio</b> |  |
| Erro%                                                               | $-0,42$ | 2,16 | $-1,53$ | $-7,08$ | 5,26 | $-11,91$ | $-6,32$ | $-4,28$ | $-4,98$ | 8,79 |              |  |
| <b>IErro %I</b>                                                     | 0,42    | 2,16 | 1,53    | 7,08    | 5,26 | 11,91    | 6,32    | 4,28    | 4,98    | 8,79 | 5,27         |  |
|                                                                     |         |      |         |         |      |          |         |         |         |      |              |  |

**Quadro 6.30 – Resultados dos erros, obtidos com o Modelo 2**.

O método utilizado para construção do modelo 3 envolve uma maior complexidade em comparação aos modelos anteriores porque exige um aumento significativo no número de ensaios para sua construção.

Os resultados encontrados para as variações entre as perdas de cada ensaio, através do Software Wanarede e o estimado pelo modelo matemático 3, podem ser observados de acordo com o Quadro 6.31.

| Ensaios com Software Wanarede: ΔP, kW |      |      |                                        |      |      |      |      |      |      |      |  |  |
|---------------------------------------|------|------|----------------------------------------|------|------|------|------|------|------|------|--|--|
| <b>Ensaios</b>                        |      | 2    | 3                                      | 4    | 5    | 6    |      | 8    | 9    | 10   |  |  |
| $\Delta P$ -kW                        | 2,98 | 2,71 | 3,16                                   | 2,35 | 2,80 | 3,17 | 3,47 | 2,37 | 3,22 | 2,41 |  |  |
|                                       |      |      |                                        |      |      |      |      |      |      |      |  |  |
|                                       |      |      |                                        |      |      |      |      |      |      |      |  |  |
|                                       |      |      | Resultados obtidos com Modelo 3 ΔP, kW |      |      |      |      |      |      |      |  |  |
| <b>Ensaios</b>                        |      | 2    | 3                                      |      | 5    | 6    |      | 8    | 9    | 10   |  |  |
| $\Delta P$ -kW                        | 2,95 | 2,94 | 2,96                                   | 2,37 | 2,81 | 3,09 | 3,53 | 2,30 | 3,17 | 2,44 |  |  |
|                                       |      |      |                                        |      |      |      |      |      |      |      |  |  |

**Quadro 6.31 – Cálculo da Variação das Perdas (comparação com modelo 3).** 

Para os dez ensaios realizados foram obtidos os respectivos resultados ligados à variação das perdas devido à inserção de uma fonte de GD na barra 3, de acordo com a Figura 6.1. Ao mesmo tempo os mesmos valores utilizados nas simulações foram lançados no modelo 3 originando os resultados conforme Quadro 6.31.

Com os valores estimados através do modelo matemático e possuindo os resultados para os mesmos ensaios adquiridos através do software Wanarede pode-se estimara o erro médio percentual, o qual pode ser demonstrado através do Quadro 6.32.

| Resultados dos erros, obtidos com Modelo 3 - Variações de Perdas AP |      |         |      |         |      |         |         |       |      |         |              |  |  |
|---------------------------------------------------------------------|------|---------|------|---------|------|---------|---------|-------|------|---------|--------------|--|--|
| <b>Ensaios</b>                                                      |      |         | З    |         | h    |         |         | 8     |      | 10      | <b>Médio</b> |  |  |
| Erro%                                                               | 0.82 | -8.65 I | 6.31 | $-0.95$ | 0,38 | $-2.33$ | $-1,77$ | 13.12 | 1.56 | $-1.26$ |              |  |  |
| <b>IErro %I</b>                                                     | 0.82 | 8.65    | 6,31 | 0,95    | 0,38 | 2,33    | 1.77    | 3,12  | 1,56 | 1,26    | 2.71         |  |  |
|                                                                     |      |         |      |         |      |         |         |       |      |         |              |  |  |

**Quadro 6.32 – Resultados de erro, obtidos com Modelo 3.** 

#### **6.4 Resumo do capítulo**

 Neste capítulo, baseados na fundamentação tanto matemática quanto estatística, buscou-se a realização dos procedimentos experimentais utilizando um sistema de de potência genérico, baseado em dados reais. Partindo deste sistema de potência chegou-se a três equivalentes, conforme cada proposta discutida no capítulo 5, onde se buscou com estes estimar a variação das perdas ocorridas tendo como influência a presença de uma fonte de GD.

 Também foi desenvolvida uma plataforma de ensaios normalizada com o objetivo de comparar os resultados dos três modelos de regressão encontrados com os resultados de um caso gerado aleatoriamente, buscando com isso explorar ao máximo o plano de experimentos adotado para cada caso. Os resultados obtidos através destes testes foram satisfatórios e permaneceram dentro da faixa de erro médio esperado, validando todos os casos estudados.

#### CAPÍTULO 7

#### **CONCLUSÕES**

A tendência mundial no intuito de melhorar a eficiência energética e seus meios de produção vem sofrendo gradativas alterações. Uma prova disso é o aumento crescente do interesse mundial nas pesquisas e desenvolvimento de projetos voltados para disseminação de sistemas distribuídos de geração de energia. A formulação de eventos e trabalhos, que buscam através destes demonstrar as novas tendências e ferramentas desenvolvidas a favor deste novo campo está conquistando cada vez mais espaço no segmento energético, tanto por parte de concessionárias como por produtores autônomos. Uma das soluções alternativas, para o sistema elétrico brasileiro, com o objetivo de aumentar a eficiência energética está relacionada à implantação da GD, ou seja, a conseqüente redução da distância entre a geração e o consumo de energia elétrica, melhorando as condições e qualidade do sistema atendido, causando impactos positivos e desejáveis reduzindo os problemas ambientais atualmente enfrentados na concepção dos grandes parques de geração.

 Conforme abordado nesta dissertação foram pesquisados e desenvolvidos diversos modelos baseados no método de planejamento de experimentos que buscam a construção de um modelo de redes, com características mais semelhantes possíveis à realidade, que possa atender as necessidades de análises dessa e com isso buscar a praticidade e flexibilidade dos cálculos sem depender de outros meios para esse fim. O objetivo proposto e alcançado foi a representação de um determinado sistema de potência, através de um modelo de regressão representativo das variações de perdas influenciadas pelas variações de cargas impostas por uma fonte de GD situada em um ponto qualquer do sistema.

Observou-se que o modelo de regressão que é uma técnica estatística que pode ser usada a fim de se interpretar as mudanças no resultado de saída (respostas) de uma simulação devido a mudanças nos parâmetros de entrada (condições sistêmicas) mostrou-se satisfatória a fim de interpretar os resultados obtidos. Na dissertação foram realizadas uma série de simulações a fim de justificar se o aumento no número de ensaios implicaria uma melhor classe de precisão dos resultados.

Conforme abordado foram pesquisadas e analisadas as variáveis inerentes ao processo para projetar cuidadosamente as simulações e experiências, a fim de se aproveitar ao máximo às condições do plano de experimentos, com o objetivo de se reduzir tempo e esforços provendo modos mais eficientes para se calcular os efeitos das mudanças nas variáveis de entradas do modelo e seus impactos sobre as respostas de saída. Diversos métodos de modelagem experimentais foram discutidos no contexto desta dissertação buscando a melhoria nos resultados das simulação, envolvendo questões para o planejamento de experiências com simulações computacionais devido ao fato dos valores simulados serem idênticos e, com isso, tornando impossível a estimativa da variância existente entre as amostras.

#### **7.1 Resultados e contribuições**

O autor acredita que tenha contribuído para o aprimoramento nos estudos referentes ao método de planejamento de experimentos voltado para modelagem de sistemas de potência a partir da criação de modelos funcionais que permitem a realização de estudos e análises sobre as perdas em sistemas elétricos influenciadas por fontes de GD.

Com isso, desenvolveram-se e testaram-se três modelos envolvendo diferentes graus de complexidade, partindo-se desde os processos de simulações à análise estatística dos resultados, buscando-se com isso um melhoramento nos resultados encontrados. O que pode ser observado, nos diferentes casos, é o seguinte:

a) o erro médio obtido com a utilização de todos os modelos desenvolvidos é aproximadamente o mesmo e fica em torno do nível permissível de 5%. Isso permite a utilização destes modelos em cálculos práticos;

b) entre os modelos lineares, o modelo 1 tem maior preferência. Com erros praticamente idênticos, o modelo 1 exige menores esforços (quantidade de ensaios e refinamentos estatísticos) para sua construção;

c) a maior vantagem da implementação do modelo 3 está ligada a dois fatores. Além de possuir o menor erro médio (2,71%), conforme calculado, ele também tem a menor dispersão dos erros (0,82% até 8,65%) em comparação aos modelos lineares (-11,91% até 10,9%).

#### **7.2 Sugestões para continuidade do trabalho.**

Os resultados encontrados nesta dissertação podem ser utilizados como subsídios para formulação, em trabalhos futuros, de critérios para estimativa de localização ideal das fontes de GD, com o objetivo de minimização das perdas de potência em um sistema de distribuição.

Para continuidade sugere-se, também a utilização do planejamento de experimentos para a modelagem de sistemas considerando diversos regimes diários e sazonais de carga considerando, inclusive, a possibilidade da presença de fontes consumidoras nos horários de demanda reduzida de energia (banco de baterias, produção de hidrogênio)

Existe a possibilidade de se realizar estudos buscando-se a redução da classe de erro reduzindo-se as condições de fracionamento, implicando em significante aumento de esforços para o calculo das expectativas de erros.

#### BIBLIOGRAFIA

- [1] BRASIL. **Decreto** n. 10.848, de 15 de março de 2004. Dispõe sobre a comercialização de energia elétrica, altera as Leis nºs 5.655, de 20 de maio de 1971, 8.631, de 4 de março de 1993, 9.074, de 7 de julho de 1995, 9.427, de 26 de dezembro de 1996, 9.478, de 6 de agosto de 1997, 9.648, de 27 de maio de 1998, 9.991, de 24 de julho de2000, 10.438, de 26 de abril de 2002, e dá outras providências, Diário Oficial [da] República Federativa do Brasil, Poder Executivo, Brasília, DF, 16 mar 2004, seção 1, p. 2, v. 141, n. 51.
- [2] BRASIL. **Decreto** no 5.163/04. Regulamenta a Lei n. 10.848/04 de 15 de março de 2004. Diário Oficial [da] República Federativa do Brasil, Poder Executivo, Brasília, DF, de 30 de julho de 2004.
- [3] CASTRO, A, L, M.; **Análise dos riscos de uma distribuidora associados à compra e venda de energia no novo modelo do setor elétrico**. 2004. Dissertação (Mestrado em Engenharia Elétrica) – Universidade de Brasília, Brasília, 2004.
- [4] CANHA, L. N. Optimal characteristics of fuel cell generating systems for utility distribution networks. In: INTERSOCIETY ENERGY CONVERSION ENGINEERING CONFERENCE, Proceedings of the  $37<sup>th</sup>$ ., Jul. 29-31, 2002, paper 20060.
- [5] GRANATO, E.F. **Geração de energia elétrica pela biodigestão anaeróbica da vinhaça.** 2003. 130p. Dissertação (Mestrado em Engenharia Industrial) – Faculdade de Engenharia e Tecnologia, Universidade Estadual Paulista, Bauru, 2003.
- [6] AMENDOLA, A. G.; ROCHA, M. C. Fuel cell plant A Proposed Analysis for Economical Feasibility of Implantation. In: CIRED2001, jun. 18-21, Conference publication Nº 482, 2001. 4.15p.
- [7] SERRA, E. T. Utilização de Células Combustíveis de Baixa Potência na Geração Distribuída. In: SEMINÁRIO NACIONAL DE PRODUÇÃO E TRANSMISSÃO DE ENERGIA ELÉTRICA, XVI SNPTEE, out. 21-26, GPT/002, 2001. 6p.
- [8] NEGRI, J. C. ET AL. Geração Distribuída aplicação até 30 MW. In: SEMINÁRIO NACIONAL DE PRODUÇÃO E TRANSMISSÃO DE ENERGIA ELÉTRICA, XVI SNPTEE out. 21-26, GPT/009, 2001. 6p.
- [9] DELLY, P.; MORRISON, J. Understanding the potential benefits of distributed generation on power delivery systems. In: RURAL ELECTRIC POWER CONFERENCE, Proceedings of 2001. p.A2-1-A2-13.
- [10] PÜTT GEN, H. B.; MACGREGOR, P. R.; LAMBERT, F. C. Distributed generation: semantic hype or the dawn of a new era. IEEE Power & Energy Magazine, p. 32-39. 2003.
- [11] ACKERMANN, T.; ANDERSSON, G.; SÖDER, L. **Distributed generation: a definition. Electric Power Systems Research**, v. 57, 2001. p.195-204.
- [12] BARSALI, S. ET AL. Control techniques of dispersed generators to improve the continuity of electricity supply. In: Power ENGINEERING SOCIETY WINTER MEETING, 2002. IEEE, v. 2, jan. 2002. p.789-794.
- [13] **Geração Distribuída e conexão ao sistema elétrico**; Proposta de Revisão da Resolução ANEEL 281/99. INEE - Instituto Nacional de Eficiência Energética, Fórum de Co-Geração e GD, mar. 2002. 22p.
- [14] SPIER, B, E.; LEMOS, B, A, F.; ROSA, A, M. **Influência de produtores independentes e autoprodutores de energia elétrica no controle de tensão de alimentadores**. Grupo de Sistemas de Energia - GSEE1. RGE – Rio Grande Energia.
- [15] JÓOS, G.; ET AL. The Potential of distributed generation to provide ancillary services. In: SUMMER MEETINGS.POWER ENGINEERING SOCIETY. Proceedings of Seattle Washington. July 2000.
- [16] **Impact of increasing contribution of dispersed generation on the power system** CIGRE Working Group 37.23, Feb. 1999.
- [17] BARKER, P, P.; MELLO, R. Determining the impact of distributed generation on power systems: part 1- radial distribution systems. In: SUMMER MEETINGS. POWER. ENGINEERING SOCIETY. Proceedings of Seattle Washington. July 2000
- [18] EDWARDS, F, V. ET AL. Dynamics of Distribution Networks with Distributed Generation. In: SUMMER MEETINGS. POWER ENGINEERING SOCIETY. Proceedings of Seattle Washington. July 2000.
- [19] HOLLANDA, B,J.;**GÁS BRASIL: Artigos Técnicos** . Disponível em: <http://www.gasbrasil.com.br/tecnicas/artigos/artigo.asp?arCod=123. Acesso em 15 de fev. 2006.
- [20] FILHO, M, J.; **A célula de combustível no contexto das novas fontes de energia alternativa**: uma análise comparativa das iniciativas nacionais e internacionais. UEP – Universidade Estadual Paulista. Araraquara, Dez. 2001.
- [21] KUNDUR, P.; **Power system stability and control**. McGraw-Hill, Inc, 1994.
- [22] SCHULTE, P, R. Generation control for deregulated electric power systems. In: SUMMER MEETINGS. POWER ENGINEERING SOCIETY. Proceedings of Seattle Washington. July 2000.
- [23] OKUYAMA, K. ET AL. Improvement of reliability of power distribution system by information exchange between dispersed generators. In: SUMMER MEETINGS. POWER ENGINEERING SOCIETY. Proceedings of Seattle Washington. July 2001.
- [24] CAIRE, R. ET AL. Impact assessment of lv distributed generation on distribution network. In: POWER ENGINEERING SOCIETY MEETING, 2002. IEEE, v. 3, 21-25. p.1423- 1428. Jul. 2002.
- [25] LOPES, J. A. P. Integration of Dispersed Generation on Distribution Networks Impact Studies. In: POWER ENGINEERING SOCIETY WINTER MEETING - IEEE, v. 1, 27- 31. p. 323-328. Jan. 2002
- [26] BONHOMME, A. ET AL. A New voltage control system to facilitate the connection of dispersed generation to distribution networks. In: CIRED2001, Conference Publication Nº 482, p. 4.8, Jun. 2001.
- [27] MCDERMOTT, T. E.; DUGAN, R. C. Distributed generation impact on reliability and power quality indices. In: RURAL ELECTRIC POWER CONFERENCE 2002. IEEE, v. 4, Jan. 2000. p.D3-D3-7.
- [28] CANHA, L. N. ET AL. Problemas de controle de tensão em redes de distribuição com fontes distribuídas de geração e armazenamento de energia. In: SEMINÁRIO BRASILEIRO DE QUALIDADE DA ENERGIA ELÉTRICA – SBQEE, 2003, Aracaju, Brasil,. p.515-520. Ago. 2003
- [29] CAMILO, L.; CEBRIAN, C, J.; KAGAN, N. Impacto da GD nos Consumidores Submetidos a Variações de Tensão de Curta Duração. In: SBQEE, 6, 2005 Belém. Disponível em: <www.labplan.ufsc.br/SBQEE/Anaispdf/7671.pdf> Acesso em 15 de fev. 2006
- [30] VIVIER, S.; GILLON, F.; BROCHET, P.; Optimization techniques derived from experimental design method and their application to the design of a brushless direct current motor. In: IEEE TRANSACTIONS ON MAGNETICS, v. 37, n. 5, Set. 2001.
- [31] KELTON, D, W.; BARTON, R, R.; **Experimental Design for Simulation.** Winter Simulation Conference, ed. J.D. Tew, M.S. Manivannan, D.A. Sadowski, and A.F. Seila, 69-16. Piscataway, Institute of Electrical and Electronics Engineers, New Jersey 2003.
- [32] DONOHUE, M, J.; **Experimental designs for simulation**, College of Business Administration. University of South Carolina Columbia, South Carolina, 1994.
- [33] NAZARKO, J.; **An Application of experimental design to the modelling of electrical power distribution systems**, Bialystok Technical University, Poland, 1998.
- [34] IEEE TENCON, MINAN, L. ET AL. **A Statistical method for building macromodels of circuits in tolerance design**. Beijing, 1993, China.
- [35] NAZARKO, J.; **Modelling of electrical power distribution systems by application of experimental design**, Bialystok Technical University, Poland, 2000.
- [36] NECHIPOROVITCH, L.; BANIN, D. **A consideração das perdas de potência em redes e sistemas de 35-110 kV no processo de escolha das soluções ótimas em redes de distribuição 10(6) kV**, redes e sistemas elétricos, N. 2, 1966, pp. 52-55.
- [37] GUSEINOV, F.; MAMEDYAROV, S. **Planejamento de experimentos em problemas de engenharia de potência**, Moscow:Energoatomizdat, 1988. (em russo)
- [38] KRUG, G, K.; SOSULIN Y.A.; FATUEV, V, A. **Planejamento dos experimentos em problemas de identificação e extrapolação**, M.: Nauka, 1971, 208 p.
- [39] BARABASCHUK, V.; KREDENTSER, B.; MIROSHNICHENKO, B. **Planejamento experimental em Engenharia**, Kiev: Tehhnika, 1985. (em Russo)
- [40] BARROS-NETO, B.; SCARMINO, I.; BURNS, R. **Planejamento e otimização de experimentos**, Campinas, Ed. Da Unicamp, 1995.
- [41] SOBOL I., STATNIKOV R., **Escolha dos parâmetros ótimos em problemas com vários critérios**, M.: Nauka, 1981, (em Russo)
- [42] CANHA, N, L;. **Metodologia para localização e dimensionamento de pequenas fontes de GD em redes de distribuição a partir de uma análise multicriterial.** Tese (Doutorado em Engenharia Elétrica) – Universidade Federal de Santa Maria, Santa Maria, 2004.
- [43] SANDOVAL, S. M.; ALVES, D. **Manual de Econometria**. 1.ed. São Paulo: Atlas, 1999.

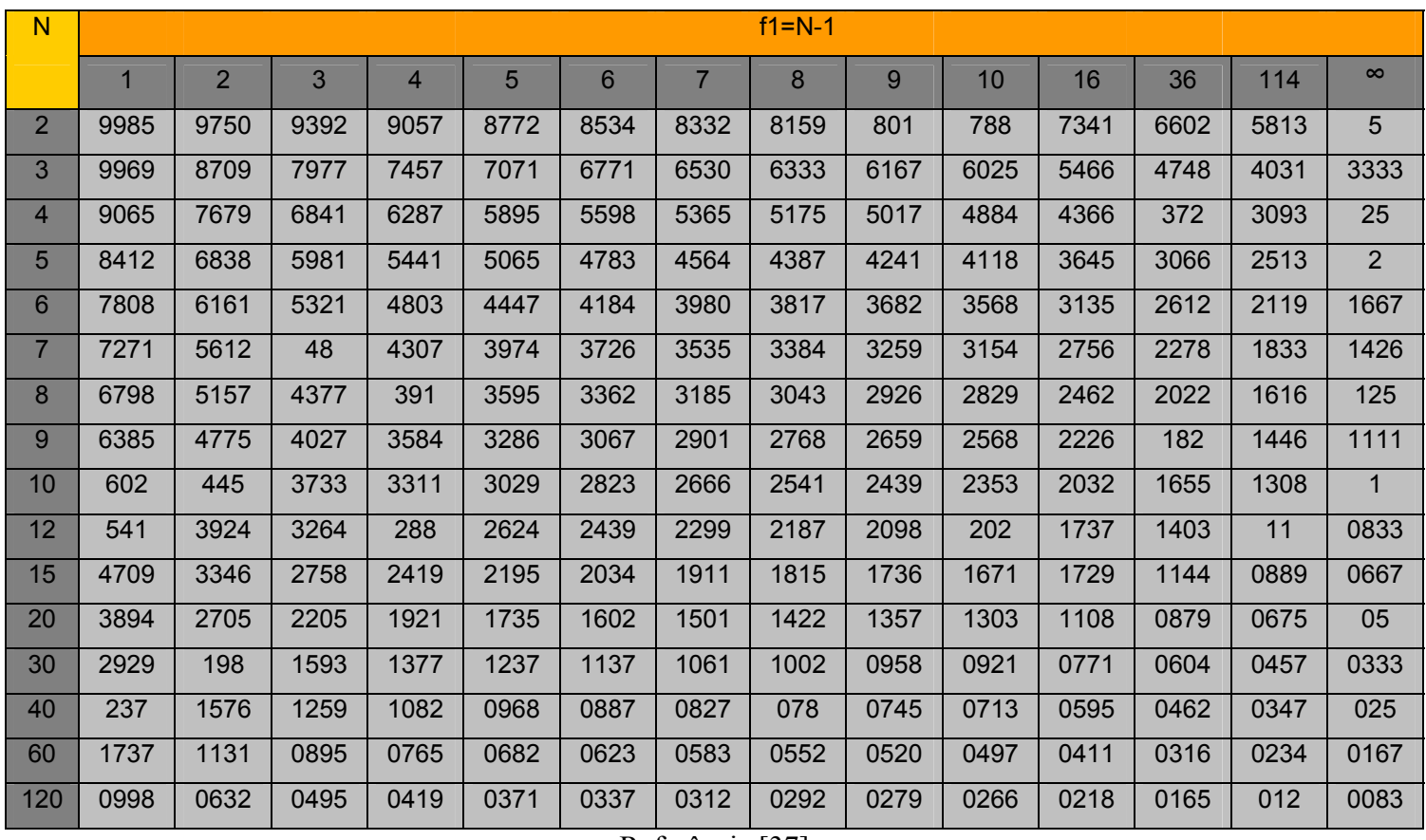

## ANEXO A – Índice de GOHAN – Graus de Liberdade f1 em Função dos Fatores N

**ANEXO A** 

Referência [37]

### **ANEXO B**

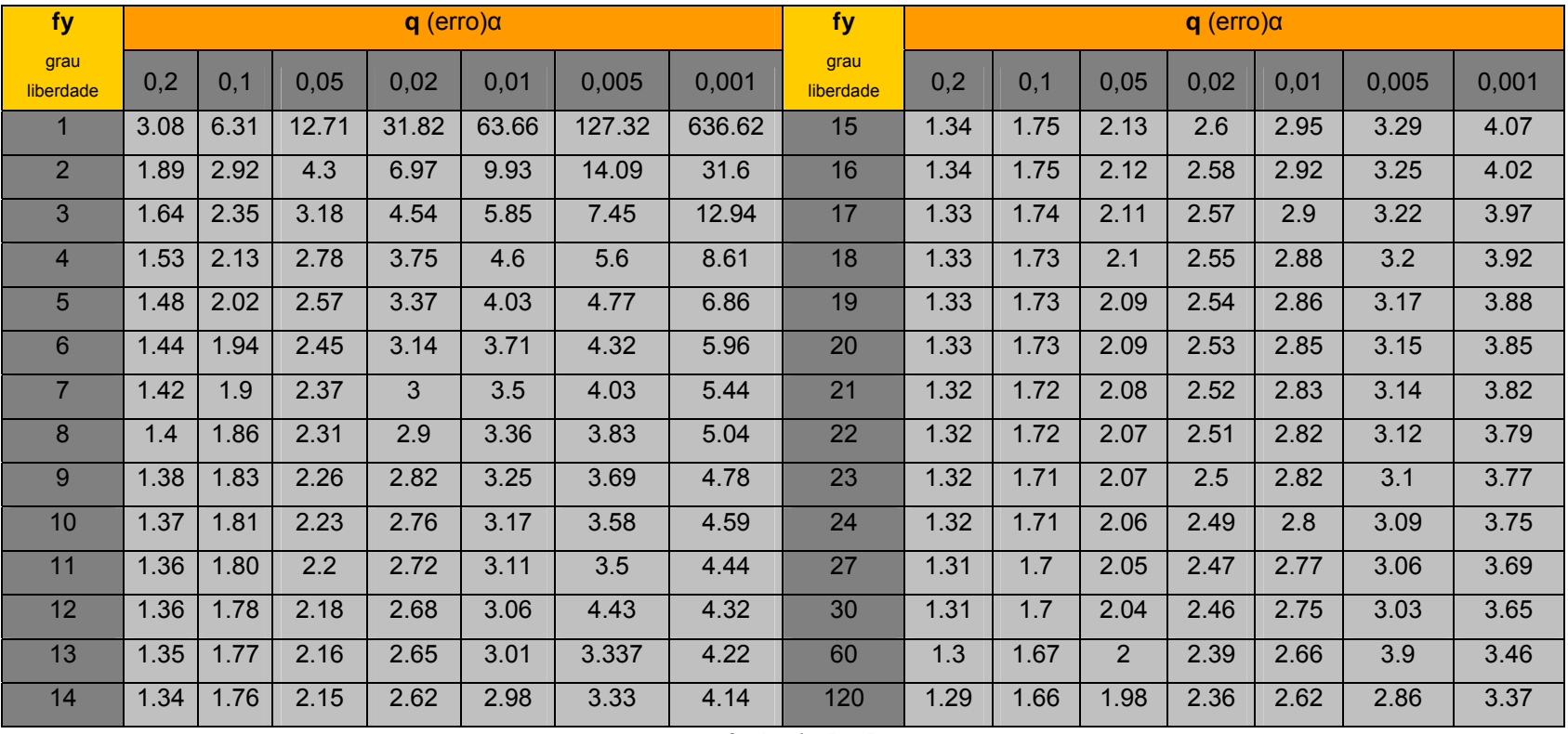

## ANEXO B – Índice de STUDENT – Graus de Liberdade α em Função do Número de Ensaios fy

Referência [37]

#### **ANEXO C**

| f2             |              |                |       |                |                |                |                |      |                |                |
|----------------|--------------|----------------|-------|----------------|----------------|----------------|----------------|------|----------------|----------------|
|                | $\mathbf{1}$ | $\overline{2}$ | 3     | $\overline{4}$ | 5              | 6              | 12             | 24   | 50             | 100            |
| 1              | 161,4        | 199,8          | 215,7 | 224,6          | 230,2          | 234            | 244,9          | 249  | 251,8          | 254,3          |
| $\overline{2}$ | 18,5         | 19             | 19,2  | 19,3           | 19,3           | 19,3           | 19,4           | 19,5 | 19,5           | 19,8           |
| $\overline{3}$ | 10,1         | 9,6            | 9,3   | 9,1            | 9              | 8,9            | 8,7            | 8,6  | 8,6            | 8,5            |
| $\overline{4}$ | 7,7          | 6,9            | 6,6   | 6,4            | 6,3            | 6,2            | 5,9            | 5,8  | 5,7            | 5,6            |
| 5              | 6,6          | 5,8            | 5,4   | 5,2            | 5,1            | 5 <sup>5</sup> | 4,7            | 4,5  | 4,4            | 4,4            |
| 6              | 6            | 5,1            | 4,8   | 4,5            | 4,4            | 4,3            | 4              | 3,8  | 3,8            | 3,7            |
| $\overline{7}$ | 5,6          | 4,7            | 4,4   | 4,1            | $\overline{4}$ | 3,9            | 3,6            | 3,4  | 3,3            | 3,2            |
| 8              | 5,3          | 4,5            | 4,1   | 3,8            | 3,7            | 3,6            | 3,3            | 3,1  | 3              | 2,9            |
| $\overline{9}$ | 5,1          | 4,3            | 3,9   | 3,6            | 3,5            | 3,4            | 3,1            | 2,9  | 2,8            | 2,7            |
| 10             | 5            | 4,1            | 3,7   | 3,5            | 3,3            | 3,2            | 2,9            | 2,7  | 2,6            | 2,5            |
| 11             | 4,8          | $\overline{4}$ | 3,6   | 3,4            | 3,2            | 3,1            | 2,8            | 2,6  | 2,5            | 2,4            |
| 12             | 4,8          | 3,9            | 3,5   | 3,3            | 3,1            | $\mathfrak{S}$ | 2,7            | 2,5  | 2,4            | 2,3            |
| 13             | 4,7          | 3,8            | 3,4   | 3,2            | 3              | 2,9            | 2,6            | 2,4  | 2,3            | 2,2            |
| 14             | 4,6          | 3,7            | 3,3   | 3,1            | 3              | 2,9            | 2,5            | 2,3  | 2,2            | 2,1            |
| 15             | 4,5          | 3,7            | 3,3   | 3,1            | 2,9            | 2,8            | 2,5            | 2,3  | 2,2            | 2,1            |
| 16             | 4,5          | 3,6            | 3,2   | 3              | 2,9            | 2,7            | 2,4            | 2,2  | 2,1            | $\overline{2}$ |
| 20             | 4,4          | 3,5            | 3,1   | 2,9            | 2,7            | 2,6            | 2,3            | 2,1  | $\overline{2}$ | 1,8            |
| 30             | 4,2          | 3,3            | 2,9   | 2,7            | 2,5            | 2,4            | 2,1            | 1,9  | 1,8            | 1,6            |
| 40             | 4,1          | 3,2            | 2,8   | 2,6            | 2,5            | 2,3            | $\overline{2}$ | 1,8  | 1,7            | 1,5            |
| 50             | 4            | 3,2            | 2,8   | 2,6            | 2,4            | 2,3            | $\overline{2}$ | 1,7  | 1,6            | 1,4            |
| 100            | 3,9          | $\mathfrak{S}$ | 2,7   | 2,5            | 2,3            | 2,2            | 1,9            | 1,6  | 1,5            | 1,3            |
| $\infty$       | 3,9          | 3              | 2,6   | 2,4            | 2,2            | 2,1            | 1,8            | 1,5  | 1,4            | $\mathbf{1}$   |

ANEXO C – Índice de FISHER – Graus de Liberdade f1 em Função de f2

Referência [37]

Onde:

L : Número de coeficientes Significativos incluindo o coeficiente  $b_0$ .

## **APÊNDICE A**

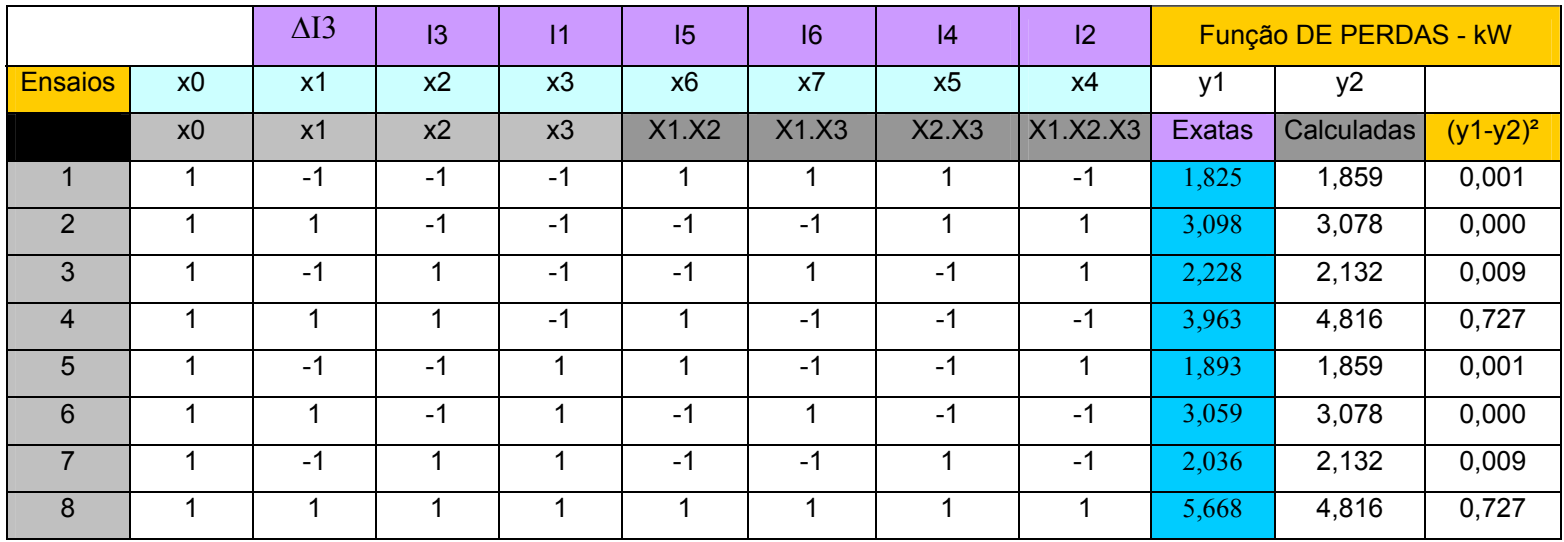

### APÊNDICE A - Estimativa de variação das Perdas calcula através do Modelo 1

Onde:

Exatas: Variação das Perdas calculadas com uso do Software Wanarede;

Calculadas: Variação das Perdas calculadas com uso do Modelo resultante.

## **APÊNDICE B**

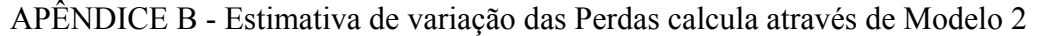

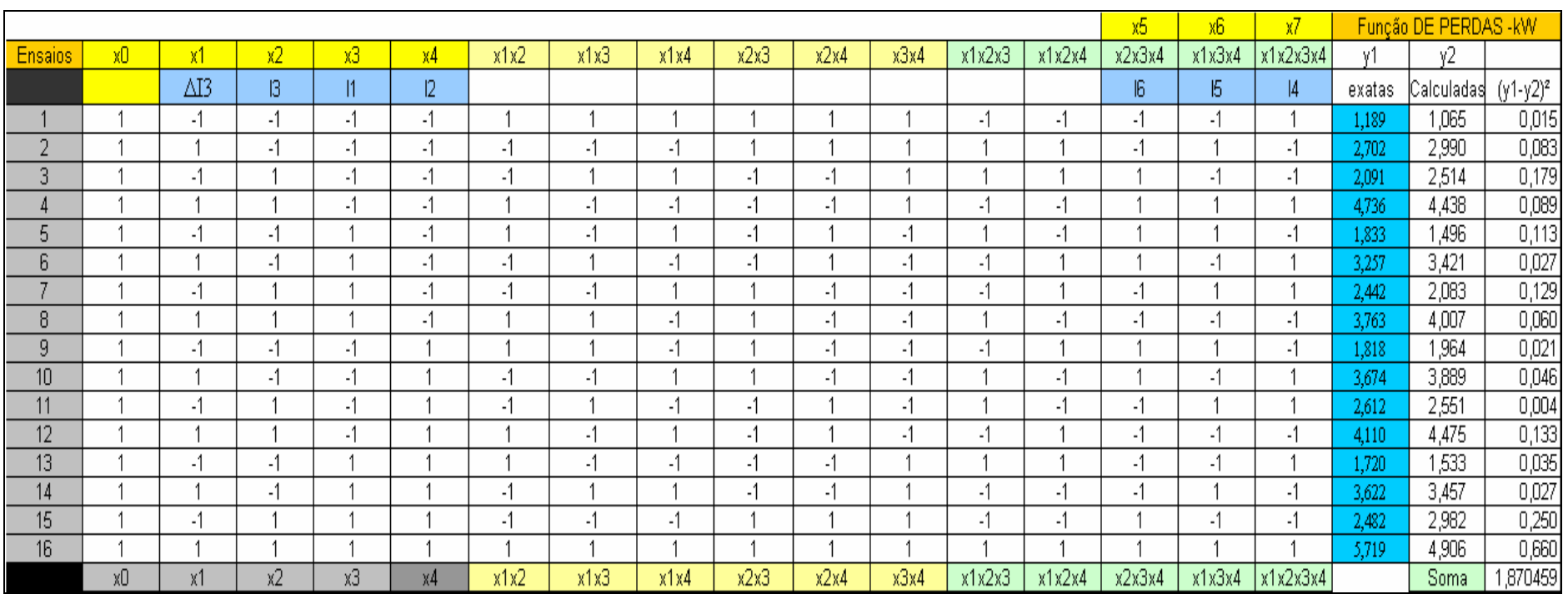

Onde:

Exatas: Variação das Perdas calculadas com uso do Software Wanarede;

Calculadas: Variação das Perdas calculadas com uso do Modelo resultante.

## **APÊNDICE C**

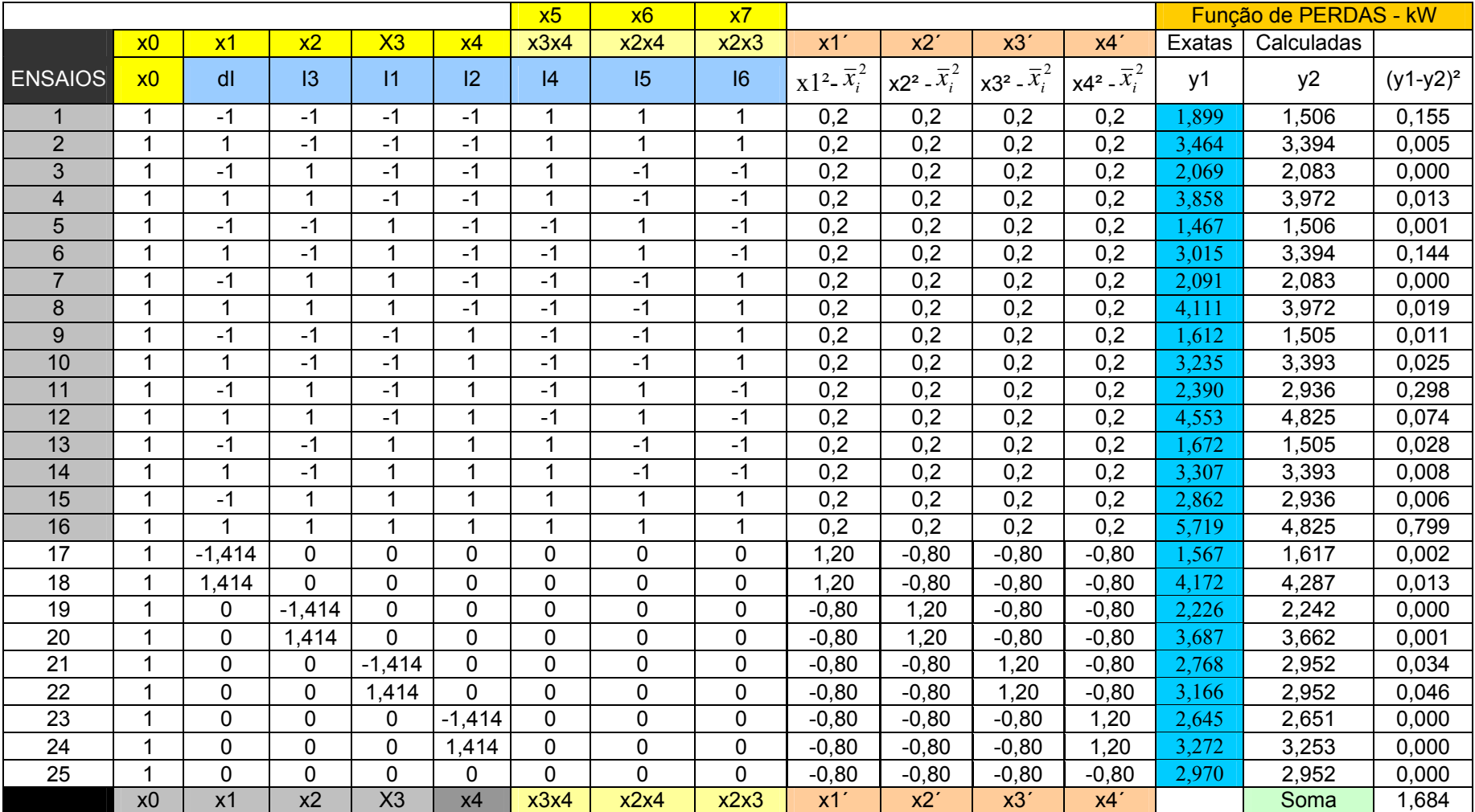

# APÊNDICE C - Estimativa de variação das Perdas calcula através de Modelo 3

## **APÊNDICE D**

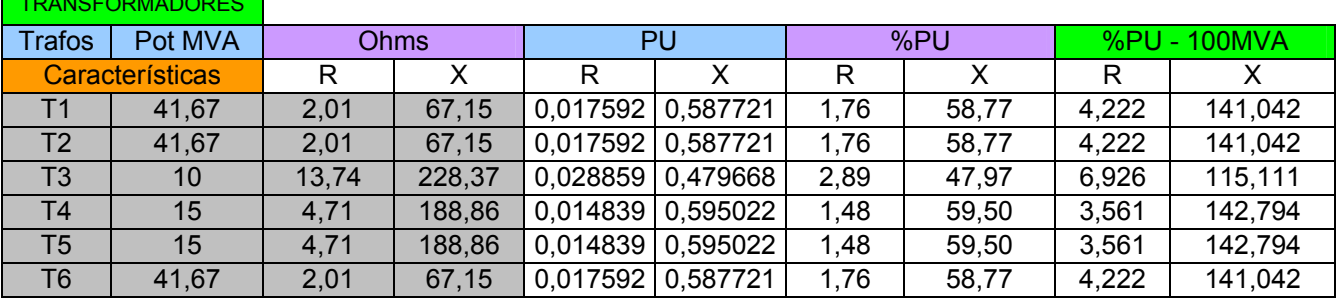

APÊNDICE D - Dados referentes aos transformadores de potência e linhas de transmissão

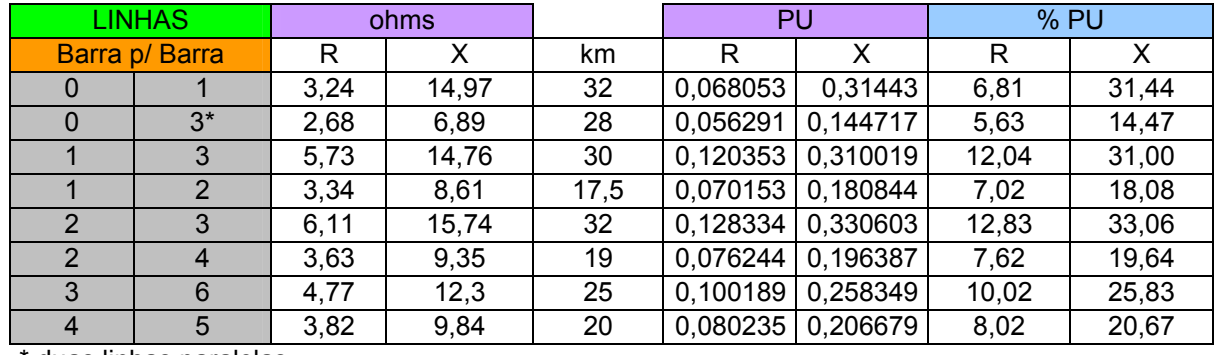

\* duas linhas paralelas

TADULLER OPEN

Fonte: RGE - Rio Grande Energia

Departamento de Estudos de Capacitação de Sistemas

# **Livros Grátis**

( <http://www.livrosgratis.com.br> )

Milhares de Livros para Download:

[Baixar](http://www.livrosgratis.com.br/cat_1/administracao/1) [livros](http://www.livrosgratis.com.br/cat_1/administracao/1) [de](http://www.livrosgratis.com.br/cat_1/administracao/1) [Administração](http://www.livrosgratis.com.br/cat_1/administracao/1) [Baixar](http://www.livrosgratis.com.br/cat_2/agronomia/1) [livros](http://www.livrosgratis.com.br/cat_2/agronomia/1) [de](http://www.livrosgratis.com.br/cat_2/agronomia/1) [Agronomia](http://www.livrosgratis.com.br/cat_2/agronomia/1) [Baixar](http://www.livrosgratis.com.br/cat_3/arquitetura/1) [livros](http://www.livrosgratis.com.br/cat_3/arquitetura/1) [de](http://www.livrosgratis.com.br/cat_3/arquitetura/1) [Arquitetura](http://www.livrosgratis.com.br/cat_3/arquitetura/1) [Baixar](http://www.livrosgratis.com.br/cat_4/artes/1) [livros](http://www.livrosgratis.com.br/cat_4/artes/1) [de](http://www.livrosgratis.com.br/cat_4/artes/1) [Artes](http://www.livrosgratis.com.br/cat_4/artes/1) [Baixar](http://www.livrosgratis.com.br/cat_5/astronomia/1) [livros](http://www.livrosgratis.com.br/cat_5/astronomia/1) [de](http://www.livrosgratis.com.br/cat_5/astronomia/1) [Astronomia](http://www.livrosgratis.com.br/cat_5/astronomia/1) [Baixar](http://www.livrosgratis.com.br/cat_6/biologia_geral/1) [livros](http://www.livrosgratis.com.br/cat_6/biologia_geral/1) [de](http://www.livrosgratis.com.br/cat_6/biologia_geral/1) [Biologia](http://www.livrosgratis.com.br/cat_6/biologia_geral/1) [Geral](http://www.livrosgratis.com.br/cat_6/biologia_geral/1) [Baixar](http://www.livrosgratis.com.br/cat_8/ciencia_da_computacao/1) [livros](http://www.livrosgratis.com.br/cat_8/ciencia_da_computacao/1) [de](http://www.livrosgratis.com.br/cat_8/ciencia_da_computacao/1) [Ciência](http://www.livrosgratis.com.br/cat_8/ciencia_da_computacao/1) [da](http://www.livrosgratis.com.br/cat_8/ciencia_da_computacao/1) [Computação](http://www.livrosgratis.com.br/cat_8/ciencia_da_computacao/1) [Baixar](http://www.livrosgratis.com.br/cat_9/ciencia_da_informacao/1) [livros](http://www.livrosgratis.com.br/cat_9/ciencia_da_informacao/1) [de](http://www.livrosgratis.com.br/cat_9/ciencia_da_informacao/1) [Ciência](http://www.livrosgratis.com.br/cat_9/ciencia_da_informacao/1) [da](http://www.livrosgratis.com.br/cat_9/ciencia_da_informacao/1) [Informação](http://www.livrosgratis.com.br/cat_9/ciencia_da_informacao/1) [Baixar](http://www.livrosgratis.com.br/cat_7/ciencia_politica/1) [livros](http://www.livrosgratis.com.br/cat_7/ciencia_politica/1) [de](http://www.livrosgratis.com.br/cat_7/ciencia_politica/1) [Ciência](http://www.livrosgratis.com.br/cat_7/ciencia_politica/1) [Política](http://www.livrosgratis.com.br/cat_7/ciencia_politica/1) [Baixar](http://www.livrosgratis.com.br/cat_10/ciencias_da_saude/1) [livros](http://www.livrosgratis.com.br/cat_10/ciencias_da_saude/1) [de](http://www.livrosgratis.com.br/cat_10/ciencias_da_saude/1) [Ciências](http://www.livrosgratis.com.br/cat_10/ciencias_da_saude/1) [da](http://www.livrosgratis.com.br/cat_10/ciencias_da_saude/1) [Saúde](http://www.livrosgratis.com.br/cat_10/ciencias_da_saude/1) [Baixar](http://www.livrosgratis.com.br/cat_11/comunicacao/1) [livros](http://www.livrosgratis.com.br/cat_11/comunicacao/1) [de](http://www.livrosgratis.com.br/cat_11/comunicacao/1) [Comunicação](http://www.livrosgratis.com.br/cat_11/comunicacao/1) [Baixar](http://www.livrosgratis.com.br/cat_12/conselho_nacional_de_educacao_-_cne/1) [livros](http://www.livrosgratis.com.br/cat_12/conselho_nacional_de_educacao_-_cne/1) [do](http://www.livrosgratis.com.br/cat_12/conselho_nacional_de_educacao_-_cne/1) [Conselho](http://www.livrosgratis.com.br/cat_12/conselho_nacional_de_educacao_-_cne/1) [Nacional](http://www.livrosgratis.com.br/cat_12/conselho_nacional_de_educacao_-_cne/1) [de](http://www.livrosgratis.com.br/cat_12/conselho_nacional_de_educacao_-_cne/1) [Educação - CNE](http://www.livrosgratis.com.br/cat_12/conselho_nacional_de_educacao_-_cne/1) [Baixar](http://www.livrosgratis.com.br/cat_13/defesa_civil/1) [livros](http://www.livrosgratis.com.br/cat_13/defesa_civil/1) [de](http://www.livrosgratis.com.br/cat_13/defesa_civil/1) [Defesa](http://www.livrosgratis.com.br/cat_13/defesa_civil/1) [civil](http://www.livrosgratis.com.br/cat_13/defesa_civil/1) [Baixar](http://www.livrosgratis.com.br/cat_14/direito/1) [livros](http://www.livrosgratis.com.br/cat_14/direito/1) [de](http://www.livrosgratis.com.br/cat_14/direito/1) [Direito](http://www.livrosgratis.com.br/cat_14/direito/1) [Baixar](http://www.livrosgratis.com.br/cat_15/direitos_humanos/1) [livros](http://www.livrosgratis.com.br/cat_15/direitos_humanos/1) [de](http://www.livrosgratis.com.br/cat_15/direitos_humanos/1) [Direitos](http://www.livrosgratis.com.br/cat_15/direitos_humanos/1) [humanos](http://www.livrosgratis.com.br/cat_15/direitos_humanos/1) [Baixar](http://www.livrosgratis.com.br/cat_16/economia/1) [livros](http://www.livrosgratis.com.br/cat_16/economia/1) [de](http://www.livrosgratis.com.br/cat_16/economia/1) [Economia](http://www.livrosgratis.com.br/cat_16/economia/1) [Baixar](http://www.livrosgratis.com.br/cat_17/economia_domestica/1) [livros](http://www.livrosgratis.com.br/cat_17/economia_domestica/1) [de](http://www.livrosgratis.com.br/cat_17/economia_domestica/1) [Economia](http://www.livrosgratis.com.br/cat_17/economia_domestica/1) [Doméstica](http://www.livrosgratis.com.br/cat_17/economia_domestica/1) [Baixar](http://www.livrosgratis.com.br/cat_18/educacao/1) [livros](http://www.livrosgratis.com.br/cat_18/educacao/1) [de](http://www.livrosgratis.com.br/cat_18/educacao/1) [Educação](http://www.livrosgratis.com.br/cat_18/educacao/1) [Baixar](http://www.livrosgratis.com.br/cat_19/educacao_-_transito/1) [livros](http://www.livrosgratis.com.br/cat_19/educacao_-_transito/1) [de](http://www.livrosgratis.com.br/cat_19/educacao_-_transito/1) [Educação - Trânsito](http://www.livrosgratis.com.br/cat_19/educacao_-_transito/1) [Baixar](http://www.livrosgratis.com.br/cat_20/educacao_fisica/1) [livros](http://www.livrosgratis.com.br/cat_20/educacao_fisica/1) [de](http://www.livrosgratis.com.br/cat_20/educacao_fisica/1) [Educação](http://www.livrosgratis.com.br/cat_20/educacao_fisica/1) [Física](http://www.livrosgratis.com.br/cat_20/educacao_fisica/1) [Baixar](http://www.livrosgratis.com.br/cat_21/engenharia_aeroespacial/1) [livros](http://www.livrosgratis.com.br/cat_21/engenharia_aeroespacial/1) [de](http://www.livrosgratis.com.br/cat_21/engenharia_aeroespacial/1) [Engenharia](http://www.livrosgratis.com.br/cat_21/engenharia_aeroespacial/1) [Aeroespacial](http://www.livrosgratis.com.br/cat_21/engenharia_aeroespacial/1) [Baixar](http://www.livrosgratis.com.br/cat_22/farmacia/1) [livros](http://www.livrosgratis.com.br/cat_22/farmacia/1) [de](http://www.livrosgratis.com.br/cat_22/farmacia/1) [Farmácia](http://www.livrosgratis.com.br/cat_22/farmacia/1) [Baixar](http://www.livrosgratis.com.br/cat_23/filosofia/1) [livros](http://www.livrosgratis.com.br/cat_23/filosofia/1) [de](http://www.livrosgratis.com.br/cat_23/filosofia/1) [Filosofia](http://www.livrosgratis.com.br/cat_23/filosofia/1) [Baixar](http://www.livrosgratis.com.br/cat_24/fisica/1) [livros](http://www.livrosgratis.com.br/cat_24/fisica/1) [de](http://www.livrosgratis.com.br/cat_24/fisica/1) [Física](http://www.livrosgratis.com.br/cat_24/fisica/1) [Baixar](http://www.livrosgratis.com.br/cat_25/geociencias/1) [livros](http://www.livrosgratis.com.br/cat_25/geociencias/1) [de](http://www.livrosgratis.com.br/cat_25/geociencias/1) [Geociências](http://www.livrosgratis.com.br/cat_25/geociencias/1) [Baixar](http://www.livrosgratis.com.br/cat_26/geografia/1) [livros](http://www.livrosgratis.com.br/cat_26/geografia/1) [de](http://www.livrosgratis.com.br/cat_26/geografia/1) [Geografia](http://www.livrosgratis.com.br/cat_26/geografia/1) [Baixar](http://www.livrosgratis.com.br/cat_27/historia/1) [livros](http://www.livrosgratis.com.br/cat_27/historia/1) [de](http://www.livrosgratis.com.br/cat_27/historia/1) [História](http://www.livrosgratis.com.br/cat_27/historia/1) [Baixar](http://www.livrosgratis.com.br/cat_31/linguas/1) [livros](http://www.livrosgratis.com.br/cat_31/linguas/1) [de](http://www.livrosgratis.com.br/cat_31/linguas/1) [Línguas](http://www.livrosgratis.com.br/cat_31/linguas/1)

[Baixar](http://www.livrosgratis.com.br/cat_28/literatura/1) [livros](http://www.livrosgratis.com.br/cat_28/literatura/1) [de](http://www.livrosgratis.com.br/cat_28/literatura/1) [Literatura](http://www.livrosgratis.com.br/cat_28/literatura/1) [Baixar](http://www.livrosgratis.com.br/cat_30/literatura_de_cordel/1) [livros](http://www.livrosgratis.com.br/cat_30/literatura_de_cordel/1) [de](http://www.livrosgratis.com.br/cat_30/literatura_de_cordel/1) [Literatura](http://www.livrosgratis.com.br/cat_30/literatura_de_cordel/1) [de](http://www.livrosgratis.com.br/cat_30/literatura_de_cordel/1) [Cordel](http://www.livrosgratis.com.br/cat_30/literatura_de_cordel/1) [Baixar](http://www.livrosgratis.com.br/cat_29/literatura_infantil/1) [livros](http://www.livrosgratis.com.br/cat_29/literatura_infantil/1) [de](http://www.livrosgratis.com.br/cat_29/literatura_infantil/1) [Literatura](http://www.livrosgratis.com.br/cat_29/literatura_infantil/1) [Infantil](http://www.livrosgratis.com.br/cat_29/literatura_infantil/1) [Baixar](http://www.livrosgratis.com.br/cat_32/matematica/1) [livros](http://www.livrosgratis.com.br/cat_32/matematica/1) [de](http://www.livrosgratis.com.br/cat_32/matematica/1) [Matemática](http://www.livrosgratis.com.br/cat_32/matematica/1) [Baixar](http://www.livrosgratis.com.br/cat_33/medicina/1) [livros](http://www.livrosgratis.com.br/cat_33/medicina/1) [de](http://www.livrosgratis.com.br/cat_33/medicina/1) [Medicina](http://www.livrosgratis.com.br/cat_33/medicina/1) [Baixar](http://www.livrosgratis.com.br/cat_34/medicina_veterinaria/1) [livros](http://www.livrosgratis.com.br/cat_34/medicina_veterinaria/1) [de](http://www.livrosgratis.com.br/cat_34/medicina_veterinaria/1) [Medicina](http://www.livrosgratis.com.br/cat_34/medicina_veterinaria/1) [Veterinária](http://www.livrosgratis.com.br/cat_34/medicina_veterinaria/1) [Baixar](http://www.livrosgratis.com.br/cat_35/meio_ambiente/1) [livros](http://www.livrosgratis.com.br/cat_35/meio_ambiente/1) [de](http://www.livrosgratis.com.br/cat_35/meio_ambiente/1) [Meio](http://www.livrosgratis.com.br/cat_35/meio_ambiente/1) [Ambiente](http://www.livrosgratis.com.br/cat_35/meio_ambiente/1) [Baixar](http://www.livrosgratis.com.br/cat_36/meteorologia/1) [livros](http://www.livrosgratis.com.br/cat_36/meteorologia/1) [de](http://www.livrosgratis.com.br/cat_36/meteorologia/1) [Meteorologia](http://www.livrosgratis.com.br/cat_36/meteorologia/1) [Baixar](http://www.livrosgratis.com.br/cat_45/monografias_e_tcc/1) [Monografias](http://www.livrosgratis.com.br/cat_45/monografias_e_tcc/1) [e](http://www.livrosgratis.com.br/cat_45/monografias_e_tcc/1) [TCC](http://www.livrosgratis.com.br/cat_45/monografias_e_tcc/1) [Baixar](http://www.livrosgratis.com.br/cat_37/multidisciplinar/1) [livros](http://www.livrosgratis.com.br/cat_37/multidisciplinar/1) [Multidisciplinar](http://www.livrosgratis.com.br/cat_37/multidisciplinar/1) [Baixar](http://www.livrosgratis.com.br/cat_38/musica/1) [livros](http://www.livrosgratis.com.br/cat_38/musica/1) [de](http://www.livrosgratis.com.br/cat_38/musica/1) [Música](http://www.livrosgratis.com.br/cat_38/musica/1) [Baixar](http://www.livrosgratis.com.br/cat_39/psicologia/1) [livros](http://www.livrosgratis.com.br/cat_39/psicologia/1) [de](http://www.livrosgratis.com.br/cat_39/psicologia/1) [Psicologia](http://www.livrosgratis.com.br/cat_39/psicologia/1) [Baixar](http://www.livrosgratis.com.br/cat_40/quimica/1) [livros](http://www.livrosgratis.com.br/cat_40/quimica/1) [de](http://www.livrosgratis.com.br/cat_40/quimica/1) [Química](http://www.livrosgratis.com.br/cat_40/quimica/1) [Baixar](http://www.livrosgratis.com.br/cat_41/saude_coletiva/1) [livros](http://www.livrosgratis.com.br/cat_41/saude_coletiva/1) [de](http://www.livrosgratis.com.br/cat_41/saude_coletiva/1) [Saúde](http://www.livrosgratis.com.br/cat_41/saude_coletiva/1) [Coletiva](http://www.livrosgratis.com.br/cat_41/saude_coletiva/1) [Baixar](http://www.livrosgratis.com.br/cat_42/servico_social/1) [livros](http://www.livrosgratis.com.br/cat_42/servico_social/1) [de](http://www.livrosgratis.com.br/cat_42/servico_social/1) [Serviço](http://www.livrosgratis.com.br/cat_42/servico_social/1) [Social](http://www.livrosgratis.com.br/cat_42/servico_social/1) [Baixar](http://www.livrosgratis.com.br/cat_43/sociologia/1) [livros](http://www.livrosgratis.com.br/cat_43/sociologia/1) [de](http://www.livrosgratis.com.br/cat_43/sociologia/1) [Sociologia](http://www.livrosgratis.com.br/cat_43/sociologia/1) [Baixar](http://www.livrosgratis.com.br/cat_44/teologia/1) [livros](http://www.livrosgratis.com.br/cat_44/teologia/1) [de](http://www.livrosgratis.com.br/cat_44/teologia/1) [Teologia](http://www.livrosgratis.com.br/cat_44/teologia/1) [Baixar](http://www.livrosgratis.com.br/cat_46/trabalho/1) [livros](http://www.livrosgratis.com.br/cat_46/trabalho/1) [de](http://www.livrosgratis.com.br/cat_46/trabalho/1) [Trabalho](http://www.livrosgratis.com.br/cat_46/trabalho/1) [Baixar](http://www.livrosgratis.com.br/cat_47/turismo/1) [livros](http://www.livrosgratis.com.br/cat_47/turismo/1) [de](http://www.livrosgratis.com.br/cat_47/turismo/1) [Turismo](http://www.livrosgratis.com.br/cat_47/turismo/1)